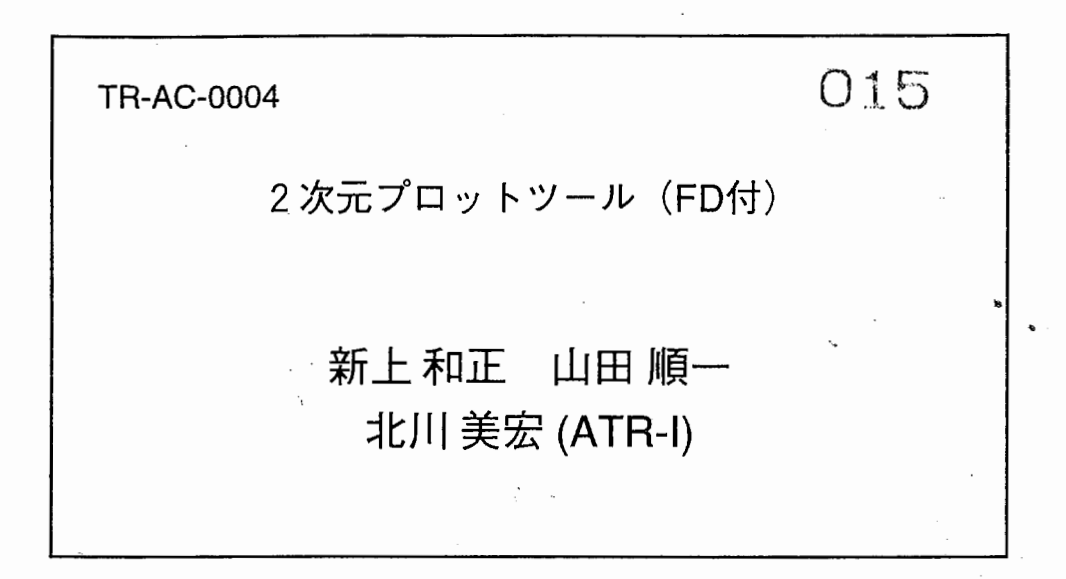

# 1997.3.31

# ATR環境適応通信研究所

 $\bar{z}$ 

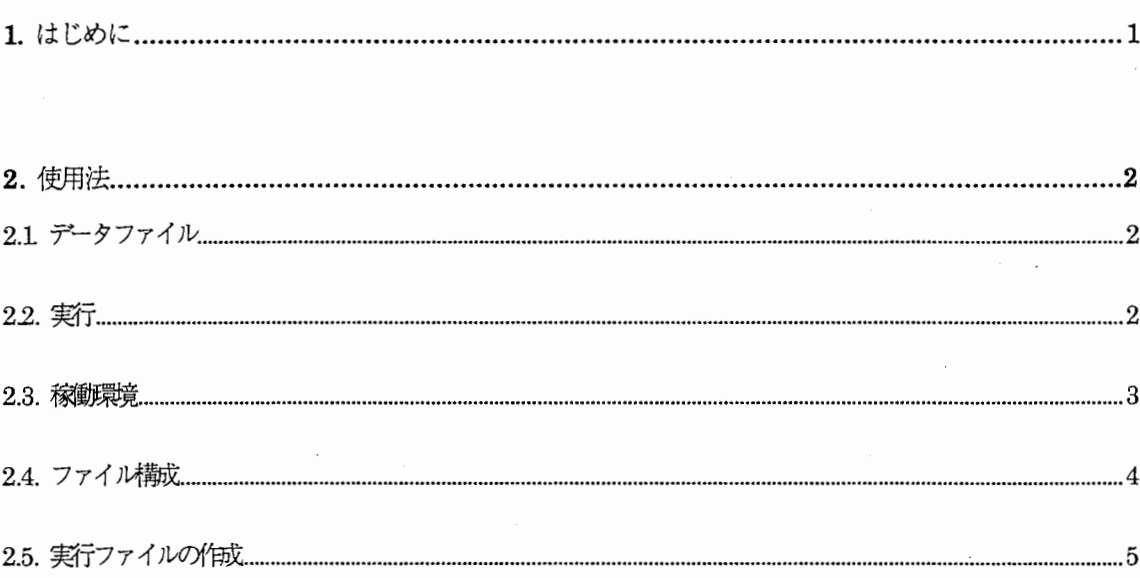

# A. 付録

A1 サンプルグラフおよびデータ

A2. プログラムソースリスト

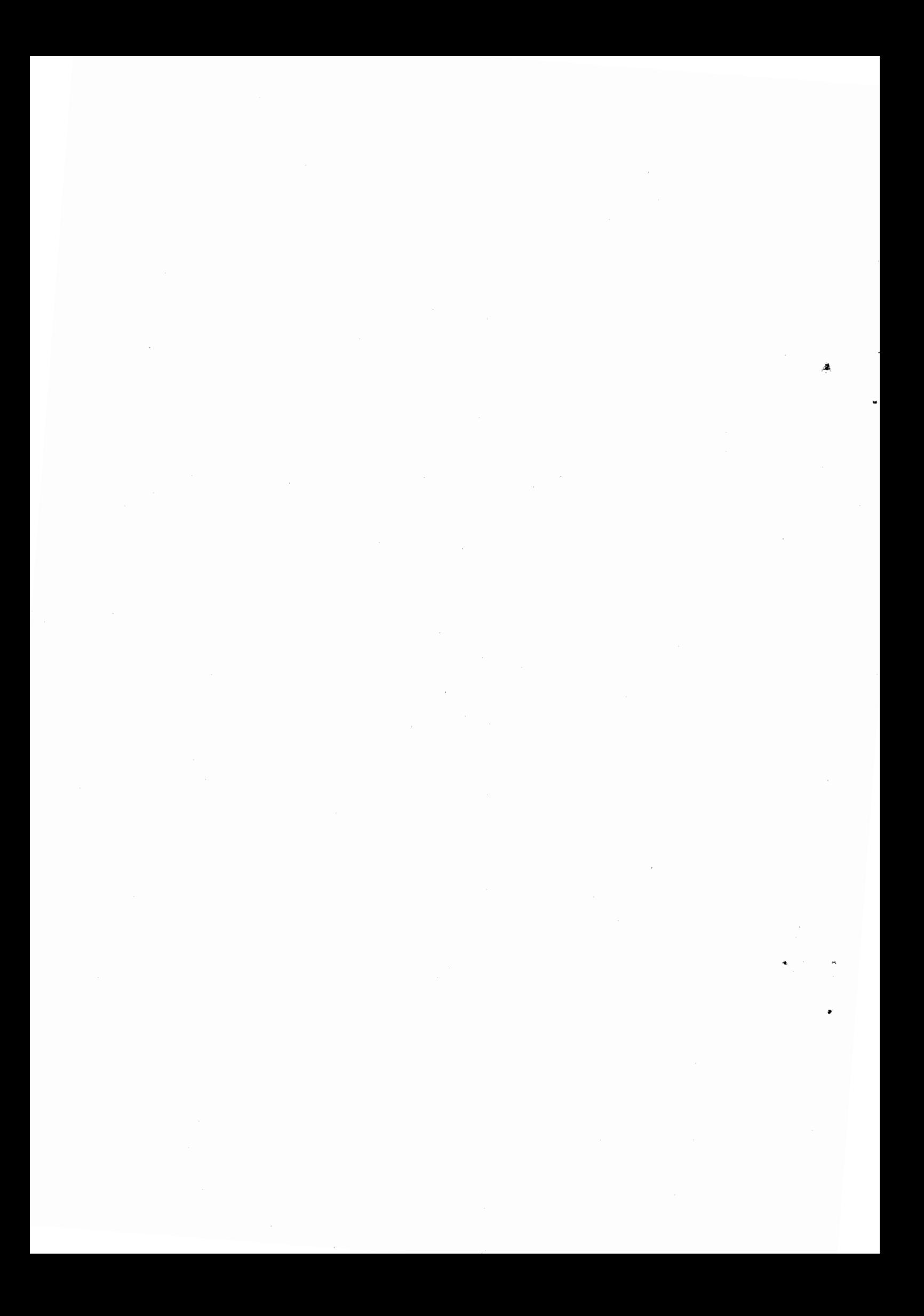

### 1. はじめに

今回、2次元グラフにデータをプロットするツールを開発しました。

種々のシミュレーションや実験から得られる数値データを、簡易なフォーマットで指定するだけで2次元グラ フにプロットできます。単機能ですが、数字の羅列からデータの傾向を把握するのにはとても使い勝手のよいツ ールです。グラフは、X-windowへ表示またはPS(Post Script)ファイルへ出力されますので、データの視覚化や ドキュメント化にご活用ください。

なお、本ツールに関わる著作権その他すべての権利は、株式会社 エイ・ティ・アール環境適応通信研究所が 保持しています。

## **ACR PLOT TOOL** (C) Copyright 1997 **ATR Adaptive Communications Research Laboratories All Rights Reserved**

 $1\,$ 

## 2. 使用法

2.1. データファイル

本プロットツールを利用するためには、以下のフォーマットに準じたデータファイルを用意します。

sample graph ..... グラフ全体のタイトル ..... グ<sup>.</sup> 6 502 6 グラフ数分(=6)の指定  $\overline{a}$ 1 3 0<br>
2 3 1<br>
1 4 1<br>
1 6 1<br>
2 3 0<br>
1 5 0  $\tau$  –  $\beta$ .....x軸のデータ列、y軸のデータ列、点を直線で連結(=1) simulation time generated packets rruted packets lost packets )<br>
列<br>
のタイトル<br>
<u>、</u> average packet del average call delay 100.0 547 362 339 67 66 200.0 598 544 499 100 94 実データ 300.0 434 521 545 92 98 400.0 468 437 494 91 94  $(\times 502)$ 500.0 375 433 385 92 80 600.0 387 421 458 75 80 700.0 504 439 441 77 81 800.0 486 500 478 106 104

(注)データファイル中の空行は無視されます。

2.2. 実行

% plot -data data.1

この実行により、新しいウィンドウが開き次のようなグラフが表示されます。 開いたウィンドウは、(そのウィンドウにキーボードフォーカスがある状態で=マウスカーソルをウィンドウ 内に入れて)キーボードから'q'を入力すれば閉じられます。

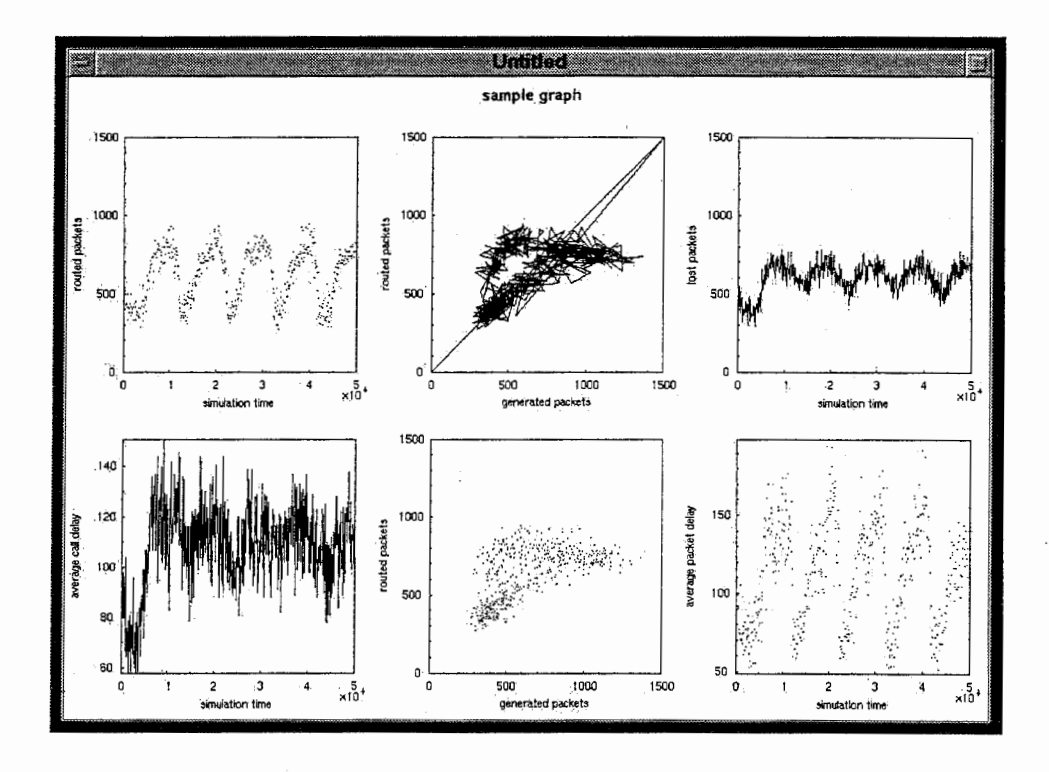

実行時に以下のオプションが使用できます。

- -data <データファイル名> 読み込むデータファイル名を指定します。無指定の場合、デフォルトとして fort.93(Fortranのデ フォルト出カファイル)という名前のファイルが読み込まれます。
- -ps <PostScriptファイル名> 出力する P tScriptファイル名を指定します。指定した場合、グラフはウィンドウ表示されません。
- -landscape

横置きでウィンドウ表示または PootScript出力されます(デフォルト)。

- $\bullet$  -portrait 縦置きでウィンドウ表示または PostScript 出力されます。
- -aspectratio <縦横比> グラフの縦横比を実数で指定します。 1の場合、グラフが正方になります。
- - dotsize <点のサイズ> プロットする点の大きさをピクセル単位で指定します。無指定の場合、点のサイズは1です。

#### 2.3. 稼慟環境

HP-UX 10.xおよび SunOS 4.1.x での稼働は確認済みです。ウィンドウ表示では、 X-window(X1IR6)環境を前 提としています。なお、 X-window 環境があれば、他のプラットフォームでも問題なく稼働する可能性がありま す。

## 2.4. ファイル構成

本プロットツールは、以下のファイルで構成されています。

#### README

プロットツール使用方法のドキュメント

### bin/

実行ファイルのデイレクトリ

## plotーわ

HP用の実行ファイル

plot\_sun

SUN用の実行ファイル

#### sample/

サンプルデータのデイレクトリ

src/

```
ソースプログラムのデイレクトリ
```
Imakefile

X 環境上の Makefile 作成パラメータファイル

plot. c

プロットツールのメインモジュール

draw. c

ウィンドウ表示/PootScript出力のモジュール

graph.c

グラフ表示の汎用モジュール

print.c

PostScript出力の汎用モジュール

#### read. c

データファイル読み込みモジュール

plot.h

プロットツールヘッダファイル

#### graph .h

グラフ表示ヘッダファイル

## 2.5. 実行ファイルの作成

以下の手順により、各プラットフォーム用の実行ファイルを作成することができます。

1 各ターゲットマシンヘログインして、各プラットフォームの環境に合わせたMakefileを作成します。

 $%$  xm $kmf$ 

2. オブジェクトファイルをクリアします。

% make elem

3. コンパイルして実行ファイルを作成します。

% make

# sample graph

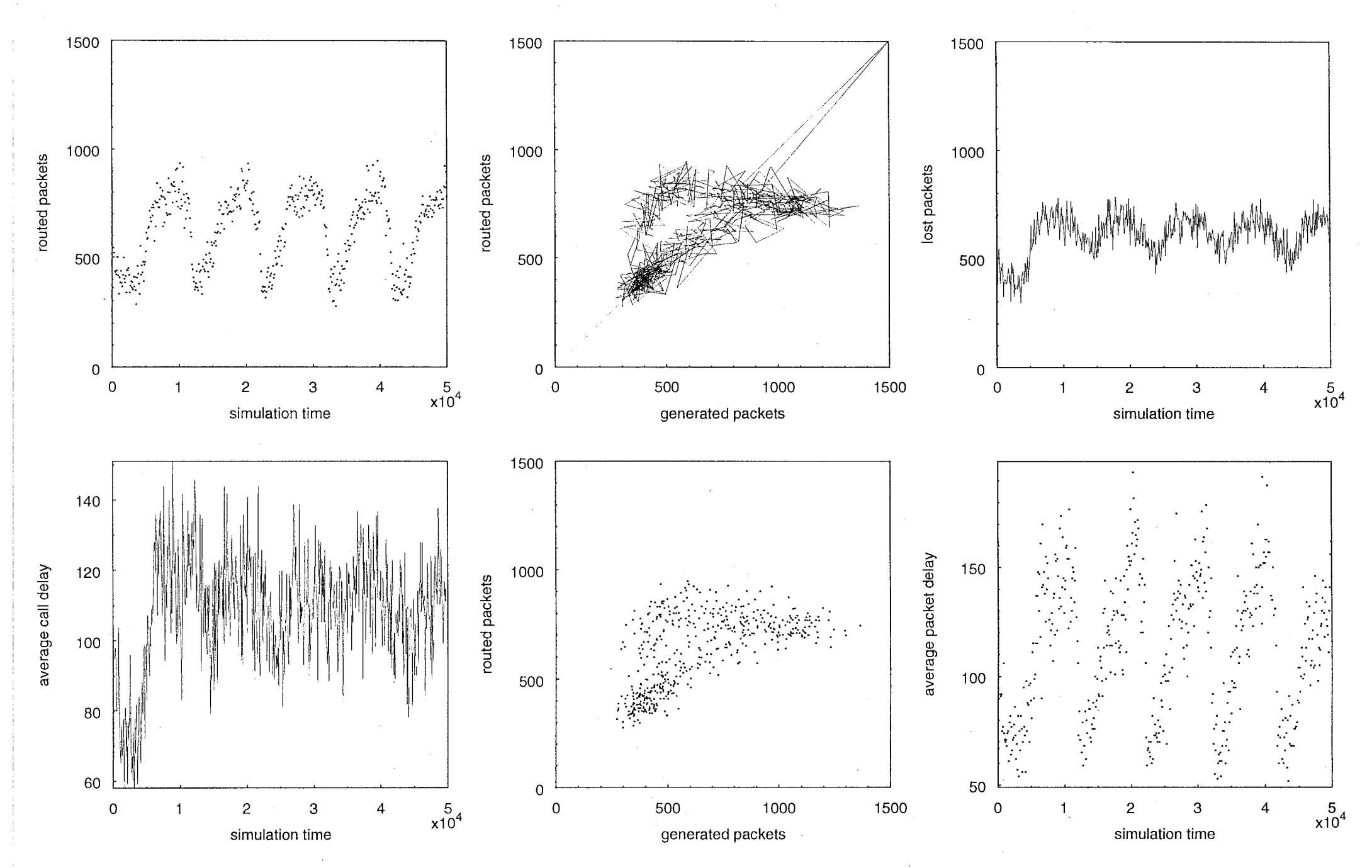

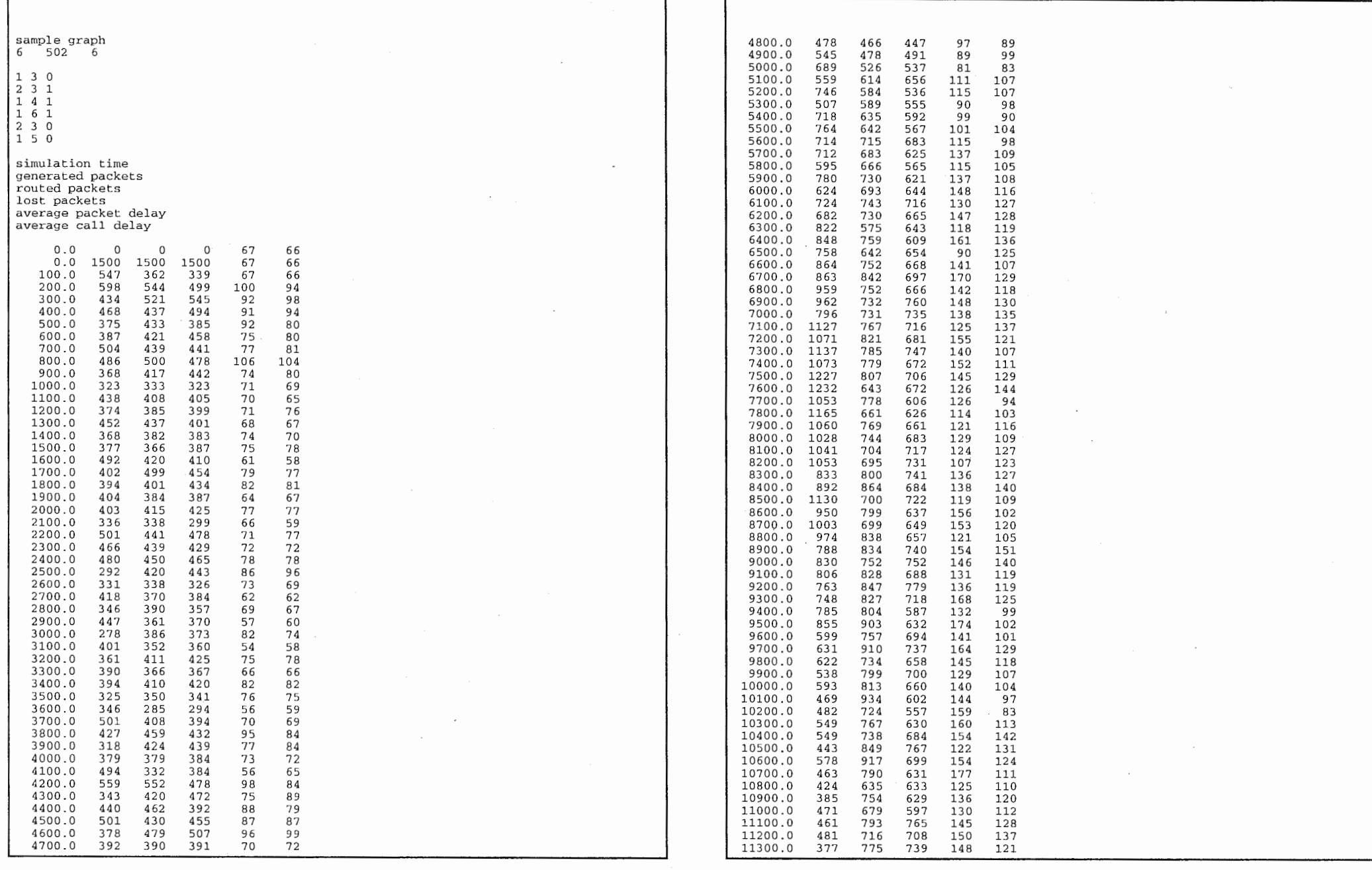

 $\mathcal{L}^{\text{max}}_{\text{max}}$ 

 $\label{eq:2} \frac{1}{\sqrt{2}}\left(\frac{1}{\sqrt{2}}\right)^{2} \left(\frac{1}{\sqrt{2}}\right)^{2} \left(\frac{1}{\sqrt{2}}\right)^{2} \left(\frac{1}{\sqrt{2}}\right)^{2} \left(\frac{1}{\sqrt{2}}\right)^{2} \left(\frac{1}{\sqrt{2}}\right)^{2} \left(\frac{1}{\sqrt{2}}\right)^{2} \left(\frac{1}{\sqrt{2}}\right)^{2} \left(\frac{1}{\sqrt{2}}\right)^{2} \left(\frac{1}{\sqrt{2}}\right)^{2} \left(\frac{1}{\sqrt{2}}\right)^{2} \left(\frac{$ 

 $\sim 10^6$ 

 $\mathcal{O}(\mathcal{O}(\log n))$  $\mathbf{v} = (v_1, v_2, \ldots, v_n)$   $\mathcal{L}^{\text{max}}_{\text{max}}$ 

 $\mathbf{K}^{\prime}$  , where  $\mathbf{K}^{\prime}$  and  $\mathbf{K}^{\prime}$  are the set of the set of the set of the  $\mathbf{K}^{\prime}$ 

 $\mathbf{1}$ 

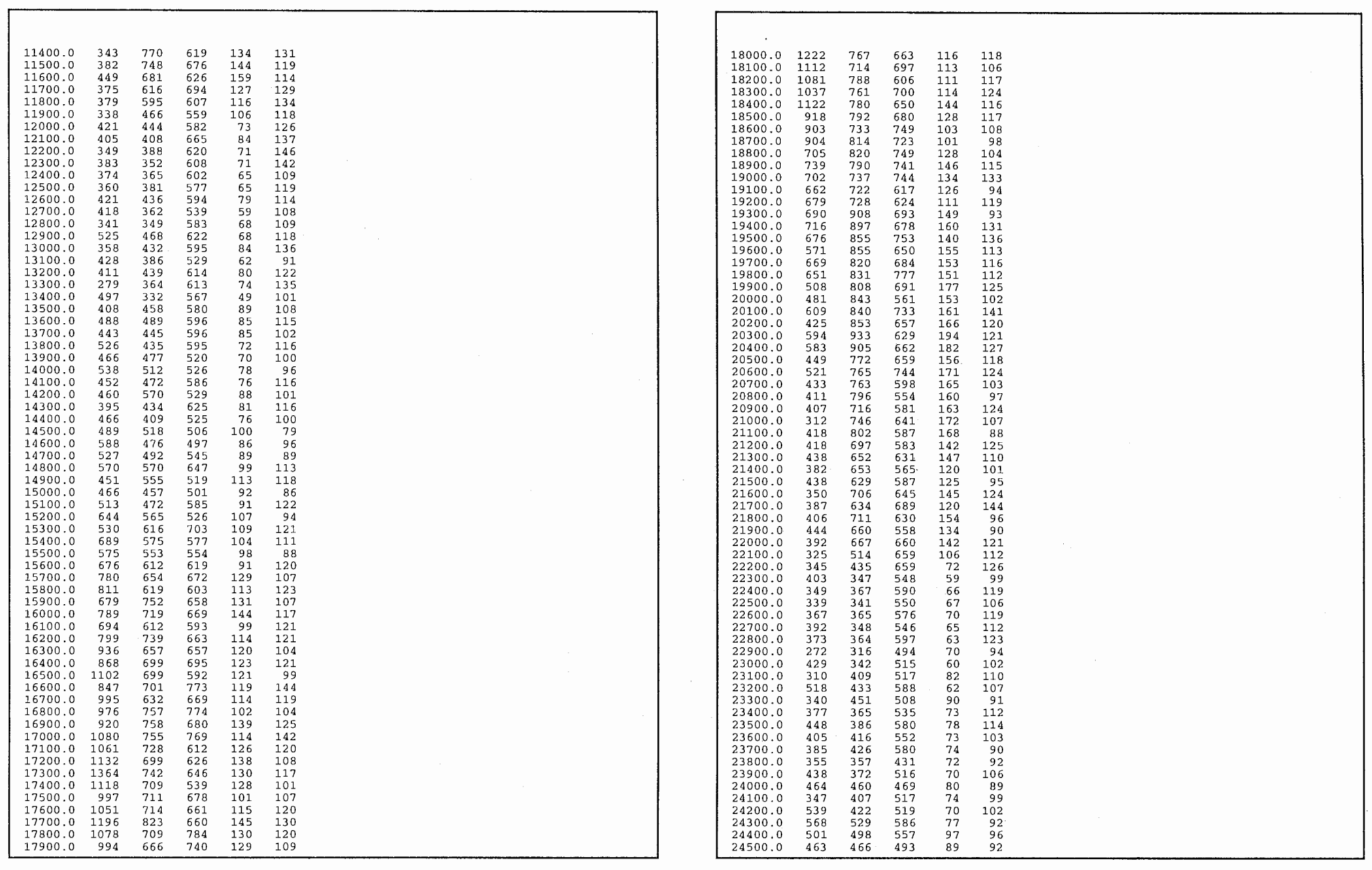

 $\sim 0.5$ 

 $\label{eq:R} \mathcal{B} = \mathcal{B} \quad \mbox{and} \quad \mathcal{B} = \mathcal{B} \quad \mbox{and} \quad \mathcal{B} = \mathcal{B} \quad \mbox{and} \quad \mathcal{B} = \mathcal{B} \quad \mbox{and} \quad \mathcal{B} = \mathcal{B} \quad \mbox{and} \quad \mathcal{B} = \mathcal{B} \quad \mbox{and} \quad \mathcal{B} = \mathcal{B} \quad \mbox{and} \quad \mathcal{B} = \mathcal{B} \quad \mbox{and} \quad \mathcal{B} = \mathcal{B} \quad \mbox{and} \quad \mathcal{B}$ 

 $\label{eq:2.1} \begin{array}{lll} \mathbb{R} & \mathbb{R}^3 \times \mathbb{R}^3 \times \mathbb{R}$ 

المراجي والمستحدث والمراجع والمصطف

 $\label{eq:2} \frac{1}{\sqrt{2}}\sum_{i=1}^n\frac{1}{\sqrt{2}}\sum_{j=1}^n\frac{1}{j!}\sum_{j=1}^n\frac{1}{j!}\sum_{j=1}^n\frac{1}{j!}\sum_{j=1}^n\frac{1}{j!}\sum_{j=1}^n\frac{1}{j!}\sum_{j=1}^n\frac{1}{j!}\sum_{j=1}^n\frac{1}{j!}\sum_{j=1}^n\frac{1}{j!}\sum_{j=1}^n\frac{1}{j!}\sum_{j=1}^n\frac{1}{j!}\sum_{j=1}^n\frac{1}{j!}\sum_{j=1}^$ 

2

 $\mathcal{O}(\mathcal{O}(\mathcal{O}))$  . The contraction of the state  $\mathcal{O}(\mathcal{O})$ 

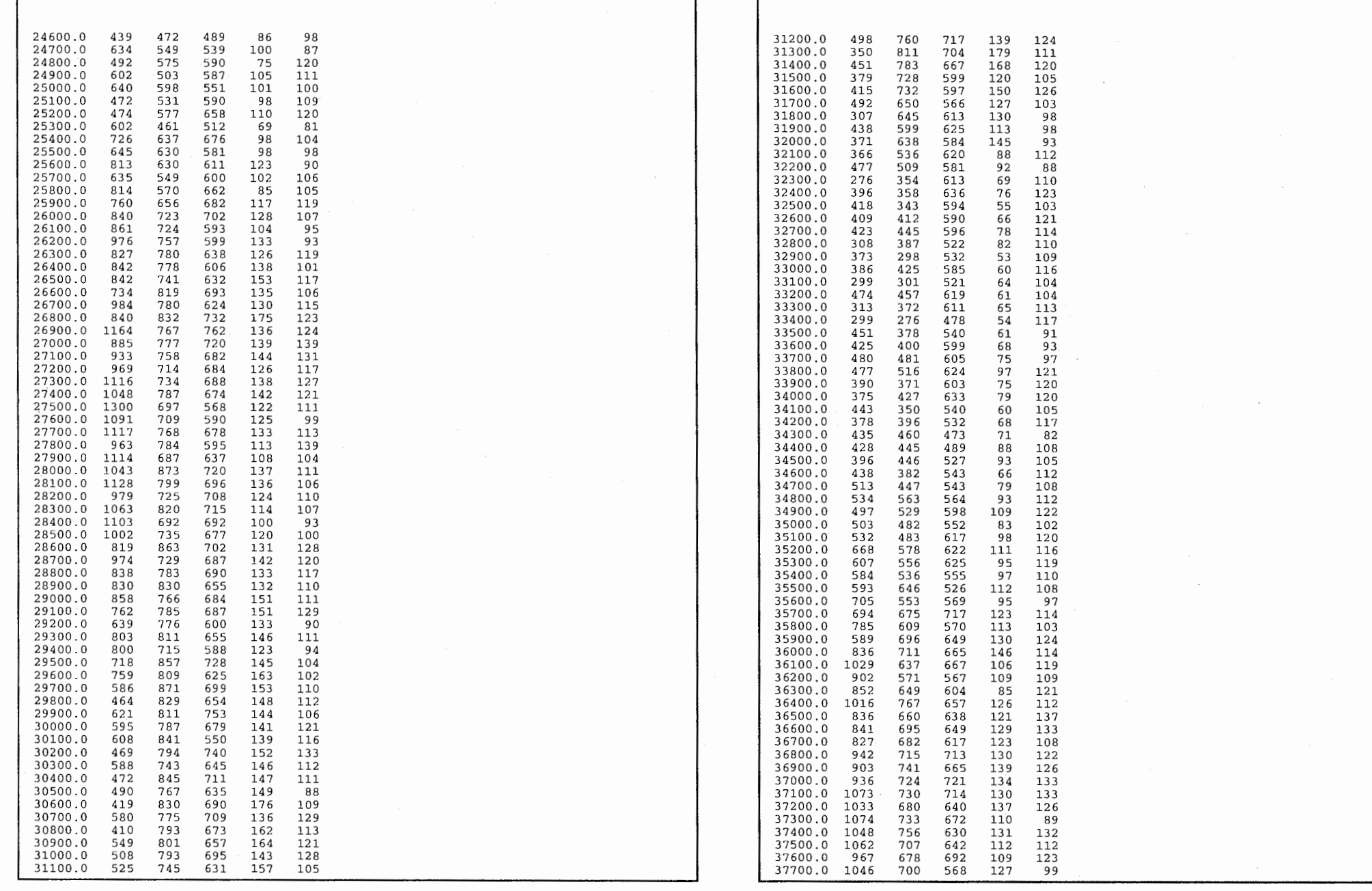

 $\sim 10^6$ 

 $\cdot$ 

 $\mathcal{F}_{\mathcal{F}}$ 

 $\sim$ 

,

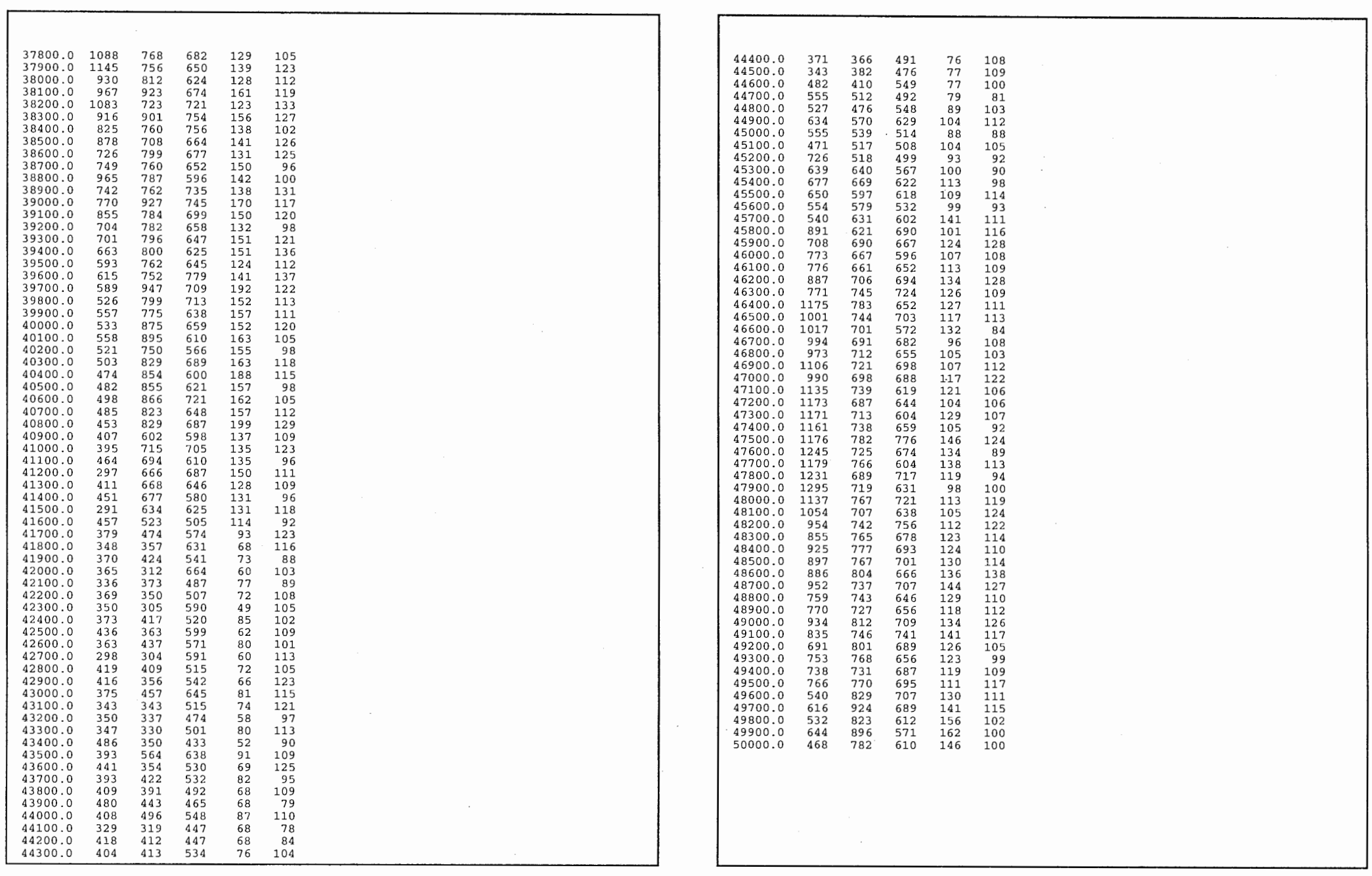

 $\mathcal{L}^{\text{max}}_{\text{max}}$ 

 $\label{eq:2.1} \rho_{\rm{max}} = \frac{1}{\sqrt{2}} \sum_{i=1}^{N} \frac{1}{\sqrt{2}} \sum_{i=1}^{N} \frac{1}{\sqrt{2}} \sum_{i=1}^{N} \frac{1}{\sqrt{2}} \sum_{i=1}^{N} \frac{1}{\sqrt{2}} \sum_{i=1}^{N} \frac{1}{\sqrt{2}} \sum_{i=1}^{N} \frac{1}{\sqrt{2}} \sum_{i=1}^{N} \frac{1}{\sqrt{2}} \sum_{i=1}^{N} \frac{1}{\sqrt{2}} \sum_{i=1}^{N} \frac{1}{\sqrt{2}} \sum_{i=1}^{N} \frac$ 

 $\label{eq:2.1} \mathcal{L}(\mathcal{L}(\mathcal{L}))=\mathcal{L}(\mathcal{L}(\mathcal{L}))\otimes\mathcal{L}(\mathcal{L}(\mathcal{L}))\otimes\mathcal{L}(\mathcal{L}(\mathcal{L}))\otimes\mathcal{L}(\mathcal{L}(\mathcal{L}(\mathcal{L})))$ 

a a shekarar wasan kasa sa san san ƙasar Ingila.<br>'Yan a shekarar wasan ƙasar Ingila.

4

 $\mathcal{C}^{\mathcal{A}}_{\mathcal{A}}$  , where  $\mathcal{C}^{\mathcal{A}}_{\mathcal{A}}$  , where  $\mathcal{C}^{\mathcal{A}}_{\mathcal{A}}$  is a function of the  $\mathcal{C}^{\mathcal{A}}_{\mathcal{A}}$ 

A2プログラムソースリスト

 $\sim$ \* ACR PLOT TOOL Version 1.0 \* (c) Copyright 1997 \* ATR Adaptive Communications Research Laboratories \* All Rights Reserved \*/ \* plot.c -  $\vec{z}$   $\vec{p}$   $\vec{p}$   $\vec{p}$   $\vec{p}$   $\vec{p}$   $\vec{p}$ #include <Xll/Xlib. h> #include <Xll/Xutil .h> #include <stdio.h> #include "plot.h" #include "graph.h" void main (int argc, char \*\*argv) char filename[BUFSIZ+1]; char \*psfilename; /\* PSファイル名 \*/ /\* 紙の方向 \*/ int paperOrientation float aspectRatio; /\* 縦横比 \*/ float dotSize; /\* 点の大きさ \*/ int i; Display \*display; Window mainWin; int screen; XSizeHints wmHint; int isDone; XEvent event; KeySym keySym; int key; char keyBuf [10]; GC gc; DATA \*data; I strcpy(filename, DEFAULT\_FILENAME);  $psfilename = NULL;$ paperOrientation = DEFAULT\_PAPER\_ORIENTATION;  $a$ spectRatio =  $-1$ :  $dotSize = 1;$ for  $(i = 1; i < argc; i++)$  ( if (!strcmp(argv[i], "-data")) { strcpy(filename, argv[++i)); else if (!strcmp(argv[i], "-ps")) { psfilename =  $argv[++i]$ ;  $\mathbf{v}$ else if (!strcmp(argv[i], "-landscape")) { paperOrientation = PAPER\_LANDSCAPE; else if (!strcmp(argv[i], "-portrait")) { paperOrientation = PAPER\_PORTRAIT; else if (!strcmp(argv[i], "-aspectratio")) { sscanf(argv[++i], "%g", &aspectRatio); else if (!strcmp(argv[i], "-dotsize")) { sscanf(argv[++i], "\g", &dotSize);

else if (!strcmp(argv[i], "-help")) ( usage();  $exit(0)$ : else { fprintf(stderr, "Unknown option '%s'.\n\n", argv[i])  $usage()$ ;  $exit(1);$  $\bigcup$  } /\* データの読み込み \*/ if ((data = ReadDataFile(filename)) == NULL)  $exit(1);$ data->aspectRatio = aspectRatio; data->orientation = paperOrientation;  $data \rightarrow dotSize = dotSize$ : if (psfilename)  $data$ ->mode = PS\_ONLY\_MODE; /\* ディスプレイ接続 \*/ if (data->mode == X\_DRAW\_MODE) (  $display = XOpenDisplay("")$ : screen = DefaultScreen(display); data->display = display; - 1 /\* ウィンドウの生成 \*/ CreatePlotWindows(data); if (data->mode ==  $PS_ONLY$  MODE) ( SetPlotWindowSize(data); DrawGraph(data); PrintGraph(psfilename, data);  $ext(0);$  $\overline{\mathcal{X}}$ isDone =  $0$ ; while (isDone == 0) ( XNextEvent(display, &event); switch (event.type) ( case Expose: if (event.xexpose.count  $== 0$ ) { #ifdef DEBUG  $fprintf(\text{stderr}, "OK Expose\n')$ ; #endif RedrawGraph(data, event.xexpose.window); break; case KeyPress: key= XLookupString(&event, keyBuf, 10, &key, NULL); if (key ==  $1$  && keyBuf[0] == 'q') 1sDone = 1 else if (key == 1 && keyBuf(0) == 'p') PrintGraph("tmp.ps", data); break; case ConfigureNotify: if (event.xconfigure.window == data->mainWinid) ( #ifdef DEBUG fprintf(stderr, "OK ConfigureNotify(main) \n"); #endif /\* ウィンドウの大きさの再設定 \*/

```
data->mainWinWidth = event.xconfigure.width;
            data->mainWinHeight = event.xconfigure.height;
            SetPlotWindowSize(data); 
            DrawGraph(data); 
            if (psfilename) { 
               PrintGraph(psfilename, data);
               isDone = 1;\rightarrow\mathcal{Y}break; 
     case DestroyNotify: 
#ifdef DEBUG printf ("OK Destroy\n");
#endif 
XDestroyWindow(data->display, data->rnainWinid); 
XCloseDisplay(data->display); 
        break; 
     \mathbf{1}\mathcal{Y}XDestroyWindow(data->display, data->mainWinId);
  XCloseDisplay(data->display);
  exit(0);int usage () 
€
   fprintf(stderr, 
fprintf (stderr, 
fprintf(stderr
fprintf (s tderr, 
fprintf(stderr, 
                            "\nUsage: plot [options...]\n");<br>" -data <file> data filename. default is 'fort.99'.\n");<br>" -ps   <file> output PS filename.\n");<br>" -landscape   landscape.\n");<br>" -portrait   portrait.\n");
   fprintf(stderr, 
fprintf(stderr
fprintf(stderr, 
                            " -aspectratio aspect ratio.¥n"); 
                                                     dot size by pixel. defaut is 1.\n\cdot n");
                            "\n");
```
GR DOT SIZE, &size. \* ACR PLOT TOOL Version 1.0 GR\_DECORATION\_COLOR. "". (c) Copyright 1997 GR\_GRAPH\_TYPE, GR\_TYPE\_XY.  $\ddot{\phantom{a}}$ ATR Adaptive Communications Research Laboratories GR ASPECT RATIO, &ratio,  $\star$ All Rights Reserved  $NULL$ ) :  $\star$  /  $\prime\star$ if  $(data$ ->mode == X DRAW MODE)  $GrDraw(qGraphNo[i])$ : \*/ \* draw.c - 描画関数  $\star$  / /\* タイトルウィンドウの描画 \*/ if  $(data$ ->mode ==  $X_DRAW_MODE)$ #include <X11/X.h> grDrawTitleCenter(gGraphNo[0], data->titleWinId, data->title): #include <X11/Xlib.h> #include <X11/Xutil.h> if  $(data->mode == PS_ONLY_MODE)$ GrResetPSOnlyMode(); #include "graph.h" #include "plot.h"  $return(0);$ /\* グラフハンドル配列 \*/ int gGraphNo[MAX\_GRAPH\_COUNT]; \* グラフウィンドウの再描画 int DrawGraph (DATA \*data)  $\star$  / int RedrawGraph(DATA \*data, Window targetWin) int i; int colx, coly; int i: float ratio: float size: /\* ターゲットのウィンドウのみを描画する \*/ for  $(i = 0; i < data->nGraphs; i++)$  { if  $(data$ ->mode ==  $PS$  ONLY MODE) if (GrGetWindow(gGraphNo[i]) == targetWin) { GrSetPSOnlyMode();  $GrDraw(gGraphNo[i]),$  $return(0);$ /\* グラフの初期化 \*/  $\overline{\phantom{a}}$  $GrInit()$ ;  $\mathcal{L}$ for  $(i = 0:i < data>>nGraphs:i++)$  { /\* タイトルウィンドウの描画 \*/  $colx = data - \text{colx[i]}$ grDrawTitleCenter(gGraphNo(0), data->titleWinId, data->title);  $coly = data - \frac{coly[i]}{i}$  $return(0);$ /\* グラフのオープン \*/ gGraphNo[i] = GrOpen(data->display, data->winId[i]); int PrintGraph(char \*filename, DATA \*data) /\* 描画ウィンドウのサイズの設定 \*/ GrSetWindowSize(qGraphNo[i], int i; data->winWidth[i], data->winHeight[i]); FILE  $*fp$ ; float x, y, width, height; /\* グラフのブロット \*/ float paperWidth, paperHeight; GrPlot(gGraphNo[i], float topMargin, bottomMargin, leftMargin, rightMargin; data->table + (colx-1)\*data->nRows, float scaleFont; data->nValidRows. data->table + (coly-1) \*data->nRows, /\* PS出力ファイルのオープン \*/ data->nValidRows); if  $(fp = fopen(filename, "w") = = NULL)$  ( fprintf(stderr, "Cannot open file '%s'.\n", filename); /\* グラフのプロパティの設定 \*/  $return (-1);$  $ratio = data \rightarrow aspectRatio$  $size = data - colorSize;$ GrSet(gGraphNo[i], /\* 各ページパラメータの設定(A4,by inch) \*/ GR MAX EXP, 3, paperWidth =  $8.5$ ; GR\_XLABEL, data->colHeader[colx-1], paperHeight =  $11.7$ ; GR\_YLABEL, data->colHeader[coly-1], topMargin =  $0.4$ ; GR BOX, True, bottomMargin =  $0.4$ ; GR\_LINE\_STYLE,  $leftMargin = 0.7$ ; (data->lineType[i] == 0 ? GR\_LINE\_STYLE\_DOT: rightMargin =  $0.4$ ; (data->lineType[i] == 1 ? GR\_LINE\_STYLE\_LINE:  $scaleFont = 0.75;$ /\* フォントの全体的なスケーリング \*/ (data->lineType(i) == 2 ? GR\_LINE\_STYLE\_DOTTEDLINE: GR LINE STYLE LINE ) ) ) /\* ヘッダ出力 \*/

fprintf(fp, "\$\$!PS-Adobe-1.0\n");<br>fprintf(fp, "\$\$\$\$ DocumentFonts: Helvetica\n");<br>fprintf(fp, "\$\$\$\$ Title: \$s\n", data->title); fprintf(fp, " $8888$  Creator: \n"); fprintf(fp, "\$\$88 CreationDate: \n");<br>fprintf(fp, "\$888 CreationDate: \n");<br>fprintf(fp, "8888 For: \n");<br>fprintf(fp, "8888 Page: 1\n"); fprintf(fp, "/inch {  $72 \text{ mul}$  } def\n"); fprintf(fp, "/TopMargin % % inch def\n", topMargin); fprintf(fp, "/BottomMargin %g inch def\n", bottomMargin);<br>fprintf(fp, "/LeftMargin %g inch def\n", leftMargin); fprintf(fp, "/RightMargin %g inch def\n", rightMargin);  ${\rm Fprint(fp, "Aspervaidh \ 8g inch def\text{-}n", {\rm paperWidth};$ <br> ${\rm Fprint(fp, "PaperHeight \ 8g inch def\text{-}n", {\rm paperHeight});$ <br> ${\rm fprint(f(p, "PaperHeight \ 8g inch def\text{-}n", {\rm paperHeight});$ fprintf(fp, " $\langle n \rangle$ );  $fprint(fp, "88 define font information\n');$ fprintf(fp, "/TheFontName /Helvetica def\n");<br>fprintf(fp, "/TheFontName /Helvetica def\n"); fprintf(fp, "/TheLineWidth 1 def %% linewidth scaling factor\n"): fprintf(fp, "/TheScaleX 1 def<br>fprintf(fp, "/TheScaleX 1 def<br>fprintf(fp, "/TheScaleY 1 def<br>fprintf(fp, "/TheScaleFont 0.9 def %% x-axis scaling factor\n"); %% y-axis scaling factor\n"); %% font scaling factor\n", scaleFont fprintf(fp.  $\{n"\}$ ); for interior, what is define procedures \n" );<br>for interior (fp, "88 define procedures \n" );<br>for interior (fp, "88 called as: x y dot l\n" ); fprintf(fp, "TheScaleY mul /y exch def \n"); fprintf(fp, "TheScaleX mul /x exch def\n"); /\* 指定された点の大きさの1/4を設定 \*/ fprintf(fp, "x y  $\frac{1}{3}$  0 360 arc fill \n", 0.5 + (data->dotSize-1)/4); fprintf(fp, "}  $def(n")$ ; fprint(fp, "\ork, \n");<br>fprintf(fp, "\n");<br>fprintf(fp, "\line {\n");<br>fprintf(fp, "\text{\state} called as: x1 y1 x2 y2 line\n"); fprintf(fp, "TheScaleY mul /y2 exch def\n"); fprintf(fp, "TheScaleX mul /x2 exch def\n"); fprintf(fp, "TheScaleY mul /y1 exch def\n");<br>fprintf(fp, "TheScaleY mul /y1 exch def\n");<br>fprintf(fp, "TheScaleX mul /x1 exch def\n"); fprintf(fp, "x1 y1 moveto\n"); fprintf(fp, "x2 y2 lineto\n");<br>fprintf(fp, "x2 y2 lineto\n");<br>fprintf(fp, "stroke\n");<br>fprintf(fp, "\n");<br>fprintf(fp, "\n"); fprintf(fp, "/rectangle {  $\n\times$ "); fprintf(fp, "stecangle as: x1 y1 x2 y2 rectangle\n");<br>fprintf(fp, "the called as: x1 y1 x2 y2 rectangle\n");<br>fprintf(fp, "TheScaleY mul /y2 exch def\n");<br>fprintf(fp, "TheScaleX mul /x2 exch def\n"); fprintf(fp, "TheScaleY mul /y1 exch def\n"); fprintf(fp, "nescalex mul /xl exch det\n");<br>fprintf(fp, "nescalex mul /xl exch def\n");<br>fprintf(fp, "xl yl moveto\n");<br>fprintf(fp, "x2 y2 lineto\n");<br>fprintf(fp, "x2 y2 lineto\n"); fprintf(fp, "x2 y1 lineto\n");<br>fprintf(fp, "closepath\n");<br>fprintf(fp, "closepath\n");<br>fprintf(fp, "stroke\n");<br>fprintf(fp, ") def\n"); fprintf $(fp, "n");$ fprintf(fp, "/centerText (\n"); fprintf(fp, "%% called as: text x y w h centerText\n"); fprintf(fp, "TheScaleY mul /height exch def\n"); fprintf(fp, "TheScaleX mul /width exch def\n"); form f(fp, "TheScaleY mul /y exch def\n");<br>fprintf(fp, "TheScaleY mul /x exch def\n");<br>fprintf(fp, "TheScaleX mul /x exch def\n");<br>fprintf(fp, "dup\n");

fprintf(fp, "stringwidth\n"): fprintf(fp, "pop\n"); fprintf(fp, "/sh TheFontSize TheScaleFont mul def\n"):  $fprint(fp, "/sw exch def \n')$ ; fprintf(fp, "width sw sub 2 div x add\n"): fprintf(fp, "height sh sub 2 div y add\n");  $fprint(fp, "move to \n',')$ fprintf(fp, "show\n"); fprintf(fp, ") def\n"); fprintf(fp, " $\langle n" \rangle$ ; fprintf(fp, "/centerTextRot90 {\n"): fprintf(fp, "%% called as: text x y w h centerTextRot90\n");  $for int f(fp, "The ScaleX mul / height exch def\nu";$ fprintf(fp, "TheScaleY mul /width exch def\n"); fprintf(fp, "TheScaleY mul /y exch def\n");<br>fprintf(fp, "TheScaleX mul /x exch def\n"); fprintf(fp, "dup\n"); fprintf(fp, "stringwidth\n"); fprintf(fp, "pop\n");<br>fprintf(fp, "/sh TheFontSize TheScaleFont mul def\n"); fprintf(fp, "/sw exch  $def\\n$ "); fprintf(fp, "height sh sub 2 div x add\n"); fprintf(fp, "width sw sub 2 div y add\n"); fprintf(fp, "moveto\n"); fprintf(fp, "90 rotate\n"): fprintf(fp, "show\n"); fprintf(fp, "-90 rotate\n"); fprintf(fp, ") def\n");<br>fprintf(fp, "\n"); fprintf(fp, "/rightText  $(\n\cdot)\n$ ; fprintf(fp, "%% called as: text x y rightText\n"); fprintf(fp, "TheScaleY mul /y exch def $\{n\}$ ); fprintf(fp, "TheScaleX mul /x exch  $def\$ );  $fprint(fp, "dup\n'');$ fprintf(fp, "stringwidth\n"): fprintf(fp, "pop\n");<br>fprintf(fp, "/sh TheFontSize TheScaleFont mul def\n"); fprintf(fp, "/sw exch  $def\$ ); fprintf(fp, "x sw sub\n"); fprintf(fp, "y sh 2 div sub\n");<br>fprintf(fp, "moveto\n"); fprintf(fp, "show\n"); fprintf(fp, "}  $def\n$ "); fprintf $(fp, "n")$ ; fprintf(fp, "/leftText  $(\n\cdot)$ ; fprintf(fp, "%% called as: text x y leftText\n"); fprintf(fp, "TheScaleY mul /y exch def\n"); fprintf(fp, "TheScaleX mul /x exch def\n");  $fprintf(fp, "dup\n'')$ ; fprintf(fp, "stringwidth\n"); fprintf $(fp, "pop\n^n);$ fprintf(fp, "/sh TheFontSize TheScaleFont mul def\n"); fprintf(fp, "/sw exch def\n"); fprintf(fp, "x\n");<br>fprintf(fp, "y sh 2 div sub\n"); fprintf(fp, "moveto\n");  $fprint(fp, "show\nn');$ fprintf(fp, ") def\n");<br>fprintf(fp, "\n"); fprintf(fp, "/setFontInfo  $(\n\n\cdot)$ : fprintf(fp, "%% called as: font-name font-size setFontInfo\n"); fprintf(fp, "/TheFontSize exch def\n");  $fprint(fp, "The FontName exch def\n")$ ; fprintf(fp, "TheFontName findfont TheFontSize TheScaleFont mul scalefont setfont\n"  $\cdot$ fprintf(fp,  $")$  def\n");

fprintf(fp,  $"\n\n\$ ); fprintf(fp, "/setAxesScale {\n"); fprintf(fp, "%% called as: x y scale-x scale-y setAxesScale\n");  $fprint(fp, "/scaley exch def(n");$ fprintf(fp, "/scalex exch def\n"); fprintf(fp, "TheScaleY mul /y exch def\n"); fprintf(fp, "TheScaleX mul /x exch def\n");<br>fprintf(fp, "gsave\n"); fprintf(fp, "x  $y$  translate\n"); fprintf(fp, "/TheScaleX TheScaleX scalex mul def\n"); fprintf(fp, "/TheScaleY TheScaleY scaley mul def\n");<br>fprintf(fp, "/TheScaleY TheScaleY scaley mul def\n"); fprintf $(fp, \sqrt[m+1]{n^m})$ : fprintf(fp, "/restoreAxesScale (\n"); fprintf(fp, "88 called as: x y scale-x scale-y restoreAxesScale\n");<br>fprintf(fp, "88 called as: x y scale-x scale-y restoreAxesScale\n");<br>fprintf(fp, "/scaley exch def\n"); fprintf(fp, "/scalex exch def\n"); fprintf(fp, "TheScaleY mul /y exch def\n"); fprintf(fp, "TheScaleX mul /x exch  $def\$ "); fprintf(fp, "grestore\n"); forintf(fp. "/TheScaleX TheScaleX scalex div def\n"): fprintf(fp, "/TheScaleY TheScaleY scaley div  $\det(\mathbf{h})$ : fprintf(fp, ") def(n");<br>fprintf(fp, ") def(n");<br>fprintf(fp, "\n");<br>fprintf(fp, "\\n");<br>fprintf(fp, "\\n"); fprintf(fp, "/Helvetica 12 setFontInfo\n"); form:  $f(p, p)$ , setlinewidth\n");<br>formtf(fp, "0.5 setlinewidth\n");<br>fprintf(fp, "\n");<br>fprintf(fp, "\\n"); /\*#ifdef PS DEBUG\*/ #if 1 fprintf(fp, "%.5g inch %.5g inch %.5g inch %.5g inch rectangle\n", 0.0, 0.0, paperWidth, paperHeight); #endif /\*用紙全体の座標系の設定 \*/ if (data->orientation == PAPER LANDSCAPE) { fprintf(fp, "%% paper orientation is landscape.\n"); fprintf(fp, " $\frac{1}{2}$ , 5q inch  $\frac{1}{2}$ , 5q inch  $\frac{1}{2}$ , 5q inch  $\frac{1}{2}$ , 5q inch setAxesScale\n", paperWidth - rightMargin, bottomMargin, paperHeight - topMargin - bottomMargin, paperWidth - rightMargin - leftMargin); fprintf(fp, "90 rotate\n"); else ( fprintf(fp, "%% paper orientation is portrait.\n"); fprintf(fp, " $\frac{1}{2}$ , 59 inch  $\frac{1}{2}$ , 59 inch  $\frac{1}{2}$ , 59 inch  $\frac{1}{2}$ , 59 inch setAxesScale\n", leftMargin, bottomMargin, paperWidth - rightMargin - leftMargin, paperHeight - topMargin - bottomMargin); fprintf $(fp, "n")$ ; for  $(i = 0; i < data>>nGraphs; i++)$  ( /\* 個々のグラフの相対位置、サイズを求める \*/  $x =$  (float)data->winX[i]/data->mainWinWidth;  $y = (float) (data--mainWithHeight-data--winY[i])/data--mainWithHeight;$ width =  $(f$ loat)data->winWidth $(i)$ /data->mainWinWidth; height =  $(float)data->winkelght[i]/data->mainWinkelght;$ /\* 個々のグラフ座標系の設定 \*/ fprintf(fp,  $4888$ \n");

fprintf(fp, " $i$ \*\*\* Graph  $d\n\cdot i+1$ ); fprintf(fp,  $4888 \ln^2$ ); fprintf(fp, " $\frac{1}{2}$ .5g  $\frac{1}{2}$ .5g  $\frac{1}{2}$ .5g  $\frac{1}{2}$ .5g setAxesScale\n". x, y, width, height); fprintf(fp,  $\sqrt{n^*}$ ): /\* グラフの描画出力 \*/  $Grrinit$  ( $GGraphNo$  $[i]$ ,  $fp$ ): /\* 用紙全体の座標系へ戻す \*/ fprintf(fp,  $\lceil \ln \rceil$ ); fprintf(fp, "%.5g %.5g %.5g %.5g restoreAxesScale\n", x, y, width, height); fprintf(fp,  $*(n^*)$ ;  $\overline{\phantom{a}}$ /\* タイトルウィンドウの描画 \*/ fprintf(fp,  $*$  $*$  $*$  $*$  $*$  $n$ ; fprintf(fp, "\$888 Title\n");<br>fprintf(fp, "\$888 Title\n");<br>fprintf(fp, "\$888\n");  $x = (float) data -xtitleWinx/data -zmainWinkidth;$  $y = (float)(data->mainWinHeight -data->titleWinY)/data->mainWinHeight;$ width =  $(f$ loat)data->titleWinWidth/data->mainWinWidth; height =  $-(\text{float})\text{data}-\text{title}$ winHeight/data->mainWinHeight; grPSDrawTitleCenter(fp, gGraphNo[0], data->title, &x, &y, &width, &height); /\* 中心点の出力 \*/  $fprint(f(p, "8888\n^n);$ fprintf(fp, "8888 Center mark\n"); fprintf(fp,  $*$ 888\n");  $x = (float) data \rightarrow titleWinx/data \rightarrow mainWinkth$  $y = (float) (data->mainWithHeight -data->tilleWinY) /data->mainWithHeight;$  $width = (float) data-|title \times int1ch / data-|small \times int1ch$  $height = -(float)data-|titleWinHeight/data-|mainWinHeight;$ grPSSetFont(fp, "Helvetica", NULL, NULL, 10);  $if (data\rightarrow orientation == PAPER LANDSCAPE)$ fprintf(fp, " $(8s)$   $8.5g$   $8.5g$   $8.5g$   $8.5g$  centerText\n", "+",  $0.0, 1.0, 1.0, 0.08$ ); else { fprintf(fp,  $*(8s)$   $*.5g$   $*.5g$   $*.5g$   $*.5g$  centerText\n $*$ , "+",  $0.0$ ,  $0.0$ ,  $-0.08$ ,  $1.0$ );  $\overline{\mathbf{1}}$ /\* Prologの出力 \*/ fprintf(fp,  $\sqrt[n]{n^n}$ );  $fprint(fp, "showpage\n')$ ;  $fclose(fp)$ ;  $return(0)$ ; \* プロットウィンドウの大きさの再設定  $\star$ int SetPlotWindowSize(DATA \*data) int i: ulong wPitch, hPitch; int wCount, hCount:  $int$  of  $f$ set $\cdot$ XWindowChanges attr; #ifdef DEBUG fprintf(stderr, "SetPlotWindowSize()\n"); #endif

```
offset= DEFAULT_TITLE_WINDOW_HEIGHT*data->mainWinHeight; 
   横方向表示の場合 */
if (data->orientation == PAPER_LANDSCAPE) { 
 switch (data->nGraphs) { 
  case 1: wCount = 1; hCount = 1; break;
  case 2: wCount = 2; hCount = 1; break;
  case 3: wCount = 3; hCount = 1; break;case 4: wCount = 2; hCount = 2; break;
  case 5: 
case 6: wCount = 3; hCount = 2; break;case 7: 
case 8: wCount = 4; hCount = 2; break;
  case 9: wCount = 3; hCount = 3; break;default: wCount = 4; hCount = 3; break;/* 縦方向表示の場合 */
else { 
  switch (data->nGraphs) { 
  case 1: wCount = 1; hCount = 1; break;
  case 2: wCount = 1; hCount = 2; break;
  case 3: wCount = 1; hCount = 3; break;case 4: wCount = 1; hCount = 4; break;
  case 5: case 6: wCount = 2; hCount = 3; break;
  case 7: case 8: wCount = 2; hCount = 4; break;
  case 9: wCount = 3; hCount = 3; break;
  default: • wCount = 3; hCount = 4; break;
\cdot \cdotwPitch = (ulong)data->mainWinWidth/wCount; 
hPitch = (ulong) (data->mainWinHeight-offset) /hCount;
for (i = 0; i < data-&gt;nGraphs; i++) (
  attr.x = (i % WCount) * whitch:attr.y = offset + (int) (i / wCount) * hPitch;attr. width = wPitch:attr. height = hPitch:if (data->mode == X_DRAW_MODE) 
    XConfigureWindow(data->display, data->winid[i)
                     CWX | CWY | CWWidth | CWHeight, &attr);
  data->winX[i) = attr.x; 
  data \rightarrow winY[i] = attr.y:
  data->winWidth[i] = attr.width;
  data \rightarrow withHeight[i] = attr.height;
```

```
\mathbf{I}/* タイトルウィンドウのリサイズ */
  attr.x = 0;attr.y = 0:
  attr. width = data->mainWithattr.height = offset; 
  if (data->mode == X_DRAW MODE)XConfigurewindow(data->display, data->titleWinid, 
                     CWX I CWY I CWWidth I CWHeight, 
                     k_{\text{at}}(r):
  data->titleWinX = attr.x;
  data\rightarrowtitleWinY = attr.v:data-|t| = attr.width;
  data->titleWinHeight = attr.height; 
 return(O); 
* ウィンドウの生成
\starint CreatePlotWindows(DATA *data) 
 ulong forePixel; 
 ulong backPixel; 
 ulong width, height; 
  int screen; 
 inti; 
 int margin = 0;
#ifdef DEBUG fprintf(stderr, "CreatePlotWindows()\n");
 margin = 1:
#endi\bar{f}/* ウィンドウのデフォルト値の設定 */
 if (data->orientation == PAPER_LANDSCAPE) { 
    width = DEFAULT_MAIN WINDOW WIDTH;
   height = DEFAULT_MAIN_WINDOW_HEIGHT;
  else { 
    width = DEFAULT_MAIN_WINDOW_HEIGHT;
   height = <math>DEFAULT\_MAIN\_WINDOW\_WIDTH;</math>data->mainWinWidth = width; 
  data->mainWinHeight = height;
  /* PS出力モードの場合、リターン */

if (data->mode == PS_ONLY_MODE) 
   return(O); 
  screen = DefaultScreen(data->display);
  forePixel = BlackPixel(data->display, screen); 
  backPixel = WhitePixel(data->display, screen); 
  /* メインウィンドウの生成 */
  data->mainWinid = XCreateSimpleWindow(data->display, 
                               DefaultRootWindow(data->display), 
                                0, 0, width, height, 
                                0, forePixel, backPixel); 
  /* イベントの要請 */
  XSelectinput(data->display, data->mainWinid
               ExposureMask | KeyPressMask |
               StructureNotifyMask | SubstructureNotifyMask);
```
 $\frac{4}{10}$ 

data->titleWinid = XCreateSimpleWindow(data->display, data->mainWinid, 0, 0, width, height, margin forePixel, backPixel); XSelectInput(data->display, data->titleWinId,<br>ExposureMata display, | KeyPressMask);<br>XMapRaised(data->display, data->mainWinId);

 $for ( i = 0; i < MAX_CGRAPH_CCOUNT; i++)$ data->winid[i] = XCreateSimpleWindow(data->display, data->mainWinid, 0, 0, 1, 1,<br>margin, forePixel, backPixel); XSelectInput(data->display, data->winId[i],<br>ExposureMask);<br>XClearWindow(data->display, data->winId[i]);

 $\ddot{\phantom{1}}$ 

/\* スタック順序の変更 \*/

XRestackWindows (data->display, data->winId, MAX\_GRAPH\_COUNT);

/\* プロットウィンドウのマップ \*/ XMapSubwindows(data->display, data->rnainWinid);

return(O);

```
1** ACR PLOT TOOL Version 1.0
     (c) Copyright 1997
\ddot{ }ATR Adaptive Communications Research Laboratories
\starAll Rights Reserved
\star /
/*
* graph.c - グラフ描画関数
\star /
#include <stdio.h>
#include <varargs.h>
#include <math.h>
\frac{1}{2} include \frac{1}{2} string.h>
#include <X11/X.h>
#include <X11/Xlib.h>
#include <X11/Xutil.h>
\#include \leftarrow \frac{1}{2} \frac{1}{2} \frac{1}{2} \frac{1}{2} \frac{1}{2} \frac{1}{2} \frac{1}{2} \frac{1}{2} \frac{1}{2} \frac{1}{2} \frac{1}{2} \frac{1}{2} \frac{1}{2} \frac{1}{2} \frac{1}{2} \frac{1}{2} \frac{1}{2} \frac{1}{2} \frac{1}{2} \frac{1}{2} \frac{1}{2}#include "graph.h"
Name: Grīnit
\ddot{\phantom{1}}Function: グラフ情報の初期化
\starArgument: なし
\starReturn: \hbar L
 * Description:
       グラフハンドルの初期化を行なう。
\starint GrInit (void)
    int i:
#ifdef DEBUG
    fprintf(\text{stderr}, "Grlnit() \n}, fflush(\text{stderr});#endif
    for (i = 0; i < GR MAX GRAPH; i++)gGraph[i].on = 0;return(0);\starName: GrOpen
 \bulletFunction: グラフのオープン
 \ddot{\phantom{1}}Argument:
               Display *disp I
\starディスプレイ構造体
                                        ウィンドウID
 \starWindow win I
 \star\DeltaReturn:
               >=0 割り当てたグラフハンドル
               < 0 失敗
 * Description:
       1 空いているグラフハンドルを割り当てる。<br>2 割り当てたグラフ情報の初期化を行なう。
 \star\ddot{\phantom{a}}Graph GrOpen(Display *disp, Window win)
    in+
                \mathbf{i}.
                                        /* ループカウンタ */
    GrAttr
                *_{D}/* カレントグラフ情報 */
#ifdef DEBUG
    fprintf(stderr, "GrOpen()\n");fflush(stderr);
#endi\overline{f}/* 空いているグラフ情報を捜す */
```

```
for (i = 0:i < GR MAX GRAPH;i++) {
    if (qGraph[i].on == FALSE)break:if (i \geq GRMAX GRAPH)return (-1):
p = qGraph+i:
n \rightarrow \infty= TRUE:
                     = disp;
n \rightarrowdisn
\bar{p}->win
                      = win:
p \rightarrow x= GR POS DEFAULT X:
\bar{D} ->\vee= GR POS DEFAULT Y:
                     = GR POS DEFAULT WIDTH;
p->width
n->height
                      = GR POS DEFAULT HEIGHT:
stropy(p->line style, GR DEFAULT LINE STYLE):
p->line width
                     = GR DEFAULT LINE WIDTH:
p->dot_size
                      = 1.0;p->xdata
                      = NULL.
p->xdatatype
                      = GR_FLOAT;
p\rightarrow xrange[0]= 0:
p->xrange[1]
                      = -1:
p->vdata
                      = NULL;
                      = GR_FLOAT;
.<br>p->ydatatype
n->datacount
                      = 0.5-<br>p->vrange[0]
                      - 0.
p->vrange[1]
                      = -1:
if (gPSONlyMode == False) (
  p->foregc
                        = XCreateGC(p \rightarrow disp, p \rightarrow win, 0, 0);= XCreateGC(p->disp, p->win, 0, 0);p->backgc
p->box
                      = FALSE:
p->aspect ratio
                      = -1;
                      = TRUE:
p->xaxis
p->vaxis
                      = TRUE:
p->fontname
                      = strdup(GR DEFAULT FONTNAME):
p->fontbold
                      = strdup(GR DEFAULT FONTBOLD);
p->fontitalic
                      = strdup(GR DEFAULT FONTITALIC) :
-<br>p->fontsize
                      = GR DEFAULT FONTSIZE;
if (qPSOnlyMode == False &&
    grLoadFontByType(p->disp, p->fontname,
                       p->fontbold, p->fontsize, p->fontitalic,
                        -<br>&p->font)) {
     for int f (stderr. "Error: Can't load font\n"):
     return (-1):
p->xticks
                      = NULL;p->num xticks
                      = 0:
p->vticks
                      = NULL:
                      = 0;
.<br>p->num_yticks
p->xlabel
                      = NULL;p->ylabel
                      = NULL;
p->xtick marks
                      = NULL:p\rightarrownum xtick marks = 0;
                      = NULL:
-<br>p->vtick marks
p\rightarrow num ytick marks = 0;
p->xticks minor = NULL;
\frac{1}{p}->num xticks minor = 0;
p->yticks_minor
                     = NULL:
p\rightarrownum yticks minor = 0:
p->xtick_scale
                     = NULL:
p->ytick scale
                      = NIILL\cdotp->decoration_color = NULL;
p->decoration_type = 1;
if (gPSOnlyMode == False)
```
 $\sim$ 

 $p$ ->decogc = XCreateGC(p->disp, p->win, 0, 0); /\* タイトルフォント \*/ p->title\_fontname = strdup(GR\_DEFAULT\_TITLE\_FONTNAME);  $p$ ->title\_fontbold = strdup(GR\_DEFAULT\_TITLE\_FONTBOLD); p->title\_fontitalic = strdup(GR\_DEFAULT\_TITLE\_FONTITALIC); P title\_fontsize = GR\_DEFAULT\_TITLE\_FONTSIZE;  $if$  (qPSOnlyMode == False && grLoadFontByType(p->disp, p->title\_fontname p->ti tle\_fontbold, p->title\_fontsize p->title\_fontitalic, &p->title\_font)) { fprintf(stderr, "Error: Can't load font\n");  $return (-1)$ ; if (gPSOnlyMode == False) {  $p-\text{title\_gc}$  = XCreateGC (p->disp, p->win, 0, 0);<br>p->title\_color = NULL; p->title\_color  $p\rightarrow$ title\_pixel = BlackPixel(p->disp, 0); XSetFont(p->disp, p->title\_gc, p->title\_font->fid);  $XSetForeground(p->disp, p->title\_gc, p->title\_pixel);$ else  $p$ ->title\_color = NULL; /\* ラペルフォント \*/ p->label\_fontname = strdup(GR:.\_DEFAULT\_LABEL\_FONTNAME); p->label\_fontbold = strdup(GR\_DEFAULT\_LABEL\_FONTBOLD); p->label\_fontitalic = strdup(GR\_DEFAULT\_LABEL\_FONTITALIC);  $p$ ->label\_fontsize = GR\_DEFAULT\_LABEL FONTSIZE; if (gPSOnlyMode == False && grLoadFontByType(p->disp, p->label\_fontname p->label\_fontbold, p->label\_fontsize p->label\_fontitalic &p->label\_font)) ( fprintf(stderr, "Error: Can't load font\n");  $return (-1)$ ; if (gPSOnlyMode == False) {<br>  $p$ ->label\_gc =  $xCr$ = XCreateGC(p->disp, p->win, 0, 0);<br>= NULL;  $p$ ->label $q$ color  $p$ ->label pixel = BlackPixel (p->disp, 0); XSetFont(p->disp, p->label\_gc, p->label\_font->fid);  $XSetFor equal (p - 2disp, p - 2label qc, p - 2label pixel);$ else p->label\_color = NULL; /\* 目盛りフォント \*/  $p$ ->tick\_fontname = strdup(GR\_DEFAULT\_TICK\_FONTNAME);  $p$ ->tick\_fontbold = strdup(GR\_DEFAULT\_TICK\_FONTBOLD);  $p$ ->tick\_fontitalic = strdup(GR\_DEFAULT\_TICK\_FONTITALIC);  $p\rightarrow$ tick fontsize = GR\_DEFAULT TICK FONTSIZE:  $if (qPSOnlvMode == False$ grLoadFontByType(p->disp, p->tick\_fontname p->tick\_fontbold p->tick\_fontsize p->tick\_fontitalic, &p->tick\_font)) ( fprintf(stderr, "Error: Can't load font\n");  $return (-1)$ ;

```
if (qPSOnlyMode == False) {
  p->tick_gc
                         = XCreatestGC(p->disp, p->win, 0, 0);<br>= NULL:p->tick_color<br>p->tick pixel
                         = Blackpixel(p->disp, 0);XSetFont(p \rightarrow disp, p \rightarrow tick\_gc, p \rightarrow tick\_font \rightarrow fid);XSetForeground(p \rightarrow disp, p \rightarrow tick\_gc, p \rightarrow tick\_pixel);else 
p->tick_color = NULL; 
/* 日盛り
               /* 目盛りフォント */
p->tick fontname
t_p->tick_fontname = strdup(GR_DEFAULT_TICK_FONTNAME);<br>p->tick_fontbold = strdup(GR_DEFAULT_TICK_FONTBOLD);
                       = strdup(GR_DEFAULT_TICK_FONTBOLD);
P tick_fontitalic = strdup(GR_DEFAULT_TICK_FONTITALIC); 
p->tick_fontsize = GR_DEFAULT_TICK_FONTSIZE;
if (gPSOnlyMode == False && 
    grLoadFontByType(p->disp,
                         p->tick_fontname,
                        p->tick_fontbold, 
                         p->tick_fontsize, 
                        p->tick_fontitalic
                        &p->tick_font)) { 
    fprintf(stderr, "Error: Can't load font\n");
    return(-1); 
if (gPSOnlyMode == False) {<br> p \rightarrowtick ac = xCr= XCreateGC(p - > disp, p - > win, 0, 0);p->tick_color = NULL;<br>p->tick pixel = Black
                         = BlackPixel (p->disp, 0);
  XSetFont(p \rightarrow disp, p \rightarrow tick qc, p \rightarrow tick font \rightarrow fid);XSetForequand (p - > disp, p - > tick_gc, p - > tick_pixel);else p->tick_color = NULL;
/* 目盛り (上付)フォント */
p->ticksub_fontname = strdup(GR_DEFAULT_TICKSUB_FONTNAME);
p->ticksub_fontbold = strdup(GR_DEFAULT_TICKSUB_FONTBOLD); 
p->ticksub_fontitalic = strdup(GR_DEFAULT_TICKSUB_FONTITALIC);
P ticksub_fontsize = GR_DEFAULT_TICKSUB_FONTSIZE; 
if (gPSOnlyMode == False && 
    grLoadFontByType(p->disp, 
                        p->ticksub_fontname, 
                        p->ticksub_fontbold, 
                        p->ticksub_fontsize, 
                         p->ticksub_fontitalic
                         \&p\rightarrowticksub_font)) {
     fprintf(stderr, "Error: Can't load font\n");
    return (-1);
if (gPSOnlyMode == False) ( 
  p-\text{ticksub\_gc} = XCreateGC(p->disp, p->win, 0, 0);<br>
p-\text{ticksub\_color} = NULL;
  p->ticksub_color
  p \rightarrowticksub pixel = BlackPixel(p->disp, 0);
  XSetFont(p->disp, p->ticksub_gc p->ticksub font->fid); 
  XSetForeground(p - > disp, p - >ticksub_gc, p - >ticksub_pizel);else 
p->ticksub_color = NULL; 
p->draw_mode 
                       =GR_MODE_NORMAL; 
p->draw_size 
                       = 0;p->draw__ptr 
                       = 0;p->draw_buffer 
                       = NULL;
p->hold 
                       = FALSE;
```

```
p->max exp
                         = GR_DEFAULT MAX EXP:
    p->graph_type
                         = GR DEFAULT GRAPH TYPE:
    /* GC */if (gPSOnlyMode == False) (
      XSetForeground(p->disp, p->foregc, BlackPixel(p->disp, 0));
      XSetForeground(p->disp, p->backgc, WhitePixel(p->disp, 0));
      XSetFont(p - > disp, p - > foregc, p - > font - > fid):\rightarrowreturn(i);\mathcal{E}\pmName: GrSet
 \starFunction: グラフ情報の設定
 \ddot{\phantom{1}}Argument:
                Graph gr
                                 \mathtt Iグラフハンドル
 \ddot{\phantom{0}}(Resourcell) \overline{I}y - x TD
                                         リソース値
                 (ResourceValue) I
        Return:
                   成功
                \overline{0}\Delta-1 英敗
 * Description:
 int GrSet(gr, va_alist)
Graph gr;
va_del
    GrAttr
                 *_{p}va_list
                ap;intprop;
    float
                 *xdata, *ydata;
    float
                 *xrange, *yrange;int
                 isfont = False.int
                \texttt{istitle\_font} = \texttt{FALSE}islabel_font = FALSE;<br>istick_font = FALSE;
    int
    int
    int
                isticksub font = FALSE:
    int
                is_draw_model = FALSE;int
                is xrange = FALSE;
                is_</math> <math>grange = FALSE</math>int
    char*str:#ifdef DEBUG
   fprintf(stderr, "GrSet(%d)\n", qr);fflush(stderr):
#endif
    if (gr < 0 \mid gr \rangle = GR_MAX_GRAPH \mid \mid \cdot gGraph[gr], on) (
        return (-1);
    \mathcal{L}p = qGraph+qrva\_start(ap);xdata = ydata = NULL;while (1) {
        switch (prop = va_{\text{arg}}(ap, int)) {
        case NULL:
            goto next:
            break;
        case GR X:
            p \rightarrow x = va_{arg}(ap, float):
            break:
        case GR Y:
            p \rightarrow y = va_{arg}(ap, float);break;
```
case GR WIDTH:  $p$ ->width = va\_arq(ap, float): .<br>break: case GR HEIGHT:  $p \rightarrow height = va_{arq}(ap, float);$  $\overline{\text{break}}$ : case GR LINE STYLE: strcpy(p->line\_style, va\_arg(ap, char \*));  $\mathrm{break}$  : case GR\_LINE\_WIDTH:  $p - \lambda$ line width = va arg(ap, float):  $brack:$ case GR DOT SIZE: {  $f\overline{1}$  oat  $*f$ ;  $f = va_{arg}(ap, float *);$  $p$ ->dot\_size = \*f; break; case GR XDATA:  $xdata = va_{arg}(ap, float *):$  $break:$ case GR XDATATYPE:  $p$ ->xdatatype = va\_arg(ap, int); .<br>break: case GR YDATA:  $ydata = va_{arg}(ap, float *):$ .<br>break: case GR\_YDATATYPE:  $p$ ->ydatatype = va\_arg(ap, int); break; case GR DATACOUNT:  $p$ ->datacount = va\_arg(ap, int); break: case GR TITLE:  $p$ ->title = strdup(va\_arg(ap, char \*)); break: case GR\_WINDOW:  $p \rightarrow win = va_{arg}(ap, Window);$ break; case GR\_BOX:  $p$ ->box = va\_arg(ap, int);  $break:$ case GR ASPECT RATIO:  $\overline{\text{float}}$   $\overline{\text{f}}$  $f = va_{arg}(ap, float *);$  $p$ ->aspect\_ratio = \*f; break; case GR XTICKS:  $p$ ->xticks = va\_arg(ap, float \*); break; case GR\_NUM\_XTICKS:  $p\rightarrow num_x \text{ticks} = va_a \text{arg}(ap, int);$ break: case GR\_YTICKS: p->yticks = va\_arg(ap, float \*);  $break:$ case GR\_NUM\_YTICKS:  $p$ ->num\_yticks = va\_arg(ap, int); break; case GR XLABEL:  $p\rightarrow x$ label = strdup(va\_arq(ap, char \*)); break; case GR YLABEL:  $p \rightarrow y$ label = strdup(va\_arg(ap, char \*)); break;

 $\cdot$ 

case GR\_DECORATION\_COLOR: str = va\_arg(ap, char \*); if (str  $\&k$  \*str != '\0') { P decoration\_color = strdup(str);  $if (qPSOnlyMode == False)$ grAllocHighLowColor(p->disp P decoration\_color, p->decoration\_pixel); break; case GR\_XRANGE:  $x$ range = va\_arg(ap, float \*);  $is\_xrange = TRUE;$ break; case GR\_YRANGE:  $yrange = va_{arg}(ap, float *);$ is\_yrange = TRUE; break; case GR\_FONTNAME:  $p \rightarrow$  fontname = strdup(va\_arg(ap, char \*)); isfont = TRUE; break; case GR\_FONTBOLD:  $p$ ->fontbold = strdup(va\_arg(ap, char \*)); isfont = TRUE; break; case GR\_FONTITALIC:  $p \rightarrow$  fontitalic = strdup(va\_arg(ap, char \*));  $isfont = TRUE;$ break; case GR\_FONTSIZE:  $p \rightarrow$ fontsize = va\_arg(ap, int); isfont = TRUE; break; case GR\_TITLE\_FONTNAME:  $p$ ->title\_fontname = strdup(va\_arg(ap, char \*)); istitle  $\bar{f}$ ont = TRUE; break; case GR\_TITLE\_FONTBOLD:  $p$ ->title\_fontbold = strdup(va\_arg(ap, char \*)); istitle\_font = TRUE; break; case GR\_TITLE\_FONTITALIC:  $p$ ->title\_fontitalic = strdup(va\_arg(ap, char \*));  $istitle_font = TRUE;$ break; case GR\_TITLE\_FONTSIZE:  $p$ ->title\_fontsize = va\_arg(ap, int); istitle font =  $TRUE;$ break; case GR\_TITLE\_COLOR: Colormap cmap; char \*name; XColor i, cr if (gPSOnlyMode == False)  $cmap = DefaultColormap(p - > disp, 0);$ name = strdup(va\_arg(ap, char \*)); if (p->title\_color) { Free(p->title\_color); if (gPSOnlyMode == False)  $XFreeColors(p->disp, camp, &p->title\_pixel, 1, 0);$ if (!\*name) { Free(name);

p->title\_color = NULL; if (gPSOnlyMode == False)  $p$ ->title pixel = BlackPixel(p->disp, 0); break;  $p$ ->title\_color =  $name;$ if (gPSOnlyMode == False) ( XAllocNamedColor(p->disp, cmap, p->title\_color, &ci, &cr);  $p$ ->title\_pixel =  $cr.pixel;$  $X$ SetForeground(p->disp, p->title\_gc, p->title\_pixel); } } break; case GR\_LABEL\_FONTNAME:  $p$ ->label\_fontname = strdup(va\_arg(ap, char \*)); islabel\_font = TRUE; break; case GR\_LABEL\_FONTBOLD:  $p \rightarrow$ label\_fontbold = strdup(va\_arg(ap, char \*));  $islabel$   $\overline{for}$  = TRUE; break; case GR\_LABEL\_FONTITALIC:  $p-\overline{label}$  fontitalic = strdup(va\_arg(ap, char \*)); islabel\_font = TRUE; break; case GR\_LABEL\_FONTSIZE:  $p$ ->label fontsize = va arg(ap, int);  $islabel$  font = TRUE; break; case GR\_LABEL\_COLOR:  $\epsilon$ Colormap cmap;<br>char \*name  $*<sub>name</sub>;$ XColor ci, cr; if (gPSOnlyMode == False)  $cmap = DefaultColorman(p - > disp, 0);$ name =  $strdup(va_{arg}(ap, char^*));$ if (p->label\_color) { Free(p->label\_color); if (gPSOnlyMode == False)  $XFreeColors(p->disp, cmap, & p->label_pixel, 1, 0);$ if (!\*name) { Free (name); p->label\_color = NULL; if  $(gPSOnlyMode = False)$  $p$ ->label\_pixel = BlackPixel(p->disp, 0); break; p->label\_color = name; if (gPSOnlyMode == False) { XAllocNamedColor(p->disp, cmap, p->label\_color, &ci, &er); p->label\_pixel = er.pixel; XSetForeground(p->disp, p->label\_gc p->label\_pixel);  $\cdot$   $\cdot$ break; case GR\_TICK\_FONTNAME:  $p$ ->tick\_fontname = strdup(va\_arg(ap, char \*)); istick\_font = TRUE; break; case GR\_TICK\_FONTBOLD:  $p$ ->tick\_fontbold = strdup(va\_arg(ap, char \*)); istick\_font = TRUE; break;

# $\overline{4}$

case GR\_TICK\_FONTITALIC: p->tick\_fontitalic = strdup(va\_arg(ap, char\*)); istick\_font = TRUE; break; case GR\_TICK\_FONTSIZE:  $p$ ->tick\_fontsize = va\_arg(ap, int); istick\_font = TRUE; break; case GR\_TICK\_COLOR:  $\{$ Colormap cmap;<br>char \*name  $*$ name; XColor 1, cr if (gPSOnlyMode == False) cmap = DefaultColormap(p->disp, 0); name =  $strdup(va_{arg}(ap, char*))$  ; if (p->tick\_color) {  $Free(p-|%$ tick\_color); if (gPSOnlyMode == False) XFreeColors(p->disp, cmap, &p->tick\_pixel, 1, 0); if (!\*name) { Free (name); p->tick\_color = NULL; if (gPSOnlyMode == False) p->tick\_pixel = BlackPixel(p->disp, 0); break;  $p$ ->tick\_color = name; if (gPSOnlyMode == False) { XAllocNamedColor(p->disp, cmap, p->tick\_color, &ci, &cr); p->tick\_pixel = er.pixel;  $XSetForeground(p->disp, p->tick_gc, p->tick_pixel);$  $\cdot$   $\cdot$   $\cdot$ break; case GR\_TICKSUB\_FONTNAME: p->ticksub\_fontname = strdup(va\_arg(ap, char\*)); isticksub\_font = TRUE; break; case GR\_TICKSUB\_FONTBOLD:  $p$ ->ticksub\_fontbold = strdup(va\_arg(ap, char \*)); isticksub\_font = TRUE; break; case GR\_TICKSUB\_FONTITALIC:  $p$ ->ticksub\_fontitalic = strdup(va\_arg(ap, char \*)); isticksub\_font = TRUE; break; case GR\_TICKSUB\_FONTSIZE: p->ticksub\_fontsize = va\_arg(ap, int); isticksub\_font = TRUE; break; case GR\_TICKSUB\_COLOR: € Colormap cmap; char \*name; XColor ci, er; if (gPSOnlyMode == False)  $map = DefaultColormap(p->disp, 0);$ name =  $strdup(va_{arg(ap, char *})$ ; if (p->ticksub\_color) { Free(p->ticksub\_color); if (gPSOnlyMode == False) XFreeColors(p->disp, cmap, &p->ticksub\_pixel, 1, 0);

if (!\*name) ( Free (name); p->ticksub\_color = NULL; if (gPSOnlyMode == False) p->ticksub\_pixel = BlackPixel(p->disp, 0); break; P ticksub\_color = name; if (gPSOnlyMode == False) { XAllocNamedColor(p->disp, cmap, p->ticksub\_color, &ci, &cr);  $p$  ->ticksub\_pixel =  $cr. pixel$ ; XSetForeground(p->disp p->ticksub\_gc, p->ticksub\_\_pixel);  $\mathcal{Y}$ break; case GR\_DRAW\_MODE:  $p$ ->draw\_mode =  $va$ \_arg(ap, int); is\_draw\_mode = TRUE; break; case GR\_DRAW\_SIZE:  $\mathbf{t}$ nt size;  $size = va_{arg}(ap, int);$ if (size < 0) break; if (p->draw\_buffer) Free (p->draw\_buffer); p->draw\_buffer = (Number \*)malloc(sizeof(Number)\*size); p->draw\_size = size;  $p$ ->draw\_ptr = 0; break; case GR\_HOLD:  $p$ ->hold = va\_arg(ap, int); break; case GR\_MAX\_EXP:  $p\rightarrow max\exp = va\arcsin (ap, int);$ break; case GR\_GRAPH\_TYPE:  $p$ ->graph\_type = va\_arg(ap, int); break; default: break; va\_end(ap); /\* データ変更 \*/<br>if (xdata) { int len = sizeof (Number)•p• datacount;  $Free(p\text{-}xdata)$  ;  $p$ ->xdata = (Number \*) malloc (len) ; memcpy(p->xdata, xdata, len); if (ydata) { int len; int rem; if (p->ydata) Free(p->ydata); switch (p->draw\_mode) { case GR\_MODE\_NORMAL: len = sizeof(Number)\*p->datacount; p->ydata = (Number \*)malloc(len);

5

next:

J.

```
memcpy(p->ydata, ydata, len); 
                                                                                                         XFreeFont(p->disp, p->tick_font); 
        break; 
                                                                                                        if (grLoadFontByType(p->disp, p->tick_fontname
    case GR_MODE_FLOW: 
                                                                                                                              p->tick_fontbold, 
        rem = p - 2datacount - p->draw size:
                                                                                                                              p->tick_fontsize, 
        if (\text{rem} > 0) {
                                                                                                                              p->tick_fontitalic, 
            p->datacount -= rem;
                                                                                                                              \&p\rightarrowtick font)) {
            ydata += rem;fprintf(stderr, "Error: Can't load font\n");<br>return(-1):
        rem = p \rightarrowdatacount - (p->draw_size - p->draw_ptr);
        if (\text{rem} < 0) (
                                                                                                       XSetFont(p->disp, p->tick_gc p->tick_font->fid);
            len = sizeof(Number)*(p->draw_ptr+l-rem); 
            memcpy(p->draw_buffer, p->draw_buffer+rem, len);
                                                                                                      .<br>/* 目盛り(上付)フォント変更 */
            p->draw_ptr += rem;
                                                                                                     if (gPSOnlyMode == False && isticksub font == TRUE) {
                                                                                                        if (p->ticksub_font) 
        len = sizeof(Number)*p \rightarrow datacount:XFreeFont(p->disp, p->ticksub_font); 
        memcpy(p->draw_buffer+p->draw_ptr, ydata, len);
                                                                                                        if (grLoadFontByType(p->disp, p->ticksub_fontname, 
        p->draw_ptr += p->datacount;
                                                                                                                              p->ticksub_fontbold.
        break; 
                                                                                                                              p->ticksub_fontsize, 
                                                                                                                              p->ticksub_fontitalic, 
    if (p->hold == FALSE) {
                                                                                                                              >->ticksub_font)) {
        qrFreeAxisAttributes(qr);
                                                                                                          fprintf (stderr, "Error: Can't load font\n");
                                                                                                         return (-1);
                                                                                                       XSetFont(p->disp, p->ticksub_gc, p->ticksub_font->fid);
/* フォント変更 */
if (gPSOnlyMode == False && isfont == TRUE) {
  if (p->font) 
                                                                                                      /* 描画モード変更 */
    XFreeFont(p->disp, p->font);if (is_draw_mode == TRUE) { 
  if (grLoadFontByType(p->disp, p->fontname,
                        p->fontbold, p->fontsize, p->fontitalic,
                        &p\rightarrowfont)) \left(if (is_xrange == TRUE) { 
    fprintf(stderr, "Error: Can't load font\n");
                                                                                                         p->xrange[0] = xrange[0];
    return (-1);
                                                                                                         p\rightarrow xrange[1] = xrange[1];XSetFont(p~> disp, p~> forceg, p~>font~>fid);if (is_yrange == TRUE) {
                                                                                                         p->yrange[0] = yrange[0];
/* タイトルフォント変更 */
                                                                                                         p \rightarrow yrange[1] = yrange[1];
if (gPSOnlyMode == False && istitle_font == TRUE) { 
  XFreeFont (p->disp, p->title_font); 
 if (grLoadFontByType(p->disp, p->title_fontname,
                                                                                                     return(O); 
                        p->title_fontbold
                        p->title_fontsize,
                        p->title_fontitalic
                                                                                                 /***************************************************************************** &p->title_font)) { 
                                                                                                  * Name: GrHold fprint(f (stderr, "Error: Can't load font\n');
                                                                                                   * Function: グラフ!
    return (-1);
                                                                                                       Argument:
                                                                                                                  Graph gr I
                                                                                                                                           ゲラフハンドル
  XSetFont(p \rightarrow disp, p \rightarrow title qc, p \rightarrow title font \rightarrow fid):Return:
                                                                                                                  0 成功
/* ラベルフォント変更 */
                                                                                                   \star -1
if (gPSOnlyMode == False && islabel_font == TRUE) {
                                                                                                  * Description: 
  if (p->label_font) 
   XFreeFont(p->disp, p->label_font); 
                                                                                                  *****************************************************************************/ if (grLoadFontByType(p->disp, p->label_fontname
                                                                                                 int GrHold(Graph gr, int on) 
                        p->label_fontbold, 
                                                                                                 \left\{ \right.p->label_fontsize, 
                                                                                                     GrAttr *p;
                        p->label_fontitalic, 
                                                                                                 #ifdef DEBUG &p->label font)) (
                                                                                                     fprintf(stderr, "GrHold(%d)\n", qr); fflush(stderr);
    fprintf(stderr, "Error: Can't load font\n");
                                                                                                 #endif return (-1);
                                                                                                      if (gr < 0 \mid gr \geq 0 | gx \geq 0 R_MAX_GRAPH \mid gGraph[gr].on \text{return } (-1);
  XSetFont(p->disp, p->label_gc, p->label_font->fid);
                                                                                                     p = gGraph + qr;
  目盛りフォント変更 */
                                                                                                     p->hold = on;
if (gPSOnlyMode == False && istick_font == TRUE) ( 
                                                                                                     return(O); 
 if (p->tick font)
```
 $\epsilon$ 

```
\lambda1624
       \mathsf{R}\overline{32}40
                                            48
                                                    56
1*......---------------* /
\starName: GrPlot
\starFunction: \forall \exists \forall \sigma \forall \sigma \rightarrow kArqument:
              Graph gr
                           \mathbf{I}ゲラフハンドル
       Return:
              0 成功
              -1 失敗
* Description:
              設定されたリソース値にしたがって描画を行なう。
              実際にウィンドウに描画されるのは、次の GrDraw 関数で行なう。
\mathbf{L}int GrPlot(Graph gr, Number *x, int nx, Number *y, int ny)
   Grättr
               *_{\mathsf{D}}int
               i,
#ifdef DEBUG
   fprintf(stderr, "GrPlot(%d)\n", gr);fflush(stderr);
#endif
   if (gr < 0 | gr > = GR_MAX_GRAPH || gGraph[gr].on)return (-1).
   p = gGraph + qrFree(p->xdata):Free (p->ydata);<br>/* y\overline{r} - \overline{y} */
   p->datacount = ny;
   if (y & kk ny > 0) {
       int1enint
              rem:
       switch (p->draw mode) {
       case GR MODE NORMAL:
          len = sizeof(Number)*nv:p->ydata = (Number *)malloc(len);
           memory(p \rightarrow ydata, y, len):
          break:case GR MODE FLOW:
          rem = p - 3 = 0if (\text{rem} > 0) {
              p->datacount -= rem:
              y \leftarrow \text{rem};\lambda\text{rem} = p->datacount - (p->draw_size - p->draw_ptr):
          if (\text{rem} < 0) {
               len = sizeof(Number)*(p->draw_ptr+1-rem);memcpy(p->draw_buffer, p->draw_buffer+rem, len);
              p->draw_ptr += rem;
           len = sizeof(Number)*p->datacount:memcpy(p->draw_buffer+p->draw_ptr, y, len);
          p->draw_ptr += p->datacount;
           break;
       \mathbf{L}\mathcal{F}/* x\vec{\tau} - \hat{x} * \hat{ }if (x 66 nx > 0) {
       int len = size of (Number) *nx:
       p->xdata = (Number *)malloc(len);
```

```
memcpy(p->xdata, x, len):
   \lambdaAlso f#ifdef GRAPH DEBUG
       fprintf(stderr, " calc xdata\n"); fflush(stderr);
#endif
       p->xdata = (Number *)malloc(sizeof(Number)*p->datacount);
       for (i = 0:i < p->datacount:i++)
          p \rightarrow xdata[i] = i+1:
   \mathcal{L}/* 保持フラグが立っていたい場合、値の節囲をクリア */
   if (p->hold == FALSE) (
       arFreeAxisAttributes(\sigma r):p\rightarrow xrange[0] = p\rightarrow yrange[0] = 0.0;p\rightarrow xrange[1] = p\rightarrow yrange[1] = -1.0\mathbf{r}return(0):
\lambda8 \t1624 32
                                  40
                                         \overline{AB}56
\starName: GrDraw
\ddot{\phantom{1}}Function: グラフの描画
\starArgument:
\rightarrowGraph or
                         I グラフハンドル
       Return:
\bullet0 成功
 \star-1 失敗
* Description:
             ウィンドウへグラフの描画を行えう。
 ÷.
 int GrDraw(Graph or)
   GrAttr
              *p;
   int
              \mathbf{i}.
   XPoint
              *ps;
#ifdef GRAPH DEBUG
   fprintf(stderr, "GrDraw(%d)\n", gr);fflush(stderr);
#endif
   if (gr < 0 || gr >= GR_MAX_GRAPH || igGraph(gr].on)return (-1)p = qGraph + qr#ifdef GRAPH DEBUG
  fprintf(stderr, " hold: %d\n", p->hold);fflush(stderr);
#endif
   /* チェック */
   if (p->width <= 0p\rightarrowheight \leq 0p \rightarrow datacount < 0return (-2);
   if (p \rightarrow graph_type = GR_TYPE_METER) {
       return(grDrawMeter(gr));
   /* 座標属性の計算 */
   if (p->hold == FALSE) (
       grCalcAxisAttributes(qr);
```

```
/* 描画館域の計算 */
    grCalcAxisOrigin(gr):
    grClearGraph(gr); 
    if (p - \text{hold} == \text{FALSE}) {
         /* 装飾の描画 */
         if (p->decoration color) { 
             grDrawDecoration(gr); 
        else{ 
             GrClear(gr); 
         /* ポックス/座標軸の描画 */
#ifdef GRAPH_DEBUG
         fprintf(stderr, " draw box/axis\n");fflush(stderr);
llendif if (p->box) { 
             XDrawRectangle(p->disp, p->win, p->foregc
                              p \rightarrow 0x, p \rightarrow 0y, p \rightarrow 0w, p \rightarrow 0h);
         else ( 
              /* x座標軸 */
              XDrawLine(p->disp, p->win, p->foregc
                         p->0x-1, p->0y-1 + p->0h+2
                         p ->0x-1 + p ->0w+2, p ->0y-1 + p ->0h+2);
             /* v座標軸 */
             XDrawLine(p->disp, p->win, p->foregc
                        p \rightarrow 0x-1, p \rightarrow 0y-1 + p \rightarrow 0h+2,
                         p->0x-1, p->0y-1);
             XDrawLine(p - > disp, p - > win, p - > force,p->0x-1, p->0y-1
                         (int) (p->0x-1] + p->AW*GR TICK LENGTH/3),
                        p \rightarrow 0y-1) ;
             XDrawLine(p - > disp, p - > win, p - > foregc,p->0x-1 + p->0w+2, p->0y-1 + p->0h+2,
                        p = 0x-1 + p = 0w+2(int)(p->0y-1 + p->0h+2)-p->Ah*GR_TICK LENGTH/3));\overline{1}/* x目盛り文字列の描画 */

if (p->num_xtick_marks > 0) { 
             int
                           i, x1, y1, x, y;
             float
                           rx, dx;
#ifdef GRAPH_DEBUG 
             \text{fprint}(\text{stderr}, \text{ "} \text{ draw xtick marks}\text{\\"); fflush}(\text{stderr});#endif rx = p\rightarrow xrange[1] - p\rightarrow xrange[0];if (rx == 0) dx = 0;
             else dx = p->0w/rx;for (i = 0; i < p->num_xtick_marks;i++) {
                  x1 = p - 80x + (p - 8x - 1) - p - 8x + p - 8x + 1 = p - 8x;
                  y1 = p - 90y + p - 90h + p - 8hh*GR_POS_XTICKS_MARGIN;
                  grGetCenterPos(gr, p->xtick_marks[i], 
                                    xl yl 0, GR_POS_XTICKS_HEIGHT, &x, &y}; 
                  XDrawString(p->disp, p->win, p->tick_gc,
                               x, y, p->xtick_marks[i],
                               strlen(p->xtick_marks[i]));
          /* X
```

```
if (p->xtick_scale) { 
  int x, y, xx, yy;char str[20], *ptr; 
  unsigned int width, height; 
  x = p - R\dot{x} + p - Rw;
 y = p->Oy + p->Oh + p->Ah*GR_POS_XTICKS_MARGIN
   . + GR_POS_XTICKS_HEIGHT; 
  strcpy(str, "x"); 
  strcat(str, p->xtick_scale);
  if ((ptr = strchr(str, '^')) != NULL)
    *ptr++ = '\0';
  qrefet CenterPos(qr, str, x, y, -1, 0, 0x, 0y);XDrawString(p->disp, p->win, p->tick_gc, 
               x, y, str, strlen(str);
  if (ptr) { 
    grTextWidth(p->disp, p->win, p->tick_gc, 
                  str, strlen(str), &width, &height); 
    XDrawString(p->disp, p->win, p->ticksub_gc, 
                 x + width, y - height/2, ptr, strlen(ptr));
} } 
/* y目盛り文字列の描画 */<br>if (p->num_ytick_marks > 0) {
    int i, x1, y1, x, y;
    float ry, dy;
    ry = p \rightarrow y \text{range}[1] - p \rightarrow y \text{range}[0];if (ry == 0) dy = 0;
    else dy = p - \frac{\partial h}{\partial y};
    for (i = 0, i < p->num_ytick_marks;i++) {
         x1 = p - >0x - GR_POS_YTICKS_MARGIN;y1 = p \rightarrow 0y + p \rightarrow 0h - (p \rightarrow yticks[i] - p \rightarrow yrange[0]) * dy;grGetCenterPos(gr, p->ytick_marks[i], x1, y1, -1, 0, &x, &y);
         XDrawString(p->disp, p->win, p->tick_gc,
                      x, y, p->ytick_marks [i], 
                      strlen(p->ytick_marks[i])); 
    \overline{\mathbf{1}}\mathcal{L}/* タイトル文字列の描画 */
if (p->title && *p->title) { 
    int x, y;
    unsigned int w, h;
    w = p->Aw;h = p \rightarrow Ry;
     grGetCenterPos(gr, p->title, p->Ax, p->Ay, w, h, &x, &y)XDrawString(p->disp, p->win, p->title_gc,
                  x, y, p->title, strlen(p->title));
\mathbf{L}/* xラベル文字列の描画 */

if (p->xlabel && *p->xlabel) { 
    int x, y; 
    unsigned int w, h;
    w = p - \ge 0w;
    h = (p - > Ay + p - > Ah) - (p - > Ry + p - > Rh);
    grGetCenterPos(gr, p->xlabel, p->Ox, p->Ry + p->Rh, w, h, &x, &y);
    XDrawString(p->disp, p->win, p->label_gc, 
                  x, y, p\rightarrow xlabel, strlen(p->xlabel));
\mathcal{F}
```

```
/* vラベル文字列の描画 */
         if (p ylabel && *p ylabel) { 
              int x, y; 
              unsigned int w, h;
              \dot{w} = p \rightarrow Rx - p \rightarrow Ax;
               h = p \rightarrow 0h;
\lambdagrGetCenterPos(gr, p->ylabel, p->Ax, p->Ay, h, w, &y, &x);
              grDrawStringDownToUp(p->disp, p->win, p->label_gc,x, p->Oy + p->Oh - (y - p->Ay),<br>p->ylabel, strlen(p->ylabel, y<br>grGetCenterPos(gr, p->ylabel, 0, 0, h, w, &y, &x);
              grDrawStringDownToUp(p->disp, p->win, p->label_gc, 
                                         p->駆 +w - x, p->Oy + p->Oh - y, 
p->ylabel, strlen (p->ylabel)); 
          /* vスケールの描画 */
          if (p \rightarrow y \text{tick scale}) {
            int \bar{x}, \bar{v};
            char str[20] *ptr;
            unsigned int width, height; 
            x = p \rightarrow 0x;
            y = p \rightarrow Ry;qrGetCenterPos(gr, str, x, y, -1, 0, &x, &y);
            strcpy(str, "x"); 
            strcat(str, p->ytick scale);
            if (\text{ptr} = \text{strchr}(\text{str}, A \cdot \cdot)) := \text{NULL}*ptr++ = ' \sqrt{0}';
            XDrawString(p->disp, p->win, p->tick gc,
                           x, y, str, strlen(str));
            if (ptr) ( 
              grTextWidth(p->disp, p->win, p->tick_gc,
                              str strlen(str), &width, &height); 
              XDrawString[p->disp, p->win, p->ticksub_gc, 
                              x + width, y - height/2, ptr, strlen(ptr))
          \cdot \cdot\mathfrak{g}/* x日感りの描画 */

if (p->xticks) { 
          XSegment seg [GR_TICK_MAX_ALL_TICKS];<br>int i len:
                              i, len;
          float rx, dx; 
#ifdef GRAPH_DEBUG 
          fprintf(stderr, " draw xticks\n");fflush(stderr);
#endif rx = p \rightarrow x \text{range}[1] - p \rightarrow x \text{range}[0];if (rx == 0) dx = 0;else dx = p - 90w / rx;/* Major目盛りの描画 */
          len = p - \lambda h * GR_TICK_LENGTH;if (\text{len} < 2) len = 2;
          for (i = 0; i < p->num_xticks;i++) {
               seq[i], x1 = seq[i], x2 = p \rightarrow 0x + (p \rightarrow x \text{ticks}[i] \rightarrow p \rightarrow x \text{range}[0]) * dx;seg[i], y1 = p->0y + p->0h;seq(i).y2 = p->0y + p->0h - len;
          XDrawSegments(p->disp, p->win, p->force, seg, p->num\_xticks);
```

```
/* Minor目感りの描画 */

len = p->Ah*GR_TICK_MINOR_LENGTH; 
        if (\text{len} < 1) \overline{\text{len}} = \overline{1};
        if (p->num_xticks_minor > 0) { 
            for (i = 0:i < p>-num xticks minor;i++) {
                 seg[i].x1 = seq[i].x2 = p - >0x +(p->xticks_minor[i)-p->xrange[OJ)*dx; 
                 seg[i].y1 = p->0y + p->0h;seq[i], y2 = p->0y + p->0h - len;XDrawSegments(p->disp, p->win, p->foregc,
                           seg, p->num_xticks_minor);
        \mathbf{L}\mathbf{I}/* y目盛りの描画 */
    if (p->yticks) { 
        xSegment seg [GR_TICK_MAX_ALL_TICKS];<br>int i len:
                         i, len;
        float ry, dy;
#ifdef GRAPH_DEBUG 
        fprintf(stderr, " draw yticks\n");fflush(stderr);
#endif ry = p \rightarrow y range[1] - p \rightarrow yrange[0];if (ry == 0) dy = 0;else dy = p - \frac{p}{r}/* Major日盛りの描画 */
        len = p - \lambda w^*GR TICK LENGTH;
        if (len < 2) len = 2;
        for (i = 0; i < p->num_yticks;i++) {
            seq[i], y1 = seq[i], y2 = p - 9y + p - 90h- (p->yticks[i]-p->yrange[O])*dy; 
             seq[i] x1 = p - 20x;
            seq[i].x2 = p->0x + len;XDrawSegments(p->disp, p->win, p->foregc, seg, p->num_yticks);
        /* Minor目盛りの描画 */

len = p->Aw*GR_TICK_MINOR_LENGTH; 
        if (len < 1) len = \overline{1};
        if (p\text{-}\text{-}\text{-}\text{num} yticks minor > 0) (
           for (i = 0:i < p->num yticks minor;i++) {
             seg[i], y1 = seg[i], y2 = p - 90y + p - 90h- (p->yticks_minor[i]-p->yrange[0])*dy;
             seq[i].x1 = p - 0x;seg[i].x2 = p->0x + len;XDrawSegments(p->disp, p->win, p->foregc, seg,
                         p->num_yticks_minor); 
    \mathbf{L}/* データの描画 */
    if (p->ydata) { 
        XRectangle rect[1];
        Number x, y;
        /* データの相対座標から絶対座標への変換 */
        ps = (XPoint *)malloc(s1zeof(XP01nt)*(p->datacount)); 
        for (i = 0:i < p->datacount;i+1) {
          x = (p->Ox + (p->xdata[i]-p->xrange[O]) 
                            / (p->xrange [1] -p->xrange [0]) *p->Ow); 
           y = (p->0y + p->0h - (p->ydata[i]-p->yrange[0]))
```
 $/(p \rightarrow y \text{range}[1] - p \rightarrow y \text{range}[0]) \rightarrow p \rightarrow 0h);$  $ps[i].x = rint(x)$ :  $ps[i], y = rint(y);$ #ifdef GRAPH DEBUG EX  $\sqrt{ }$ int  $\mathbf{i}$ : fprintf(stderr, " xrange = [ $\frac{1}{3}$ g], yrange = [ $\frac{1}{3}$ g] \n", p->xrange[0], p->xrange[1],  $p$ ->yrange $[0]$ ,  $p$ ->yrange $[1]$ ); fprintf(stderr, ", data =  $[")$ ; for  $(i = 0:i < p$ ->datacount:i++) fprintf(stderr, "(%g, %g, %d, %d)"  $p$ ->xdata[i],  $p$ ->ydata[i],  $ps[i].x, ps[i].y);$ <br>fprintf(stderr. " $\ln$ "): #endif /\* ブロット餌域をクリップする \*/  $rect[0].x = p->0x-1;$  $rect[0], y = p->0y-1;$  $rect[0]$ .width =  $p->0w+2$ ;  $rect[0]$ . height =  $p$ ->0h+2; XSetClipRectangles(p->disp, p->foregc,  $0, 0,$  rect, 1, Unsorted); \* 線種による描きわけ /\* 直線 \*/ if (!strcmp(p->line\_style, GR\_LINE\_STYLE\_LINE)) { XSetLineAttributes(p->disp, p->foregc, p->line\_width, LineSolid, CapButt, JoinMiter); XDrawLines(p->disp, p->win, p->foregc, ps, p->datacount, 0); XSetLineAttributes(p->disp, p->foregc, 0,<br>LineSolid, CapButt, JoinMiter); /\* 点 \*/ else if (!strcmp(p->line\_style, GR\_LINE\_STYLE\_DOT)) { if  $(p \rightarrow d$ ot size <= 1.0) ( XDrawPoints(p->disp, p->win, p->foregc,  $ps, p >$ datacount,  $0$ ); else { float  $d = p$ ->dot\_size/2;  $int \, i$ ; for  $(i = 0; i < p$ ->datacount;i++) { XFillArc(p->disp, p->win, p->forege,<br>(int)ps[i].x - d,  $(int) ps[i], y - d,$  $(int)p \rightarrow dot_size$ ,  $(int)$   $p$ ->dot size,  $0, 360*64$ : - 1  $\mathcal{F}$ /\* 点線 \*/ else if (!stromp(p->line style, GR LINE STYLE DOTTEDLINE)) { XSetLineAttributes(p->disp, p->foregc, p->line\_width, LineOnOffDash, CapButt, JoinMiter); XSetDashes(p->disp, p->foregc, 0, gr\_dash\_pattern\_dot, GR\_DASH\_PATTERN\_DOT\_LEN); XDrawLines(p->disp, p->win, p->foregc,  $ps, p - 3a \text{tacount}, 0);$ XSetLineAttributes(p->disp, p->foregc, 0,

LineSolid, CapButt, JoinMiter):  $\mathbf{v}$ XSetClipMask(p->disp, p->foregc, (int)NULL);  $Free(ps)$ :  $\mathbf{A}$  $XFlush(p \rightarrow disp)$ ;  $return(0);$ int grTextWidth(Display \*display, Window window, GC gc, char string[], int length, unsigned int \*textWidth, unsigned int \*textHeight) Font font; XFontStruct \*font\_st: XCharStruct char st. XGCValues gcval: int font asc, font dsc: int direction: /\* 引数チェック \*/<br>if (!string || !\*string)  $return (-1)$ : /\* GC中のフォントの取得 \*/  $XGetGCValues$  (display,  $gc$ ,  $GCFont$  |  $GCForeqround$  |  $GCBackqround$ ,  $kqeval$ ); /\* フォント構造体の取得 \*/ if ((font\_st =  $XQueryFont(display, qeval, font)$ ) == NULL)  $return (-1);$ XTextExtents(font st, string, length, &direction, &font\_asc, &font\_dsc, &char\_st); /\* 文字幅の算出(by pixel) \*/ \*textWidth = XTextWidth(font\_st, string, length); /\* 文字高の算出(by pixel) \*/ \*textHeight = font asc + font dsc;  $return (0)$ : int grDrawStringDownToUp(Display \*display, Window window, GC gc, int x, int y, char string[], int length) Font font; XFontStruct \*font st: XCharStruct char\_st; XGCValues gcval; int font\_asc, font\_dsc; int direction; unsigned int textWidth: unsigned int textHeight; XImage \*src, \*dst; Pixmap pix; int  $\mathbf{i}$ ,  $\mathbf{j}$ ,  $/$ \* カウンタ \*/ long pixel; unsigned int depth; int format; int bitmap\_pad; /\* 引数チェック \*/

10

 $\mathcal{E}$ 

if (!string || !\*string)  $return (-1)$ ; /\* GC中のフォントの取得 \*/ XGetGCValues(display, gc, GCFont I GCForeground I GCBackground &gcval); /\* フォント構造体の取得 \*/ if ((font\_st = XQueryFont(display, gcval.font)) == NULL) return(-1); XTextExtents(font\_st, string, length,<br>&direction, &font\_asc, &font\_dsc, &char\_st); depth = DefaultDepth(display, DefaultScreen(display)); /\* 文字幅の算出(by pixel) \*/ textWidth =  $XTextWidth(font st. string, length);$ /\* 文字高の算出(by pixel) \*/  $text{TextHeight} =$  font asc + font dsc; /\* 文字列描画用のピクスマップ作成 \*/  $pix = XCreatePixmap(displit, window, textWidth, textHeight, depth);$ /\* XSetForeground(display, gc, gcval.background) ;\*/ XSetForeground(display gc, WhitePixel(display, OJ); XSetBackground(display, gc, gcval.foreground); XFillRectangle(display, pix, gc, 0, 0, textWidth, textHeight); XSetForeground(display, gc, gcval.foreground); XSetBackground(display, gc, gcval.background); /\* 文字別の描画 \*/ XDrawString(display, pix, gc, 0, font\_asc, string, length); /\* 文字列描画のピクスマップのコピー \*/  $format = ZPixmap$ : bitmap\_pad =  $8;$  $src = XGetImage(display, pix, 0, 0, textWidth, textHeight,$ 1, format); if ( $src == NULL$ ) return( $-1$ ); /\* 回転先のイメージ構造体の作成 \*/ dst = XCreateimage(display, DefaultVisual(display, DefaultScreen(display)), depth, format, 0, NULL, textHeight, textWidth bitmap\_pad, 0); if  $(dst == NULL)$  { XDestroyImage(src);  $return (-1)$ ; dst->data = (unsigned char \*)malloc(dst->bytes\_per\_line \* textWidth\*4); if  $(dst->data == NULL)$  ( XDestroyimage(src); XFree(dst);  $return (-1);$ /\* 文字別の回転 \*/ for  $(i = 0:i <$  textHeight;  $i++$ ) { for  $(j = 0; j <$  textWidth;  $j++)$  { pixel =  $XGetFixed(src, j, i);$  $XPutFixed(dst, i, textWidth - i - 1, pixel);$  $\lambda$  $\overline{\phantom{a}}$ /\* ウィンドウへ描画 \*/  $X$ PutImage(display, window, gc, dst, 0, 0, x - font\_asc, y - textWidth, textHeight, textWidth); XFreePixmap(display, pix); XDestroyimage(src);

XFree (dst->data); return(O); int grDrawMeter(gr)<br>int gr; GrAttr \*p; #ifdef GRAPH DEBUG fprintf(stderr, "grDrawMeter(%d)\n", gr);fflush(stderr);  $#$ endi $\tilde{f}$ if  $(\text{qr} < 0 \mid \text{qrr} > = \text{GR} \text{ MAX} \text{ GRAPH} \mid \text{qGraph}[\text{qr}], \text{on})$  $return (-1)$ ;  $p = gGraph+gr;$  $\overline{y} * \overline{y} + \overline{z} \overline{y} + \overline{z} \overline{z}$ <br>if (p->width <= 0 | p->width <= 0 ||<br>p->height <= 0 ||  $p$ ->datacount <  $0$ )  $return(-2)$ : /\* 座標量性の計算 \*/  $if$   $(p->hold == FALSE)$  { grCalcAxisAttributes(gr);  $\overline{\mathbf{3}}$ /\* 描画領域の計算 \*/ grCalcAxisOrigin(gr); grClearGraph(gr); /\* 装飾の描画 \*/ if  $(p-\text{-hold} == \text{FALSE})$  ( if (p->decoration color) ( grDrawDecoration(gr); else ( GrClear (gr);  $\rightarrow$ /\* ポックス/座標軸の描画 \*/ #ifdef GRAPH\_DEBUG fprintf(stderr, " draw box/axis\n");fflush(stderr); #endif /\* y目盛り文字列の描画 \*/<br>if (p->num\_ytick\_marks > 0) {<br>int i, x1, y1 i, xl, yl, x, y; float ry, dy, ra, Oa; int Ox, Oy, Oh L;  $ry = p \rightarrow y \text{range}[1] - p \rightarrow y \text{range}[0];$ if  $(ry == 0) dy = 0$ ; else dy =  $p$ ->Oh/ry;  $0a = \text{atan}((\text{float})p - >0h/p - >0w*2);$ ra = M\_PI - 2\*0a;  $0x = p - 90x + p - 90w/2;$  $0y = p - 9y + p - 0h$ ;  $oh = p \rightarrow Oh;$ for  $(i = 0; i < p$ ->num\_ytick\_marks;i++) {  $dy = (p \rightarrow y \text{ticks}[i] - p \rightarrow y \text{range}[0]) / ry;$ grGetPointByAngle(Ox, Oy, (float)Oa+ra\*dy, (float)Oh\*GR\_POS\_METER\_TICK\_MARKS &xl, &yl);

grGetCenterPos(gr, p->ytick\_marks[i], x1, y1, 0, 0, &x, &y); XDrawString(p->disp, p->win, p->tick gc,  $x, y, p \rightarrow$ ytick\_marks[i],<br>strlen(p->ytick\_marks[i]));  $\lambda$ /\* タイトル文字列の描画 \*/ if  $(p - > hold == FALSE)$  ( if (p->title && \*p->title) (  $int x, y;$  $unsinned int$  $w$ . h.  $w = p->Aw;$  $h = p \rightarrow Rv$ ; grGetCenterPos(gr, p->title, p->Ax, p->Ay, w, h, &x, &y); XDrawString(p->disp, p->win, p->title ac.  $x, y, p-$ >title, strlen(p->title));  $\lambda$ /\* xラペル文字列の描画 \*/ if (p->xlabel && \*p->xlabel) {  $\mathbf{I}$ /\* x日盛りの描画 \*/ if  $(p\rightarrow x \text{ticks})$  {  $\mathbf{I}$ /\* y目盛りの描画 \*/ if (p->yticks) { XSeqment seg[GR TICK MAX ALL TICKS]:  $int$ i. len: float ry, dy, ra, Oa;  $int$  $0x$ ,  $0y$ ,  $0h$ ,  $L$ ,  $x$ ,  $y$ ; #ifdef GRAPH DEBUG fprintf(stderr, " draw vticks\n"); fflush(stderr); #endif  $ry = p-> vrange[1] - p-> vrange[0]:$ if  $(ry == 0) dy = 0;$ else dy =  $p$ ->0h/ry;  $0a = \text{atan}((\text{float})p - \text{2}b/p - \text{2}w * 2);$  $ra = M_PI - 2*0a;$  $0x = p - 90x + p - 9w/2$  $0y = p - 20y + p - 20h$  $oh = p->Oh:$ /\* Major目盛りの描画 \*/  $len = p \rightarrow Aw \star GR$  TICK LENGTH: if  $(\text{len} < 2)$   $\text{len} = 2;$ for  $(i = 0; i < p$ ->num\_yticks;i++)  $dy = (p \rightarrow y \text{ticks}[i] - p \rightarrow y \text{range}[0]) / ry;$ grGetPointByAngle(Ox, Oy, (float)Oa+ra\*dy,  $(f$ loat) Oh\*GR POS METER MAJOR TICKS1, &x, &v) :  $seq[i].x1 = x$  $seq[i].vl = v:$ grGetPointByAngle(Ox, Oy, (float)Oa+ra\*dy,  $(fload)$ <sup>oh</sup>\*GR\_POS\_METER\_MAJOR\_TICKS2, &x, &y);  $\texttt{.seq[i].x2 = x:}$  $seq[i].y2 = y;$ for  $(i = 0; i < p$ ->num\_yticks; i++) {  $seq[i].x1 - 1;$ 

```
seq[i].x2 - 1:XSetForeground(p->disp, p->decogc, p->decoration pixel[1]):XDrawSegments(p->disp, p->win, p->decogc, seg, p->num_yticks);
        for (i = 0; i < p->num yticks; i+j {
            seq(i].x1 += 2;seq[i].x2 += 2:XSetForeground(p->disp, p->decogc, p->decoration pixel[2]);XDrawSegments(p->disp, p->win, p->decogc, seg, p->num_yticks);
        for (i = 0:i < p->num vticks:i+i) {
            seg[i].x1 - 1;seq[i].x2 - = 1:XDrawSegments(p->disp, p->win, p->foregc, seg, p->num_yticks);
        /* Minor目盛りの描画 */
        len = p - \lambda w * GR TICK MINOR LENGTH:
        if (\text{len} < 1) \text{len} = 1;
        for (i = 0, i < p->num_yticks_minor;i++) {<br>dy = (p->yticks_minor[i]-p->yrange[0]}/ry;
            grGetPointByAngle(Ox, Oy, (float)Oa+ra*dy,
                                (float)Oh*GR_POS_METER_MINOR_TICKS1, &x, &y);
            seg[i].x1 = x;seg[i].y1 = y;grGetPointByAngle(Ox, Oy, (float)Oa+ra*dy,
                                (float) Oh*GR_POS_METER_MINOR_TICKS2, &x, &v);
            seq[i].x2 = x:seq[i], y2 = y;XSetForeground(p->disp, p->decogc, p->decoration_pixel[0]);
        XDrawSegments(p->disp, p->win, p->decogc, seg, p->num_yticks_minor);
        for (i = 0:i < p->num vticks minor:i++) {
            seq[i].x1 - = 1;seq[i], x2 - = 1:
        XSetForeground(p->disp, p->decogc, p->decoration_pixel[1]);
        XDrawSegments(p->disp, p->win, p->decogc, seg, p->num_yticks_minor);
        for (i = 0; i < p->num vticks minor:i++) {
            seq[i].x1 += 2;seq[i].x2 += 2:XSetForeground(p->disp, p->decogc, p->decoration_pixel[2]);
        XDrawSegments(p~>diag, p~>win, p~>decogc, seq, p~>num <i>v</i>ticks minor);/* データの描画 */
    if (p \rightarrow y \text{data}) (
        XSeqment
                         seq[1]:int
                         i, len;
        float
                         ry, dy, ra, Oa;
        int
                         0x, 0y, 0h, L, x, y;
        float
                         yd;
#ifdef GRAPH DEBUG
        fprintf(stderr, " draw ydata\n"); fflush(stderr);
#endif
        /* データの平均を求める */
        yd = 0;for (i = 0:i < p->datacount; i++) {
            yd += p->ydata[i]/p->datacount;
        ry = p \rightarrow yrange[1] - p \rightarrow yrange[0];if (ry == 0) dy = 0;else dy = p - \frac{b}{ry}:
```

```
Oa = \text{atan}(\{\text{float}\}p - \text{OD}p - \text{OD}w * 2);
        ra = M_PI - 2*0a;0x = p - 20x + p - 20w/2;
        0y = p - 90y + p - 90h;
        oh = p->Oh;
        len = p->Aw*GR_TICK_LENGTH; 
        if (len < 2) len = 2;
        dy = (yd-p-<i>ryrange</i>[0])/<i>ry</i>;/* 範囲チェック */
        if \frac{1}{(dy > 1.0)} dy = 1.1;
        else if (dy < 0) dy = -0.1;
        grGetPointByAngle(Ox, Oy, (float)Oa+ra*dy,
                           (float)Oh*GR_POS_METER_STINGl &x &y);
        seq[0].x1 = x;seg[0].y1 = y;grGetPointByAngle(Ox, Oy (float)Oa+ra*dy,
                           (float)Oh*GR_POS_METER_STING2, &x, &y); 
        seq[0].x2 = x;seg[0].y2 = y;XSetForeground(p->disp, p->decogc, p->decoration_pixel[0]);XDrawSegments (p -> disp, p -> win, p -> foregc, seg, 1);seq[0].x1 - = 1;seg[0].x2 - = 1;XSetForeground(p->disp, p->decogc, p->decoration_pixel[1]);
        XDrawSegments(p->disp, p->win, p->decogc, seg, 1);
        seg[0].x1 += 2;seq[0].x2 += 2;xSetForeground(p->disp, p->decogc, p->decoration_pixel[2]);
        XDrawSegments(p->disp, p->win, p->foregc, seg, 1);
   \overline{\phantom{a}}XFlush (p->disp) ; 
    return(O); 
int grGetPointByAngle(x, y, a, h, xx, yy)
int 
        x, y
float a; 
float h; 
int *xx, *yy; 
    float w; 
   w = h/tan(a);
    *xx = x - w;
    *yy = y - h;
    return(0);
int 
grClearGraph(gr) 
int gr;
    GrAttr *p; 
   XPoint ps[4]; 
#ifdef GRAPH DEBUG 
    fprintf(stderr, "grClearGraph(%d)\n", gr);fflush(stderr);
#endif
```
 $\sqrt{ }$ 

if  $(qr < 0 || qr >= GR MAX_GRAPH || gGraph[qr].on)$  $return (-1);$  $p = qGraph+qr$ ;  $ps[0]$ . $x = ps[3]$ . $x = p$ ->0x;  $ps[0].y = ps[1].y = p->0y;$  $ps[1]$ . $x = ps[2]$ . $x = p - >0x+p - >0w$ ;  $ps[2], y = ps[3], y = p - 9y + p - 90h;$ XFillPolygon(p->disp, p->win, p->backgc, ps, 4, Convex, CoordModeOrigin); return(O); int GrClear(gr) nt gr;  $\mathbf{f}$ GrAttr \*p;<br>XPoint ps[ XPoint ps[4];<br>unsigned int width, height; #ifdef GRAPH DEBUG fprintf(stderr, "GrClear(%d)\n", gr);fflush(stderr); #endif if  $(gr < 0 || gr >= GR_MAX_GRAPH || igGraph[gr].on)$  $return (-1);$  $p = qGraph+qr;$ if  $(p\rightarrow width \leq 0$  $p$ ->height  $\leq$  0)  $return (-2);$ grGetWindowSize(gr, &width, &height);  $ps[0].x = ps[3].x = 0;$  $ps[0].y = ps[1].y = 0;$  $ps[1].x = ps[2].x = width;$  $ps[2].y = ps[3].y = height;$ XFillPolygon(p->disp, p->win, p->backgc, ps, 4, Convex, CoordModeOrigin); return(O);  $\lambda$ int GrClose(gr) int gr;<br>{ GrAttr \*p; #ifdef GRAPH\_DEBUG fprintf(stderr, "GrClose(%d)\n", gr);fflush(stderr); #endif if  $(gr < 0 \mid gr >= GR_MAX_GRAPH \mid gGraph(gr].$ on)  $return (-1);$  $p = gGraph+qr$ ;  $p$ ->on = 0; Free(p->xdata); Free (p->ydata); XFreeGC(p->disp, p->foregc); XFreeGC(p->disp, p->backgc); Free (p->fontname) ; Free(p->fontbold); Free(p->fontitalic);

Free(p->title); Free(p->xticks); Free (p->yticks) ; Free(p->xlabel); Free(p->ylabel); if (p->xtick\_marks) { int  $\overline{i}$ ; for( $i = 0$ ; $i < p$ ->num\_xtick\_marks; $i$ ++) Free(p->xtick\_marks[i]); Free (p->xtick\_marks) ; if (p->ytick\_marks) {<br>int i:  $\mathbf{i}$ ;  $for(i = 0; i < p--num\_ytick\_marks; i++)$ Free(p->ytick\_marks[i]); Free(p->ytick\_marks);  $Free(p\rightarrow$ xticks minor): Free (p->yticks\_minor); Free(p->xtick\_scale);  $Free(p\rightarrow ytick$  scale); Free(p->decoration\_color); /\* タイトルフォントの解放 \*/ Free(p->title\_fontname); Free(p->title\_fontbold); Free (p->title\_fontitalic); if (p->title\_font) XFreeFont(p->disp, p->title\_font); Free(p->title\_color); if  $(p-\text{title}_qc)$ XFreeGC(p->disp, p->title\_gc); /\* ラベルフォントの解放 \*/ Free(p->label\_fontname); Free(p->label\_fontbold); Free(p->label\_fontitalic); if (p->label\_font)  $XFreeFont(p->disp, p->label_font);$ Free (p->label\_color) ; if (p->label\_gc)  $XFreeGC(p->disp, p->label_gc);$ /\* 目盛りフォントの解放 \*/ Free(p->tick\_fontname); Free (p->tick\_fontbold) ; Free (p->tick\_fontitalic); if (p->tick\_font) XFreeFont(p->disp, p->tick\_font); Free(p->tick\_color); if (p->tick\_gc)  $XFreeGC(p-\text{imes}, p-\text{block\_gc})$ ; return(O); int grDrawDecoration(gr) int gr; GrAttr \*p; XPoint ps[6]; int pt[4]; int W, N; #ifdef GRAPH DEBUG

fprintf(stderr, "grDrawDecoration( $d$ )\n", gr);fflush(stderr); #endif  $p = gGraph+gr;$ if (p->graph\_type == GR\_TYPE\_METER) {  $W = 3;$  $N = 3$ ; /\* 原色 \*/  $XSetFor a ground (p - > disp, p - > decay, p - > decay, p - > decay, q - > energy)$ ;  $XFillRectangle(p - > disp, p - > win, p - > decay)$  $p \rightarrow Ax$ ,  $p \rightarrow Ay$ ,  $p \rightarrow Aw$ ,  $p \rightarrow Ah$ ; /\* 内枠 \*/  $pt[0] = pt[1] = W;$ pt $[2] =$  pt $[3] = N$ ; grDrawFrame(p->disp, p->win, p->decogc, p->decoration\_pixel[1]. p->decoration\_pixe1[2], FALSE. p->Rx, p->Ry, p->Rw, p->Rh, pt); /\* 外枠 \*/  $N = 1;$  $pt[0] = pt[1] = N;$ pt[2] =  $pt[3] = N;$ grDrawFrame(p->disp, p->win, p->decogc, p->decoration\_pixel[l], p->decoration\_pixel[2] TRUE p->Ax, p->Ay, p->Aw, p->Ah, pt);  $XFillRectangle(p->disp, p->win, p->background,$  $p\rightarrow Rx, p\rightarrow Ry, p\rightarrow Rw, p\rightarrow Rh;$ <br>return(0);  $\overline{\phantom{a}}$  $switch (p - >decoration_type)$  { case 0: break; case 1:  $W = 4$ :  $N = 2;$ /\* 原色 \*/  $XSetForeground(p->disp, p->decogc, p->decoration_pixel[0]);$  $XFillRectangle(p->disp, p->win, p->decoqc,$  $p->Ax, p->Ay, p->Aw, p->Ah);$ /\* 内枠 \*/  $pt[0] = pt[1] = W;$  $pt[2] = pt[3] = N;$ grDrawFrame(p->disp, p->win, p->decogc, p->decoration\_pixel[l] p->decoration\_pixel[2] FALSE p->Ox, p->Oy p->Ow, p->Oh, pt); /\* 外枠 \*/  $N = 1;$  $pt[0] = pt[1] = N;$  $pt[2] = pt[3] = N;$ grDrawFrame(p->disp, p->win, p->decogc p->decoration\_pixel[1], p->decoration\_pixel[2], TRUE,  $p \rightarrow Ax$ ,  $p \rightarrow Ay$ ,  $p \rightarrow Aw$ ,  $p \rightarrow Ah$ ,  $pt$ ;

```
XFillRectangle(p->disp, p->win, p->backgc, 
                           p->0x, p->0y, p->0w, p->0h);
          break; 
    case 2: . ..<br>/* 原色  */
         XSetForeground(p - > disp, p - > decayc, p - > decoration pixel[0]);XFillRectangle(p->disp, p->win, p->decoqc,p->Ax, p->Ay, p->Aw, p->Ah);
         /* 内格 */
         pt[0] = pt[1] = N;pt[2] = pt[3] = N;
         grDrawFrame(p->disp, p->win, p->decogc,
                        P decoration_pixel[l], 
                        p->decoration_pixel[2]
                        FALSE.
                        p->Rx, p->Ry, p->Rw, p->Rh, pt);
         XFillRectangle(p->disp, p->win, p->backgc, 
                           p->Rx, p->Ry, p->Rw, p->Rh);break; 
    grClearGraph (gr) ; 
    return(O); 
int grDrawFrame(disp, win, gc, high, low, outer, x, y, w, h, pt
Display *disp; 
Window \ win; GC qc:
         GC:
unsigned long high, low;<br>int outer:
         outer;
int x, y, w, h;<br>int pt[4];pt[4];
    XPoint ps[6]; 
    if (outer == TRUE) { 
          /* 暗色 */
         ps[0].x = x+w; ps[0].y = y+h;ps[1] \cdot x = 0; ps[1] \cdot y = -h;
         ps[2].x = -pt[2]; ps[2].y = pt[3];ps[3] x = 0; ps[3] y = h-pt[3] - pt[1];
          ps[4] .x = -(w-pt[0]-pt[2]); ps[4].y = 0; ps[5].x = -pt[0]; ps[5].y = pt[1];XSetForeground(disp, qc, low);XFillPolygon(disp, win, gc, 
ps, 6, Complex, CoordModePrevious); 
         /* 明色 */
         ps[0].x = 0; ps[0].y = 0;ps[1].x = 0; ps[1].y = h;ps [2] \cdot x = pt[0]; ps [2] \cdot y = -pt[1];<br>ps [3] \cdot x = 0; ps [3] \cdot y = -(h-pt[3]-pt[1]);<br>ps [4] \cdot x = w-pt[0]-pt[2]; ps [4] \cdot y = 0;
         ps[5].x = pt[2]; ps[5].y = -pt[3];XSetForeground(disp, gc, high); 
          XFillPolygon(disp, win, gc,<br>ps, 6, Complex, CoordModePrevious);
    else \left( /* 暗色 */
```

```
ps[0].x = x; ps[0].y = y;ps[1] x = 0; ps[1], y = h;ps[2] .x = -pt[0]; ps[2] .y = pt[1];
        ps[3] \mathbf{x} = 0; ps[3] \mathbf{y} = -(h+pt[1]+pt[3]);
        ps[4] x = w + pt[0] + pt[2]; ps[4] y = 0;
        ps[5].x = -pt[2]; ps[5].y = pt[3];
        XSetFor a ground (disp, qc, low);XFillPolygon(disp, win, gc, 
                       ps, 6, Complex, CoordModePrevious);
        /* 明色 */
        ps[0].x = x+w; ps[0].y = y+h;
        ps[1], x = 0; ps[1], y = -h;ps[2], x = pt[2]; ps[2], y = -pt[3];ps[3] \cdot x = 0; ps[3] \cdot y = h+pt[1]+pt[3];ps[4].x = -(w+pt[0]+pt[2]); ps[4].y = 0;
        ps[5].x = pt[0]; ps[5].y = -pt[1];
        XSetForeground{disp, gc, high); 
        XFillPolygon{disp, win, gc, 
                       PS 6, Complex, CoordModePrevious); 
    return(O); 
\mathbf{v}int 
grMakeTickMarks(ticks, num_ticks, marks, num_marks, tick_scale, max_exp) 
float *ticks; 
int num_ticks;<br>char ***marks:
        ***marks;
int *num_marks;<br>char **tick scal
char **tick_scale;<br>int max exp:
        max exp;
\left\{ \right.char **strs;<br>int i.n.
                 i, n;
    floatx, x1, x2, ex, exp_val;char str[40];<br>char *fmt:
                  *fmt;
    char *p; 
#ifdef GRAPH_DEBUG
    fprintf(stderr, "grMakeTickMarks()\n");fflush(stderr);
#endif if (num ticks \leq 0) {
        return(O); 
    x1 = (ticks[0] > 0 ? ticks[0]: -ticks[0]);
    x2 = (ticks[num_ticks-1] > 0 ? ticks[num_ticks-1]: -ticks[num_ticks-1]);
    x = (x1 \le x2, 2 \le x2; x1);
    ex = 1;strs = (char **)malloc(sizeof(char *)*num_ticks);
    fmt = "83.1e":sprintf(str, fmt, x);
    p = strrchr(str, 'e');
    if (p) \{*_{p++} = '\0';
        n = \text{atoi}(p);
        if (max exp < n || n < -max exp) (
             ex = exp10(n);<br>sprintf(str, "10^%d", n);
             *tick_scale = strdup(str);
#ifdef GRAPH_DEBUG 
             fprintf(stder, " x1 = *q, x2 = *q, x = *q, p = *s, n = *d, ex = *q, scale = *s \nmid "
```
 $x1, x2, x, p, n, ex, *tick scale ? *tick scale: "null";$ #endif  $\mathbf{L}$  $fmt = "8a":$ for  $(i = 0, i < num_ticks;t++)$  (  $spring(tstr, fmt, ticks[i]/ex)$ :  $strs[i] = strdup(str);$ \*num\_marks = num\_ticks; \*marks = strs; #ifdef GRAPH DEBUG int  $\cdot$   $\cdot$ fprintf(stderr,  $"$  tick marks =  $[")$ ; for  $(i = 0; i < *num\_marks; i++)$ fprintf(stderr, "\"\s\" ",  $(*marks) [i]$ ); fprintf(stderr, "]\n");fflush(stderr); #endif  $return(0)$ ; int grMakeXtickMarks(gr) int  $gr:$ GrAttr  $*_{D}$ int i, x1, y1, x, y; float rx, dx;  $str(40):$ char char  $*$ fmt; double max\_value; #ifdef GRAPH DEBUG fprintf(stderr, "grMakeXtickMarks(%d)\n", gr);fflush(stderr); #endif if  $(gr < 0 || gr >= GR_MAX_GRAPH || gGraph[gr].on)$  $return (-1);$  $p = qGraph+qr;$ /\* x軸の目盛り文字列 \*/ if (p->num\_xticks >  $0$  && !p->xticks) { fprintf(stderr, "Error: fatal in grMakeXtickMarks(%d)\n", p->num\_xticks);  $return (-1);$ if  $(p->num\_xticks > 0)$  (  $max_value = pow(10.0, p->max_exp);$  $p$ ->xtick\_marks = (char \*\*)malloc(sizeof(char \*)\*p->num\_xticks); if  $(p-\times range[0] \le -10000.0$  |  $p-\times range[1] \ge 10000.0)$  /<br>if  $(p-\times range[0] \le -max_value$  |  $p-\times range[1] \ge -max_value)$  $\prime$  $fmt = "3.1e";$ else  $fmt = "8g";$ for  $(i = 0; i < p$ ->num\_xticks;i++) { sprintf(str, fmt, p->xticks[i]);  $p$ ->xtick\_marks[i] = strdup(str); p->num\_xtick\_marks = p->num\_xticks; #ifdef GRAPH\_DEBUG  $\left\{ \right.$ 

int  $\mathbf{i}:$ fprintf(stderr, " xtick marks =  $[$ "); for  $(i = 0, i < p$ ->num\_xtick marks; i++) fprintf(stderr, "\"\s\"", p->xtick\_marks[i]); fprintf(stderr, ")\n");fflush(stderr); #endif  $return(0);$ int grMakeYtickMarks(qr) int  $ar:$  $\sqrt{ }$ GrAttr \*p; int  $i, x1, y1, x, y;$ float  $rx. dx:$  $char$  $str[40];$  $char$  $*$ fmt; double max\_value; #ifdef GRAPH\_DEBUG fprintf(stderr, "grMakeYtickMarks(%d)\n", gr);fflush(stderr); #endif if  $\{qr < 0 \mid \mid qr >= GR_MAX_GRAPH \mid \mid \cdot \text{gGraph}[gr], on\}$  $return (-1);$  $p = gGraph+gr$ ; /\* y軸の目盛り文字列 \*/ if  $(p-\text{num}_yticks > 0$  &  $\{p-\text{yticks}\}$  { fprintf(stderr, "Error: fatal in grMakeYtickMarks (%d)\n", p->num\_yticks);  $return (-1);$ if  $(p->num_yticks > 0)$  {  $max_value = pow(10.0, p->max_exp);$  $p \rightarrow$ ytick\_marks = (char \*\*)malloc(sizeof(char \*)\*p->num yticks): if  $(p \rightarrow yrange[0] \leq -max_value | p \rightarrow yrange[1] \geq max_value)$  $fmt = 983.1e$  $e$ lse  $fmt = "8g";$ for  $(i = 0; i < p$ ->num\_yticks; i++) { sprintf(str, fmt, p->yticks[i]);  $p \rightarrow$ ytick\_marks[i] = strdup(str);  $\overline{\phantom{a}}$ p->num\_ytick\_marks = p->num\_yticks;  $return(0);$ int grGetWindowSize(gr, width, height) int gr; unsigned int \*width: unsigned int \*height; Window root; x, y, border, depth; unsigned int if  $(gr < 0 || gr >= GR_MAX_GRAPH || gGraph(gr].on)$  $return (-1)$ ; XGetGeometry(gGraph[gr].disp, gGraph[gr].win, &root, &x, &y, width, height, &border, &depth);

```
#ifdef GRAPH_DEBUG 
   fprintf(stderr, "grGetWindowSize(%d,%d,%d)\n",
            gr *width, *height); fflush(stderr); 
#endif 
return (0); 
int grGetCenterPos(gr, str, x, y, w, h, xx, yy)
int gr;<br>char *str
       *str;
int y;
int w, h;<br>int *_{XX}.
        *xx, *yy;
\sqrt{2}XCharStruct cs; 
    int dir, ascent, decent; 
    int width, height; 
#ifdef GRAPH_DEBUG
    fprintf(stderr, "grGetCenterPos(d, \forall", d, \forall d, \forall d, \forall d, \ldots) \n",
            gr, str, x, y, w, h); fflush(stderr);
#endif XTextExtents(gGraph(gr].font, str, strlen(str), &dir,
                  &ascent, &decent, &cs) ; 
    width = cs.rbearing - cs.lbearing; height = cs.ascent + cs.descent;/* 右寄せ */
   if (w < 0)*xx = x - (width - cs. \nlearing);else *xx = x + (w - width)/2 + cs.lbearing;
    *yy = y + (h - height)/2 + cs.ascent;
#ifdef GRAPH_DEBUG 
    fprintf(stderr, " end of qrGetCenterPos() \n^n);fflush(stderr);
#endif 
return(O); 
int grGetCenterPosTitle(gr, str, x, y, w, h, xx, yy
int gr;<br>char *st;
       *str;int x, y; 
int 
        w, h
int *xx, *yy; 
    XCharStruct. cs; 
    int dir, ascent, decent
    unsigned int width, height; 
#ifdef GRAPH DEBUG fprintf(stderr, "grGetCenterPosByGC(%d,\"%s\",%d,%d,%d,%d,...)\n
             gr, str, x, y, w, h); fflush(stderr);
#endif xTextExtents(gGraph[gr].title_font, str, strlen(str), &dir
                   &ascent, &decent, &cs)
    width = cs.rbearing - cs.lbearing;
    height = cs.ascent + cs.descent;/* 右寄せ */
    if (w < 0)*xx = x - (width - cs. \nlearing);else
```
 $\bullet$ 

 $\blacksquare$ 

```
*xx = x + (w - width)/2 + cs.lbearing:
     *yy = y + (h - \text{height})/2 + \text{cs}.\text{ascent};#ifdef GRAPH_DEBUG
    forintf(stderr, " end of grGetCenterPos()\n");fflush(stderr);
#endif 
return(O); 
int grMakeNormalTicks(range, ticks, n, Minor, m
float range[2]; 
float **ticks;<br>int *n;
int \blacksquarefloat **Minor; 
          *rn; 
int
\epsilonfloat<br>float
                   float tks [GR_TICK_MAX_ALL_TICKS]; 
     int ii, len;
     int
                   DIV, N, A, M;<br>T;
     floatint
                  div, c;<br>t;
     float#ifdef GRAPH_DEBUG 
     fprintf(stderr, "grMakeNormalTicks([\{g \ g\}, \ldots)\n",
              range[0], range[1]);fflush(stderr);
#endif if (!range || range[0] >= range[1]) {
          *ticks = NULL;
          *_{n} = 0;
          *Minor = NULL;
          \starm = 0;
          return (-1);GR_TICK_NUM_TICKSで 割った 商 の 上 1 桁 の 数 Aと 桁 数 N
      \starA = 1 -> M = 1, C=2* A == 2 -> M = 2, c=2
      * A <= 5 -> M = 5, c=5
             A \leq 9 -> M = 10, c=2
                Mと N よ り 、 日 盛 り 間 隔 !
      * T = M*10^(N-1)
      \star /
     w = (range[1]-range[0])/GR_TICK_NUM_TICKS;
     N = \text{floor}(\text{log}10(w));A = \text{floor}(\text{double})(\text{w/exp10}(\text{double})\text{N}))); */
     A = \text{ceil}((\text{double})(w/\text{exp10}((\text{double})))));
     if (A == 1) M = 1, c = 2;else if (A == 2) M = 2, c = 2;
     else if (A \le 5) M = 5, C = 5;<br>else M = 10, C = 2;
                         M = 10, c = 2;
     T = M*exp10( (double) N);DIV = ceil(range[0]/T);
#ifdef GRAPH_DEBUG 
     fprintf(stderr, " w=%g, N=%d, A=%d, M=%d, T=%g, div=%d\n",
               w, N, A, M, T, DIV)
#endif for (i = 0, i < \text{GR_TICK\_MAX_TICKS}_i; i++) (
          if (\text{range}[1] < T^*(\overline{\text{DIV}+1}))break; 
          tks[i] = T^*(DU+i);
```
 $\bullet$ 

 $*_{n}$  = i:  $len = sizeof(float)*(*n);$ if ((\*ticks =  $(fload * )$ malloc $(len)) == NULL$ ) {  $return (-1);$  $\mathbf{r}$ memcpy(\*ticks, tks, len); /\* Minor目盛りの算出 \*/  $t = T/c$ ;  $div =$  ceil(range[0]/t); for (i = O;i < GR\_TICK\_MAX\_ALL\_TICKS;i++) { if  $(range[1] < t*(div+i))$ break; tks $[i] = t*(div+i);$  $\mathbf{L}$  $*$ m = i; len = sizeof(float) \*  $(*m)$ ; if  $((*Minor = (float *)malloc(len)) == NULL)$  $return (-1)$ ;  $\rightarrow$ memcpy (\*Minor, tks, len); return(O); int grCalcAxisOrigin(gr)  $rac{int}{f}$  gr; GrAttr \*p; static int  $i = 0$ ; #ifdef GRAPH\_DEBUG fprintf(stderr, "grCalcAxisOrigin(%d)\n", gr);fflush(stderr); #endif if  $(qr < 0$  ||  $qr > = GR_MAX_GRAPH$  || !gGraph[gr].on)  $return (-1);$ /\* ウィンドウ領域の取得 \*/  $p = gGraph+qr;$ \* PS出力モードのため以下の関数は使わない \*  $grGetWindowSize(gr, & (p->Ww), & (p->Wh));$  $\star$  / /\* メータ型のグラフ \*/  $if (p->graph_type == GR_TYPE_METER)$  { /\* 描画領域の算出 \*/  $p \rightarrow Ax = 0$ :  $p \rightarrow Ay = 0;$  $p->Aw = p->Ww;$  $p \rightarrow Ah = p \rightarrow Wh;$ /\* グラフ領域の算出 \*/  $p \rightarrow Rx = p \rightarrow Aw * p \rightarrow x;$  $p \rightarrow Ry = p \rightarrow Ah * p \rightarrow y;$  $p->Rw = p->Aw * p->width;$  $p$ ->Rh =  $p$ ->Ah\*p->height; /\* プロット領域の算出 \*/ p->Ox = p->Rx+p->Aw\*GR\_POS\_METER\_WIDTH\_MARGIN/2; p->Oy = p->Ry+p->Ah\*GR\_POS\_METER\_HEIGHT\_MARGIN p->Ow = p->Rw-p->Aw\*GR\_POS\_METER\_WIDTH\_MARGIN; p->Oh = p->Rh-p->Ah\*GR\_POS\_METER\_HEIGHT\_MARGIN;

/\* その他通常のグラフ \*/ else { /\* 描画領域の算出 \*/  $p->Ax = p->x*p->Ww;$  $p \rightarrow Ay = p \rightarrow y \rightarrow p \rightarrow Wh;$  $p->Aw = p->width*p->Ww;$  $p$ ->Ah =  $p$ ->height\*p->Wh; /\* グラフ領域の算出 \*/  $p$ ->R $x$  =  $p$ ->A $x$  + GR\_POS\_GRAPH\_AREA\_LEFT\_MARGIN;  $p$ ->Ry =  $p$ ->Ay + GR\_POS\_GRAPH\_AREA\_TOP\_MARGIN; p->Rw = p->Aw - (GR\_POS\_GRAPH\_AREA\_LEFT\_MARGIN + GR\_POS\_GRAPH\_AREA\_RIGHT\_MARG IN); p->Rh = p->Ah - (GR\_POS\_GRAPH\_AREA\_TOP\_MARGIN + GR\_POS\_GRAPH\_AREA\_BOTTOM\_MARG IN); /\* プロット領域の算出 \*/  $p \rightarrow 0x = p \rightarrow Rx + GR_POS_PLOT_AREA_LEFT_MARGIN;$  $p->Oy = p->Ry + GR$  POS PLOT AREA\_TOP MARGIN; p->Ow = p->Rw - (GR\_POS\_PLOT\_AREA\_LEFT\_MARGIN + GR\_POS\_PLOT\_AREA\_RIGHT\_MARGIN ) ; p->Oh = p->Rh - (GR\_POS\_PLOT\_AREA\_TOP\_MARGIN + GR\_POS\_PLOT\_AREA\_BOTTOM\_MARGIN ) ; /\* 縦横比が指定されていた場合 \*/ if (p->aspect\_ratio > 0) { float width, height, margin, pitch; width =  $(f$ loat $)p$ ->Oh \*  $p$ ->aspect ratio; height= (float)p->Ow / p->aspect\_ratio; /\* 幅を変更する場合 \*/ if (width  $< p->0w$ ) {  $pitch = (float)p->0w - width;$ margin =  $pitch/2.0$ ;  $p \rightarrow Rx$  += (int)margin;  $p$ ->Rw -= (int)pitch;  $p$ ->Ax += (int)margin;  $p$ ->Aw -=  $(int)$ pitch;  $p \rightarrow 0x$  += (int)margin;  $p \rightarrow 0w$  -= (int)pitch; /\* 高さを変更する場合 \*/ else if (height <  $p$ ->Oh) {  $pitch = (float)p->Oh - height;$ margin =  $pitch/2.0$ ; p->Ry += (int)margin;  $p \rightarrow Rh$   $=$  (int)pitch;  $p$ ->Ay += (int)margin;  $p$ ->Ah -= (int)pitch;  $p \rightarrow Oy$  += (int)margin;  $p \rightarrow 0h$  -= (int)pitch;  $\rightarrow$  $\mathbf{L}$ /\* グラフ領域の控除 \*/ if  $(p-\text{title})$  $p$ ->Oy += (int)( $p$ ->Wh\*GR\_POS\_TITLE\_HEIGHT); p->Oh -= (int) (p->Wh\*GR\_POS\_TITLE\_HEIGHT); if (p->xlabel) {  $p$ ->Oh -= (int)( $p$ ->Wh\*GR\_POS\_XLABEL\_HEIGHT); if  $(p - y \text{label})$  (  $p->Ox += (int) (p->Ww*GR_POS_YLABEL_WIDTH);$ 

```
p \rightarrow Qw -= (int) (p->Ww*GR_POS_YLABEL_WIDTH);
   return(O); 
\mathcal{F}grGetPixelValueByName(disp, name, color) 
Display *disp; 
char *name; 
unsigned long *color; 
                cmap = DefaultColormap(disp, 0); 
    Colormap 
    XColor c0, c1
    if (|disp| |_!name | |_**name)return (-1);
    XAllocNamedColor(disp, cmap, name, &cl, &c0);
    *color = c1.pixel;return(O); 
in
grAllocHighLowColor(disp, name, pixels) 
Display *disp;<br>char *name;
                *name;<br>*pixels;
unsigned long
    XColor c;<br>Colorman cm;
                cmap = DefaultColormap (disp, 0);
    floath, s, v;float
                 g, b; 
    float R = 65535;unsigned long plane_mask[8];
ififdef GRAPH_DEBUG 
    fprintf(stderr, "grAllocHighLowColor(%x,%s,)\n", disp,name); fflush(stderr);
#endif \sqrt{1} 3
     if (XAllocColorCells(disp, cmap, FALSE, plane_mask, 0,
                    pixels, 3) == 0) (
         fprintf(stderr, "Error: Can't allocate color cells\n");
        return (-1);\rightarrow/* 原色のストア */
    if (XParseColor(disp, camp, name, &c) == 0) {
        fprintf(stderr, "Error: Can't find color name \"%s\"\n", name);
        return (-2);c.pixel = pixels[0];XStoreColor(disp, cmap, &c); 
    rgb_to_hsv(c.red/R, c.green/R, c.blue/R, &h, &s, &v);
#ifdef GRAPH_DEBUG 
    fprintf(stderr, " source RGB=[%d,%d,%d]\n",
             c.red, c.green, c.blue);
    fprintf(stderr, " source hsv=[8g, 8g, 8g] \n",
            h, s, v);fflush(stderr); 
#endif /* high色のストア */
    hsv_to_rgb(h, s,_v+GR_COLOR_HIGH, &r, &g, &b);
    c.red = r*R;
    c.green = q*R;
    c.blue = b^*R;
    c.flags = DoRed | DoGreen | DoBlue;
    c.pixel = pixels[1];
```
 $\overline{\mathbf{a}}$ 

XStoreColor(disp, cmap, &c); #ifdef GRAPH\_DEBUG fprintf(stderr, " high  $RGB=[4d,4d,4d]\n$ ", c.red, c.green, c.blue) ;fflush(stderr); #endif  $/*$  low $#$   $\emptyset$   $\emptyset$   $\uparrow$   $*$   $\uparrow$  hsv\_to\_rgb(h s, v+GR\_COLOR\_LOW, &r, &g, &b); c.red =  $r * R$ ; c.green =  $q*R$ ;  $c.blue = b*R$ ; c.flags = DoRed I DoGreen I DoBlue;  $c.pixel = pixels[2];$ XStoreColor(disp, cmap, &c); #ifdef GRAPH\_DEBUG  $for intf(\text{stderr. "} low RGB=[\text{dd}, \text{dd}, \text{dd}], m".$ c.red, c.green, c.blue) ;fflush(stderr); #endif return(O);  $\cdot$ int grLoadFontByType(disp, name, bold, size, italic, fs) Display \*disp;<br>char \*name: char \*name;<br>char \*bold:  $char$  \*bold;<br> $int$  size: size: char \*italic; XFontStruct \*\*fs; € char buf [BUFSIZ];<br>char it; it; static char \*fns[] = GR\_FONT\_NAME\_RANGE, \*\*p; #ifdef GRAPH\_DEBUG fprintf(stderr, "grLoadFontByType(, %s, %s, %d, %s, , ) \n", name ? name: "NULL" bold ? bold: "NULL", size, italic ? italic: "NULL"); £flush (stderr); #endif /\* フォント名のチェック \*/ if (!name)  $name = GR$  DEFAULT FONTNAME; else {  $p = fns;$ while (\*p) { if (!strcmp(name, \*p)) goto next;  $p++;$ fprintf(stderr, "WARNING: Can't find font name \"%s\"\n", name);  $name = GR$  DEFAULT\_FONTNAME;  $\rightarrow$ next: /\* フォントタイプのチェック \*/ if (!bold) bold = GR\_DEFAULT\_FONTBOLD; /\* サイズのチェック \*/ if  $(size \leq 8) size = 8$ ; else if (size  $\le$  10) size = 10; else if (size  $\leq$  12) size = 12; else if (size  $\le$  14) size = 14;

```
else if (size \le 18) size = 18;
    else if (size \leq 48) size = 24;
    else size = GR_DEFAULT_FONTSIZE;
    if (italic) it = italic[0];<br>else it = 'r';
                  it = 'r';
    /* フォント名作成 */<br>sprintf(buf, GR_FONT_FORMAT, name, bold, it, size*10);
#ifdef GRAPH_DEBUG 
    fprintf(stderr, " font = \forall" \s\"\n", buf);fflush(stderr);
#endif 
if (! (*fs = XLoadQueryFont(disp, buf))) { 
         return(-1);
    \mathbf{L}return(O); 
rgb_to_hsv(red, green, blue, h, s, v)<br>float red, green, blue: \frac{1}{2} /* 0~
                                      /* 0~1.0 で表される rgbの値 */
float *h, *_s, *_v;
                                      /* 変換後のhsvの値 */
\mathbf{f}float max, min
          float r, g, b;
#ifdef GRAPH_DEBUG 
    fprintf(\overline{st}derr, "RGB=[g_0, g_0, g_0]\n^nred, green, blue);
 #endif 
         max = red; min = red;if (green>max) max= green; 
         if (green<min) min = green;
         if (blue>max) max = blue;
         if (blue<min) min = blue;
         *v = max;if (max!=0.0 & max!=min) *s = (max-min)/max;
         else { 
              *s = 0.0;
              *h = 0.0;return; 
         \rightarrowr = (max - red) / (max - min);<br>q = (max - green) / (max - min);r = (max - red)/(max - min);<br>g = (max - green)/(max - min);<br>b = (max - blue)/(max - min);<br>if (\text{red} == max) *h = b - q;
l 
         else if (green == max) *h = 2 + r - b;
         else if (blue == max) *h = 4 + g - r;
          *h * = 60.0if (*h<0.0) *h += 360.0;hsv_to_rgb(h, s, v, red, green, blue)
      float h, s, v; /* hsvの値 */
      float *red, *green, *blue; /* 0~1.0 で表されるrgb
         float i, f, p, q, t;
         h / = 60.0;
```

```
i = (float) ((int)h);f = h - i;p = v*(1-s);
        q = v*(1-s*f);t = v*(1 - (s*(1-f)))switch ((int),i) ( 
             case 0: *red = v:
                  *green = t;
                 *blue = p_ibreak; 
              case 1: 
                  *red = q;
                  *green= v;
                  *blue = p;
                 break; 
             case 2: *red = p_i*green = v:
                  *blue = t;
                 break; 
             case 3: *red = p;
                  *green = q;
                 *blue = v_ibreak; 
             case 4: *red = t:
                  *green = p;
                 *blue = v;
                 break; 
             case 5: 
                 *red = v;
                  *green = p;
                  *blue = q;
                 break; 
        \mathcal{F}
grCalcAxisAttributes(gr) 
\int_{0}^{\pi} gr;
    GrAttr *p; 
#ifdef GRAPH_DEBUG 
/* fprintf(stderr, "grCalcAxisAttributes(%d)\n", gr);fflush(stderr);*/
#endif if (gr < 0 \mid gr >= GR_MAX_GRAPH \mid \mid gGraph(gr].on) (
        return (-1);
    \overline{\phantom{a}}p = gGraph+gr;<br>/* xの最大最小値算出 */

if (p->xdata && (p->xrange[l) < p->xrange[OJ)) ( 
        Number maxx, minx; 
        int i;
```
int

 $\rightarrow$ 

 $maxx = -GR_{m}INF;$ 

 $minx = GR INF$ : for  $(i = 0:i < p$ ->datacount:i++) { if  $(maxx < p$ ->xdata[i])  $maxx = p$ ->xdata[i]; if  $(p\rightarrow xdata[i] < minx)$  $minx = p \rightarrow xdata[i];$ ,<br>/\* 最大最小値が同じ場合 -1から+1とする \*/ if  $(minx == max)$  {  $minx = 1$ :  $maxx += 1$ :  $p$ ->xrange[0] = minx;<br>p->xrange[1] = maxx; #ifdef GRAPH DEBUG fprintf(stderr, " xrange( $d$ ) =  ${gq \nvert \nvert p}$ , p->datacount,  $p \rightarrow x \cdot \text{range}[0], p \rightarrow x \cdot \text{range}[1]),$ #endif  $\rightarrow$ /\* yの最大最小値算出 \*/ if  $(p \rightarrow ydata \& (p \rightarrow yrange[1] < p \rightarrow yrange[0]))$  { Number maxy, miny; int  $\mathbf{i}$ :  $maxV = -GR INF$ :  $miny = GR$   $INF$ ; for  $(i = 0; i < p$ ->datacount; i++) { if  $(maxy < p \rightarrow ydata[i])$  $maxy = p$ -ydata[i];<br>if (p->ydata[i] < miny)  $miny = p - ydata[i];$ 1\* 最大最小値が同じ場合 -1から+1とする \*/ if  $(miny == maxy)$  {  $miny = 1$ ;  $maxy == 1$ ;  $p \rightarrow yrange[0] = miny;$  $p \rightarrow yrange[1] = maxv$ ; #ifdef GRAPH DEBUG forintf(stderr, "  $vrange=[\n{q \n{q}\n} \n]$ ", p->yrange[0], p->yrange[1]); fflush(stderr); #endif  $\mathcal{L}$ /\* x目盛りの計算 \*/ if  $(p->num\_xticks := -1)$  ( #ifdef GRAPH DEBUG forintf(stderr, " calc xticks\n"); fflush(stderr); #endif grMakeNormalTicks(p->xrange, &(p->xticks), &(p->num\_xticks),  $k(p\rightarrow$ xticks minor),  $k(p\rightarrow$ num xticks minor)); grMakeTickMarks(p->xticks, p->num\_xticks, &(p->xtick\_marks), &(p->num\_xtick\_marks),  $\kappa$ (p->xtick\_scale),  $p$ ->max\_exp);  $\lambda$ /\* y目盛りの計算 \*/ if  $(p->num_yticks := -1)$  { #ifdef GRAPH DEBUG fprintf(stderr, " calc yticks\n"); fflush(stderr); #endif qrMakeNormalTicks(p->yrange, &(p->yticks), &(p->num\_yticks), & (p->yticks\_minor), & (p->num\_yticks\_minor));

 $\ddot{\phantom{1}}$ 

grMakeTickMarks(p->yticks, p->num\_yticks,  $\kappa$ (p->ytick\_marks),  $\kappa$ (p->num\_ytick\_marks),  $k(b\rightarrow v\text{tick scale})$ ,  $p \rightarrow max \exp i$  $return(0);$  $int$ grFreeAxisAttributes(gr) int gr;  $\left\{ \right.$ GrAttr  $*_{D}$ #ifdef GRAPH DEBUG  $7*$ fprintf(stderr, "grFreeAxisAttributes(%d)\n", gr);fflush(stderr);\*/ #endif if  $(gr < 0 || gr >= GR_MAX_GRAPH || gGraph(gr).on)$  (  $return (-1);$  $\mathbf{I}$  $p = qGraph+qr;$ -<br>/\* x日盛りの顯放 \*/  $Free(p->xticks)$ ;  $p \rightarrow num$  xticks = 0; /\* y目盛りの開放 \*/  $Free(p \rightarrow y \text{ticks})$ ;  $p$ ->num\_yticks = 0; /\* x目盛り文字列の開放 \*/ if (p->xtick marks) {  $int$  i;  $for(i = 0; i < p->num\_xtick\_marks; i++)$ Free(p->xtick\_marks[i]);  $Free(b->xtick marks):$  $p\rightarrow$ num xtick marks = 0; /\* y目盛り文字列の開放 \*/ if (p->ytick\_marks) { int i: for  $(i = 0; i < p$ ->num\_ytick\_marks; i++)  $Free(p \rightarrow y \text{tick} \text{ marks}[i]);$  $Free(p->ytick\_marks)$ ;  $p\rightarrow num$  ytick marks = 0; /\* x小目盛りの開放 \*/  $Free(p-\times \text{ticks\_minor})$ ;  $p$ ->num xticks minor = 0; /\* y小目盛りの開放 \*/ Free(p->yticks\_minor);  $p\rightarrow num_y$ ticks\_minor = 0; /\* x,y範囲の初期化 \*/  $p\rightarrow xrange[0] = p\rightarrow yrange[0] = 0;$  $p \rightarrow xrange[1] = p \rightarrow yrange[1] = -1;$  $return(0);$  $\mathcal{L}$ int grDrawTitleCenter(int gr, Window win, char \*title)

 $\ddot{ }$ 

```
GrAttr *p; 
   int x, y;
   unsigned int width, height;<br>Window root;
    Window root; 
unsigned int border, depth; 
   p = gGraph + gr;
    XGetGeometry(p->disp, win, &root,<br>
&x, &y, &width, &height, &border, &depth);<br>
grGetCenterPosTitle(gr, title,<br>
0, 0, width, height, &x, &y);<br>
XDrawString(p->disp, win, p->title_gc,<br>
x, y, title,
                       strlen(title)); 
   return(O); 
 int grPSDrawTitleCenter(FILE *fp, int gr, char *title, float *x, float *y,<br>float *width, float *height)
  GrAttr *p; 
    p = gGraph + gr; 
grPSSetFont(fp
                       p->title_fontname
                        p->title_fontbold,<br>p->title_fontitalio
    p->title_fontsize);<br>fprintf(fp, " (%s) %.5g %.5g %.5g %.5g centerText\n
                title,
                  *x, *y, *width, *height)
   return(O); 
L)
```

```
\sqrt{1 + \frac{1}{2}}* ACR PLOT TOOL Version 1.0
     (c) Copyright 1997
\pmATR Adaptive Communications Research Laboratories
\starAll Rights Reserved
\star /
\prime *
* print.c -
\star /
#include <stdio.h>
#include <varargs.h>
#include <math.h>
*inc1ude estring.h#include <X11/X.h>
\#include < X11/Xlib.h>
#include <X11/Xutil.h>
#include <X11/Intrinsic.h>
#include "graph.h"
\sqrt{1}\overline{R}162432
                                  40
                                         48
                                                56
Name: GrPrint
 \ddot{\phantom{0}}Function: グラフのPS出力
\star\starArgument:
\ddot{\phantom{0}}グラフハンドル
              Graph gr
                            \mathbf{T}出力ファイルハンドル
 \starFILE out
                            \mathbf{I}Return:
              0 成功
 \bullet-1 失敗
 * Description:
             指定されたファイルへPS形式でグラフの出力を行なう。
 int GrPrint (Graph gr, FILE *out)
   GriHtr*_{\mathbf{p}}int
              i;
   XPoint
              *ps:
#ifdef GRAPH DEBUG
   fprintf(stderr, "GrPrint(%d)\n", gr);fflush(stderr);
#endif
   if (gr < 0 || gr >= GR_MAX_GRAPH || gGraph(gr].on)return (-1);
   p = gGraph + gr;#ifdef GRAPH DEBUG
   fprintf(stderr, " hold: %d\n", p->hold); fflush(stderr);
#endif
    /* チェック */
    if (p\rightarrow width \leq 0 ||
       p->height <= 0 ||
       p->datacount < 0)
       return (-2);if (p \rightarrow graph_type = GR_TYPE_METER) {
     \prime^* not implemented */
    \mathbf{I}/* 座標属性の計算 */
```
 $\overline{t}$ 

```
if (p->hold == FALSE) (
         grCalcAxisAttributes(gr);
    \mathbf{I}/* 描画領域の計算 */
   grCalcAxisOrigin(gr);
     arclearGraph(\alpha r):*)/* ポックス/座標軸の描画 */
#ifdef GRAPH DEBUG
    forintf(stderr, " draw box/axis\n"); fflush(stderr);
#endif
    if (p->box) (
#ifdef DRAW
      XDrawRectangle(p->disp, p->win, p->foregc,
                        p->0x, p->0y, p->0w, p->0h);#else
       fprintf(out, " 3.5g 3.5g 3.5g 5g rectangle\n".(fload)p->0x/p->Ww,-(fload)p->0y/p->Wh,(float)(p->0x + p->0w)/p->Ww,-(\text{float}) (p->0y + p->0h)/p->Wh);
#endif
     else {
#ifdef DRAW
       /* x座標軸 */
       XDrawLine(p->disp, p->win, p->foregc,
                  p \rightarrow 0x-1, p \rightarrow 0y-1 + p \rightarrow 0h+2,
                  p->0x-1 + p->0w+2, p->0y-1 + p->0h+2);/* y座標軸 */
       XDrawLine(p->disp, p->win, p->foregc,
                  p->0x-1, p->0y-1 + p->0h+2,
                  p->0x-1, p->0y-1);XDrawLine(p->disp, p->win, p->foregc,
                   p > 0x-1, p > 0y-1,
                   (int) (p \rightarrow 0x-1 + p \rightarrow Aw * GR_TICK_LENGTH/3),
                   p->0y-1);XDrawLine(p->disp, p->win, p->foregc,
                   p->0x-1 + p->0w+2, p->0y-1 + p->0h+2,p \rightarrow 0x - 1 + p \rightarrow 0w + 2,
                   (int) ((p->0y-1 + p->0h+2) - p->hh*GR_TICK_LENGTH/3));#else
       /* x座標軸 */
       fprintf(out, " \frac{1}{3}.5g \frac{1}{3}.5g \frac{1}{3}.5g \frac{1}{3} line\n",<br>(float)p->0x/p->Ww, (float)-(p->0y + p->0h)/p->Wh,
                 (fload)(p->0x + p->0w)/p->Ww, (float)-(p->0y + p->0h)/p->Wh);/* y座標軸 */
       fprintf(out, * 8.5g *.5g *.5g *.5g line\n",
                 (float) (p->0x)/p->Ww, (float) - (p->0y + p->0h)/p->Wh,(float(p->0x)/p->Ww, (float)-(p->0y)/p->Wh);fprintf(out, " \frac{1}{3}.5g \frac{1}{3}.5g \frac{1}{3}.5g \frac{1}{n-\frac{n}{n}},<br>(float)p->0x/p->Ww,
                -(float)p->Oy/p->Wh,(fload)(p->0x + p->Aw*GR_TICK_LENGTH/3)/p->Ww,-(float)p->Oy/p->Wh);fprintf(out, " 8.5g 8.5g 8.5g 8.5g 8.5g line\n",<br>(float)(p->0x + p->0w)/p->Ww,
                -(float) (p->0y + p->0h) /p->Wh,
                 (float) (p - >0x + p - >0w)/p - >WW-(\text{float}) (\text{(p->0y + p->0h) -p->Ah*GR_TICK_LENGTH/3) /p->Wh};#endif
```
 $\ddot{\phantom{a}}$ 

```
/* x目盛り文字列の描画 */
    if (p->num xtick marks > 0) {
      int
                           i, x1, y1, x, y;
      float
                  rx. dx:
#ifdef GRAPH DEBUG
      fprint\bar{f}(stderr, " draw xtick marks\n"); fflush(stderr);
#endif
#ifdef DRAW
      rx = p \rightarrow xrange[1] - p \rightarrow xrange[0];if (rx == 0) dx = 0;else dx = p - > 0w / rx;
      for (i = 0:i < p \rightarrow num\_xtick\_marks; i++) {
         x1 = p - 0x + (p - 2x + 1) - p - 2x range [0] *dx;
         y1 = p->0y + p->0h + p->Ah*GR_POS_XTICKS_MARGIN;
         grGetCenterPos(gr, p->xtick_marks[i],
                          x1, y1, 0, GR_POS_XTICKS_HEIGHT, \&x, \&y);XDrawString(p->disp, p->win, p->tick_gc,
                      x, y, p->xtick_marks[i],
                       strlen(p->xtick_marks[i]));
#else
      /* フォントの設定 */
      grPSSetFont(out,
                    p->fontname,
                    p->fontbold.
                    p->fontitalic,
                    p->fontsize):
      rx = p->xrange[1] - p->xrange[0];
      if (rx == 0) dx = 0;else dx = p \rightarrow 0w / rx;
      for (i = 0; i < p->num_xtick_marks;i++) {
         x1 = p \rightarrow 0x + (p \rightarrow x \text{ticks}[i] - p \rightarrow x \text{range}[0]) * dx;y1 = p - 50y + p - 50h + p - 5h*CR_POS_XTICKS_MARGIN;<br>fprintf(out, " (%s) %.5g %.5g %.5g %.5g centerText\n",
                  p->xtick_marks[i],
                  tfloat) x1/p->Ww,
                 -(float)y1/p->Wh,(fload)0.-(float)GR POS XTICKS HEIGHT/p->Wh);
#endif
    \overline{\phantom{a}}/* xスケールの描画 */
    if (p->xtick_scale) {
      int x, y;
      char str[20], *ptr;
      unsigned int width, height;
#ifdef DRAW
      x = p->0x + p->0w;y = p \rightarrow Qy + p \rightarrow Qh + p \rightarrow A h * GR_POS_XTICKS_MARGIN+ GR_POS_XTICKS_HEIGHT;
      grGetCenterPos(gr, str, x, y, 2, 2, &x, &y);
      strepy(str, "x");
      streat(str, p->xtick_scale);
      if ((ptr = strchr(str, '^')) := NULL)
         *ptr++ = ' \ 0';
      XDrawString(p->disp, p->win, p->tick_gc,
                    x, y, str, strlen(str));
      if (btr) \ell
```
grTextWidth(p->disp, p->win, p->tick\_gc,<br>str, strlen(str), &width, &height); XDrawString(p->disp, p->win, p->ticksub\_gc,  $x + width$ ,  $y - height/2$ , ptr, strlen(ptr)); #else  $x = p \rightarrow Rx + p \rightarrow Rw$  $y = p$ ->0y + p->0h + p->Ah\*GR POS XTICKS MARGIN + GR POS XTICKS HEIGHT: strcpy(str, "x"); strcat(str, p->xtick\_scale); if  $((ptr = strchr(str, '^i)) := NULL)$ \*ptr++ =  $\sqrt{0^{\prime}}$ ; grPSSetFont(out, p->tick fontname. p->tick\_fontbold, p->tick\_fontitalic,  $p$ ->tick\_fontsize); fprintf(out,  $"$  (%s) %.5q %.5q rightText\n", str.  $(fload)x/p \rightarrow Ww$ , ...  $-(\text{float})y/p-\text{Wh};$ if  $(ptr)$  { grPSSetFont(out. p->ticksub\_fontname, p->ticksub\_fontbold, p->ticksub\_fontitalic, p->ticksub\_fontsize); fprintf(out,  $*(8s)$   $\overline{6.5g}$   $\overline{6.5g}$  leftText\n", ptr.  $(fload)x/p->Ww,$ -(float)(y-4)/p->Wh); #endif /\* y目盛り文字列の描画 \*/ if (p->num\_ytick\_marks > 0) { int i, x1, y1, x, y; float ry, dy; #ifdef DRAW  $ry = p->yrange[1] - p->yrange[0];$ if  $(ry == 0) dy = 0;$ else  $dy = p \rightarrow \overline{oh}/ry$ ; for  $(i = 0; i < p$ ->num\_ytick\_marks;i++) {  $x1 = p - >0x - GR_POS_YTICKS_MARGIN;$  $y1 = p->0y + p->0h - (p->yticks[i]-p->yrange[0])*dy;$ grGetCenterPos(gr, p->ytick\_marks[i], x1, y1, -1, 0, &x, &y); XDrawString(p->disp, p->win, p->tick\_gc, x, y, p->ytick\_marks[i]  $strlen(p->ytick\_marks[i]))$ ; . . . 1 #else /\* フォントの設定 \*/ grPSSetFont(out, p->fontname, p->fontbold. p->fontitalic,  $p$ ->fontsize):  $ry = p \rightarrow y range[1] - p \rightarrow yrange[0];$ 

```
if (ry == 0) dy = 0;else dv = p - \frac{\partial h}{\partial v}for (i = 0, i < p->num_ytick_marks;i++) {
        x1 = p - 20x - GR POS VTICKS MARGIN:
        y1 = p - 90y + p - 90h - (p - 90y - 1) - p - 9y = 0fprintf(out, *(8s) * 5g * 5g rightText\n",
                 p->vtick marks[i].
                 tfloat)x_1/p->Ww.
                -(\text{float})\sqrt{1/p} - \text{Wh};#endif
   \mathcal{L}/* タイトル文字列の描画 */
    if (p\rightarrowtitle && *p\rightarrowtitle) {
      \overline{\mathbf{int}}x, y;unsigned int
                          w. h:
#ifdef DRAW
      w = p - >Awh = p \rightarrow Rv;
      grGetCenterPos(gr, p->title, p->Ax, p->Ay, w, h, &x, &y);
      XDrawString(p->disp, p->win, p->title_gc,
                   x, y, p->title, strlen(p->title));
#else
#endif\rightarrow/* xラベル文字列の描画 */
    if (p->xlabel && *p->xlabel) {
      int x, y;
      unsigned int
                          w. h:#ifdef DRAW
      w = p \rightarrow 0wh = p->Ah - (p->Ry + p->Rh);grGetCenterPos(gr, p->xlabel, p->0x, p->Ry+p->Rh, w, h, &x, &y);
      XDrawString(p->disp, p->win, p->label_gc,
                   x, y, p \rightarrow xlabel, strlen(p->xlabel));
#else
      w = p \rightarrow 0w:
      h = (p \rightarrow Ay + p \rightarrow Ah) - (p \rightarrow Ry + p \rightarrow Rh);grPSSetFont(out,
                    p->label_fontname,
                    p->label_fontbold,
                    p->label_fontitalic,
                    p->label_fontsize);
      fprintf(out, " (8s) 8.5g 8.5g 8.5g 6.5g centerText\n",
               p->xlabel,
               [tloatb->0x/p->Ww.
              - (float) (p->Ry + p->Rh) /p->Wh,
               (float)w/p->Ww,
              -(float)h/p->Wh);#endif
   \rightarrow/* yラベル文字列の描画 */
    if (p->ylabel && *p->ylabel) {
      int
                 x, y;unsigned int
                          w, h:#ifdef DRAW
      w = p->Rx - p->Ax;h = p \rightarrow 0h;
      grGetCenterPos(gr, p->ylabel, p->Ax, p->Ay, h, w, &y, &x);
      grDrawStringDownToUp(p->disp, p->win, p->label_gc,
```

```
x, p->0y + p->0h - (y - p->Ay),p->ylabel, strlen(p->ylabel));
#else
      w = p \rightarrow 0 hh = p - > Rx - p - > AxgrPSSetFont(out.
                    p->label fontname,
                    p->label fontbold.
                     p->label_fontitalic,
       p->label_fontsize);<br>fprintf(out, " (%s) %.5g %.5g %.5g %.5g centerTextRot90\n",
                p->vlabel.
                (fload)p->Rx/p->Ww,-(\text{float}) (p->0y + p->0h) /p->Wh,
                (float)w/p->Wh,
               -(\text{float})h/p\rightarrow Ww:
#endif
    \rightarrow/* vスケールの描画 */
    if (p->ytick_scale) {
      int x, y;
       char str[20], *ptr;
      unsigned int width, height;
#ifdef DRAW
      x = p \rightarrow 0x;y = p \rightarrow Ry;grGe<sup>t</sup>CenterPos(gr, str, x, y, -1, 0, &x, &y);strcpy(str, "x");
       strcat(str, p->ytick_scale);
       if ((ptr = strchr(str, '^{\prime\prime})) := NULL)\starptr++ = '\0';
       XDrawString(p->disp, p->win, p->tick_gc,
                    x, y, str, strlen(str));
       if (btr) {
         grTextWidth(p->disp, p->win, p->tick_gc,
                       str, strlen(str), &width, &height);
         XDrawString(p->disp, p->win, p->ticksub_gc,
                       x + width, y - height/2, ptr, strlen(ptr));
       \overline{\phantom{a}}#else
       x = p \rightarrow 0x;y = p \rightarrow Ry;strcpy(str, "x");
       strcat(str, p->ytick_scale);
       if (\text{ptr} = \text{strchr}(\text{str}, '^{\wedge \prime})) := \text{NULL}*ptr++ = '\0':
       grPSSetFont(out,
                     p->tick_fontname,
                     p->tick_fontbold,
                     p->tick_fontitalic,
                     p->tick_fontsize);
       fprintf(out, " (*s) *.5g *.5g rightText\n",
                str.
                (float\ranglex/p->Ww,
               -(\text{float})y/p->Wh);if (pt) [grPSSetFont(out,
                       p->ticksub_fontname,
                       p->ticksub_fontbold.
                       p->ticksub fontitalic,
                       p->ticksub_fontsize);
         fprintf(out, " (%s) \sqrt[3]{6}.5g \sqrt[3]{6} leftText\n",
                  ptr,
```

```
(fload)x/D->Ww.-(fload)(y-4)/p->Wh);#endif
    \rightarrow/* x目盛りの描画 */
    if (p->xticks) {
#ifdef DRAW
      XSegment seg[GR_TICK_MAX_ALL_TICKS];
#endif
      int
                         i, len;
      float
                 rx, dx;
#ifdef GRAPH_DEBUG
      fprintf(stderr, " draw xticks\n"); fflush(stderr);
#endif
#ifdef DRAW
      rx = p \rightarrow xrange[1] - p \rightarrow xrange[0];if (rx == 0) dx = 0:
      else dx = p - y - 0w / rx/* Major目盛りの描画 */
      len = p - \lambda h * GR_TICK_LENGTH;if (len < 2) len = 2;for (i = 0:i < p->num xticks;i++) {
        seg[i].x1 = seg[i].x2 = p->0x + (p->xticks[i]-p->xrange[0])*dx;seg[i].y1 = p->0y + p->0h;seq[i], y2 = p \rightarrow Qy + p \rightarrow Qh - lenXDrawSegments(p->disp, p->win, p->foregc, seg, p->num_xticks);
      /* Minor目盛りの描画 */
      len = p->Ah*GR_TICK_MINOR_LENGTH;
      if (len < 1) len = 1;
      if (p->num_xticks_minor > 0) {
        for (i = 0; i < p->num xticks minor; i++) {
          seg[i].x1 = seg[i].x2 = p->0x +(p->xticks_minor[i]-p->xrange[0])*dx;
          seg[i].y1 = p->0y + p->0h;seg(i).y2 = p->0y + p->0h - len;XDrawSegments(p->disp, p->win, p->foregc,
                       seg, p->num_xticks_minor);
#else
      rx = p \rightarrow xrange[1] - p \rightarrow xrange[0];if (rx == 0) dx = 0;else dx = p->0w/rx;/* Major目盛りの描画 */
      len = p->Ah*GR_TICK_LENGTH;if (len < 2) len = 2;for (i = 0; i < p->num_xticks;i++) {
        fprintf(out, * 8.5g 8.5g 8.5g 8.5g line\n",
                 (float(p->Ox + (p->xticks[i]-p->xrange(0)*(dx)/p->Ww,
                 -(float)(p->0y + p->0h)/p->Wh,(fload) (p->0x + (p->xticks[i]-p->xrange[0]) * dx) / p->Ww-(\text{float}) (p->0y + p->0h - len)/p->Wh);
      \overline{\phantom{a}}/* Minor目盛りの描画 */
      len = p->Ah*GR_TICK_MINOR_LENGTH;
      if (len < 1) len = 1;
      if (p\text{-} \text{-} \text{num\_xticks\_minor} > 0) {
```

```
for (i = 0; i < p->num_xticks_minor;i++) {
          fprintf(out, " 8.5q 8.5q 8.5q 8.5q 1ine\n(float)(p - > 0x + (p - > xticks_{minor}[i] - p - > xrange[0]) * dx/p - > Ww,
                  -(\text{float}) (p->0y + p->0h)/p->Wh,
                   (float)(p->0x + (p->xticks\_minor[i]-p->xrange[0])*dx)/p->Ww,
                  -(\text{float})(p->0y + p->0h - len)/p->Wh);\rightarrow#endif
    \overline{\mathbf{1}}/* y目盛りの描画 */
    if (p->yticks) {
#ifdef DRAW
      XSegment seg[GR_TICK_MAX_ALL_TICKS];
#endif
      inti. len:
      float
                         ry, dy;
#ifdef GRAPH DEBUG
      fprintf(stderr, " draw yticks\n"); fflush(stderr);
#endif
#ifdef DRAW
      ry = p \rightarrow yrange[1] - p \rightarrow yrange[0];if (ry == 0) dy = 0;else dy = p -\frac{b}{ry}/* Major日盛りの描画 */
      len = p->Aw*GR_TICK_LENGTH;
      if (len < 2) len = 2:
      for (i = 0; i < p->num_yticks; i++) {
        seg[i].y1 = seg[i].y2 = p->0y + p->0h- (p->yticks[i]-p->yrange[0])*dy;
        seg[i].x1 = p->0x;seq[i].x2 = p->0x + lenXDrawSegments(p->disp, p->win, p->foregc, seg, p->num_yticks);
      /* Minor目盛りの描画 */
      len = p->Aw*GR_TICK_MINOR_LENGTH;
      if (len < 1) len = 1;for (i = 0, i < p->num_yticks_minor;i++) {
        seg[i].y1 = seg[i].y2 = p->0y + p->0h- (p->yticks_minor[i]-p->yrange[0])*dy;
        seq[i].x1 = p->0x;seg[i].x2 = p->0x + len;XDrawSegments(p->disp, p->win, p->foregc, seg,
                     p->num_yticks_minor);
#else
      ry = p \rightarrow y range[1] - p \rightarrow yrange[0];if (ry == 0) dy = 0;else dy = p->0h/ry;/* Major目盛りの描画 */
      len = p->Aw*GR_TICK_LENGTH;if (len < 2) len = 2;
      for (i = 0; i < p->num_yticks;i++) {
        fprintf(out, " %.5g %.5g %.5g %.5g line\n",
                 (fload)(p->0x)/p->Ww,-(\text{float}) (p->0y + p->0h - (p->yticks[i]-p->yrange[0]) *dy)/p->Wh,(float)(p->0x + len)/p->Ww)-(float) (p->0y + p->0h - (p->yticks[i]-p->yrange[0]) *dy)/p->Wh);\overline{\phantom{a}}
```
 $\overline{\mathcal{L}}$ 

```
/* Minor目盛りの描画 */
      len = p->Aw*GR_TICK_MINOR_LENGTH;
      if (\text{len} < 1) len = 1:
      for (i = 0; i < p->num yticks minor; i++) {
          fprintf(out, " 8.5g 8.5g 8.5g 8.5g 8.5g 1ine\n,<br>(float)(p->0x)/p->Ww,
                  -(\text{float}) (\text{p} - 90y + \text{p} - 90y)- (p->yticks_minor[i]-p->yrange[0])*dy)/p->Wh,
                   (float)(p - >0x + len)/p - >WW.
                  -(\text{float}) (p->0y + p->0h
                             - (p->vticks minor[i]-p->vrange[0])*dv)/p->Wh};
#endif
    \rightarrow/* データの描画 */
    if (p->ydata) {
      XRectangle
                          rect[1];
      Number
                       x, y, oldx, oldy;
      /* データの相対座標から絶対座標への変換 */
      ps = (XPoint^*)malloc(sizeof(XPoint)*(p->datacount));
#ifdef DRAW
      for (i = 0; i < p->datacount; i++) {
        x = (p->0x + (p->xdata[i]-p->xrange[0]))/(p-\times range[1]-p-\times range[0])*p->0w);
        y = (p \rightarrow Qy + p \rightarrow Qh - (p \rightarrow ydata[i]-p \rightarrow yrange[0]))/(p->yrange[1]-p->yrange[0])*p->0h);
         ps[i].x = rint(x);ps[i].y = rint(y);#endif
#ifdef GRAPH_DEBUG_EX
      \sqrt{2}int i;<br>fprintf(stderr, " xrange = [%g %g], yrange = [%g %g]\n",
                 p->xrange[0], p->xrange[1],
                 p->yrange[0], p->yrange[1]);
         fprintf(stderr, " data = [");
         for (i = 0; i < p->datacount; i++)
           fprintf(stderr, "(%g, %g; %d, %d)"
                   p->xdata[i], p->ydata[i],
                   ps[i].x, ps[i].y;fprintf(stderr, "\ln");
#endif
      /* プロット餌域をクリップする */
      rect[0].x = p->0x-1;rect[0], y = p->0y-1;rect[0].width = p->0w+2:
      rect[0], height = p->0h+2;
#ifdef DRAW
      XSetClipRectangles(p->disp, p->foregc,
                           0, 0, rect, 1, Unsorted);
#endif
       fprintf(out, " %.5g %.5g %.5g %.5g setAxesScale\n",
               (fload)p->0x/p->Ww, -(float)(p->0y + p->0h)/p->Wh, (float)p->0w/p->Ww, (float)p->0h/p->Wh);fprintf(out, " %.5g setlinewidth\n", p->line_width/10.0);
        * 線種による描きわけ
        */* 直線 */
```

```
if (!strcmp(p->line_style, GR_LINE_STYLE_LINE)) {
#ifdef DRAW
          XSetLineAttributes(p->disp, p->foregc, p->linewidth, LineSolid, CapButt, JoinMiter);XDrawLines(p->disp, p->win, p->foregc,
                         ps, p->datacount, 0);
          XSetLineAttributes(p->disp, p->foregc, 0,<br>LineSolid, CapButt, JoinMiter);
#endif
           oldx = (p-\times data[0]-p-\times range[0])/(p\rightarrow xrange[1]-p\rightarrow xrange[0]);oldy = (p-> ydata[0]-p-> yrange[0])/(p \rightarrow yrange[1]-p \rightarrow yrange[0]);for (i = 1:i < p->datacount:i++) (
             x = (p \rightarrow xdata[i] - p \rightarrow xrange[0])/(p\rightarrow xrange[1]-p\rightarrow xrange[0]);y = (p - ydata[i]-p - yrange[0])/(p \rightarrow y \text{range}[1] - p \rightarrow y \text{range}[0]);fprintf(out, " \frac{1}{8.5g} \frac{1}{8.5g} \frac{1}{8.5g} \frac{1}{8.5g} line\n", oldx, oldy, x, y);
             oldx = x:
             oldy = y;7* 占 */
        else if (!strcmp(p->line style, GR LINE STYLE DOT)) {
#ifdef DRAW
           XDrawPoints(p->disp, p->win, p->foregc,
                           ps. p > datacount. 0:
#endif
           x = (p \rightarrow xdata[0]-p \rightarrow xrange[0])(0) ->xrange [1]-p->xrange [0]):
           y = (p - ydata[0] - p - yrange[0])y = (p \rightarrow y \text{caust}(1) - p \rightarrow y \text{caust}(0));<br>
f(p \rightarrow y \text{range}[1] - p \rightarrow y \text{range}[0]);<br>
fprintf(out, " %.6g %.6g dot1\n", x, y);<br>
for (i = 1;i < p->datacount;i++) {
              x = (p \rightarrow xdata[i] - p \rightarrow xrange[0])/(p-\frac{1}{p}-\frac{1}{p-\frac{1}{p}});<br>
y = (p-\frac{1}{p-\frac{1}{p-\frac{1}{p}}});
                /(p->yrange[1]-p->yrange[0]);
              fprintf(out, \sqrt{3}, 5g \sqrt{3}, 5g dot1\n", x, y);
/* 点線 */
        else if (!strcmp(p->line_style, GR_LINE_STYLE_DOTTEDLINE)) {
#ifdef DRAW
           XSetLineAttributes(p->disp, p->foregc, p->line_width,
                                    LineOnOffDash, CapButt, JoinMiter);
           XSetDashes (p->disp, p->forege, 0,gr_dash_pattern_dot, GR_DASH_PATTERN_DOT LEN);
           XDrawLines(p->disp, p->win, p->foregc,
                          ps, p->datacount, 0);
           XSetLineAttributes(p->disp, p->forego, 0,
                                     LineSolid, CapButt, JoinMiter);
#endif
        fprintf(out, " stroke\n");
        fprintf(out, " 0.5 setlinewidth\n");<br>fprintf(out, " 8.5g 8.5g 8.5g 8.5g restoreAxesScale\n",
                   (fload)p->0x/p->WW, -(float)(p->0y + p->0h)/p->Wh,(fload)p->0w/p->Ww. (float)p->0h/p->Wh);#ifdef DRAW
        XSetClipMask(p->disp, p->foregc, (int)NULL);
#andif
```
Free(ps);  $\rightarrow$ return(O); int grPSSetFont(FILE \*fp, char \*fontName, char \*fontBold char \*fontitalic, int fontSize) char name[40]; char bold[40]; char italic[40]; if (! fontName) return(-1); strcpy(name, fontName); \*name = (char) toupper (\*name) ; if (fontBold && strcmp(fontBold "medium")) { strcpy (bold, fontBold); \*bold =  $(char) \ntopper (*bold)$ ; strcat(name, "-");  $\frac{1}{100}$  strcat(name, bold);  $\mathcal{L}$ else if (fontitalic && strcmp(fontitalic, "roman")) { strcpy(bold, fontitalic); \*italic = (char)toupper(\*italic);<br>strcat(name, "-");<br>strcat(name, italic); fprintf(fp, "/%s %d setFontInfo\n", name, fontSize); return(0);  $\overline{\mathbf{3}}$ int PSDrawLines(Number xdata[], Number ydata[J, int datacount, Number xrange [], Number yrange []) int i; Number dx, dy; dx = xrange[l] - xrange[O]; dy = yrange[l] - yrange[O]; for (i = 0;i < datacount;i++) {<br>printf(" %lg %lg line\n",<br>(xdata[i]-xrange[0])/dx,<br>(ydata[i]-yrange[0])/dy);  $\cdot$  ) return(O);  $\overline{\phantom{a}}$ 

```
* ACR PLOT TOOL Version 1.0 • (c} Copyright 1997 
• ATR Adaptive Communications Research Laboratories 
* All Rights Reserved
/*
* read.c - データファイル読み込み
#include <stdio.h> #include "plot.h" 
static int gLineNo; 
                                                  /* データファイルの行番号 */
.<br>* データファイルの読み込み
\starDATA *ReadDataFile(char *filename) 
\sqrt{ }FILE *fp; 
 char *buf, *p; 
 DATA *data; 
   nt i, j.
 double val; 
#ifdef DEBUG fprintf(stderr, "ReadDataFile(%s)\n", filename)
#endif 
  /* データファイルのオープン */
 if ((fp = fopen(filename, "r")) == NULL)fprintf(stderr, "Cannot open file '%s'.\n", filename);
   return(NULL); 
 \overline{\phantom{a}}/* データの領域確保 */
  if ((data = (DATA *) \text{malloc}(sizeof(DATA))) == NULL)fprintf(stderr, "Cannot allocate memory.\{n\};
    fclose(fp); 
   return (NULL) ; 
  /* タイトル文字列の読み込み */
  if ((buf = ReadLine(fp)) == NULL) {
    fprintf (stderr, "%s:%d: unexpected end of file\n",
             filename, gLineNo)
   return (NULL) ; 
 ). The contract of the contract of the contract of the contract of the contract of the contract of the contract of
#ifdef DEBUG 
 fprintf(stderr, "[%s]", buf);
#endif 
/* if (strncmp(buf, HEADER_TITLE, strlen(HEADER_TITLE))) {
    fprint(f (stderr, 'Not found title string.\n');
    return(NULL); 
 \rightarrow /
/* strcpy(data->title, buf+strlen(HEADER_TITLE));*/
  strcpy(data->title, buf); 
  /* グラフの数、データの行数、データ列数の読み込み */
  if ((buf = ReadLine(fp)) == NULL) return (NULL);
  sscanf (buf, "もd %d %d", 
         &(data->nGraphs), &(data->nRows), &(data->nCols));
```
 $\overline{\phantom{a}}$ 

```
#ifdef DEBUG fprintf(stderr, "nGraphs=%d,nRows=%d,nCols=%d\n"
          data->nGraphs, data->nRows data->nCols);
#endif \ell \neq \pm \neq \ell */<br>if (data->nGraphs <= 0 || data->nGraphs > MAX_GRAPH_COUNT) {
    fprintf(stderr, "s : \dot{a}: number of graphs is out of range (\dot{a}) \n \infty",
             filename, gLineNo, data->nGraphs); 
    fclose(fp); 
    return(NULL); 
  if (data->nCols \le 0) {
    fprintf(stderr, "%s: %d: number of columns is less than 0 ( &d) \n",
            filename, gLineNo, data->nCols);
    fclose (fp); 
    return(NULL); 
  if (data->nRows \le 0) {
    fprintf(stderr, "$s: $d: number of rows is less than 0 (%d)\n",
            filename, gLineNo, data->nRows);
    fclose (fp); 
    return(NULL); 
  \overline{\mathbf{3}}/* グラフのX/Y軸の列番号、線種の読み込み */
  for (i = 0; i < data->nGraphs; i++) (
    if ((buf = ReadLine(fp)) == NULL) return(NULL);
    sscanf(buf, "%d %d %d"
           \&(data->colX[i]), \&(data->colY[i]), \&(data->lineType[i]));
    1* + x y 2*if (data->colX[i] < 1 || data->colX[i] > data->nCols)fprintf(stderr, "s: 8d: number of x column no. is out of range (dd) \n",
               filename, gLineNo, data->colX[i]); 
      fclose (fp); 
      return(NULL); 
    if (data->colY[i] < 1 | | data->colY[i] > data->nCols) {
      fprintf(stderr, "s s : \dot{s} d: number of y column no. is out of range (\dot{s} d) \n \cdot \mathbf{n}",
               filename, gLineNo, data->colY[i]); 
      fclose(fp); 
      return(NULL); 
  \bar{z}/* グラフのX/Y軸のラペルの取得 */
  for (i = 0; i < data>>nCols; i++) {
    if ((buf = ReadLine(fp)) == NULL) {
      fprintf(stderr, "%s:%d: unexpected end of file\n",
               filename, gLineNo)
      return(NULL); 
    strncpy(data->colHeader[i], buf, MAX_HEADER_LEN);
#ifdef DEBUG fprintf(stderr, "label %d: %s\n", i, data->colHeader[i]);
#endif /* データ領域の確保 */
  if ((data->table = (Number *) malloc(sizeof (Number) * (data->nCols*data->nRows))) == N
 ULL) { 
    fprintf(stderr, "Cannot allocate memory.(%dx%d)\n",
             data->nCols, data->nRows); 
    fclose(fp); 
    return (NULL) ;
```

```
\overline{1}/* データの読み込み */
  for (i = 0, i < 0 data->nRows:i++) {
     /* データを一行読み込む */
     if ((buf = ReadLine(fp)) == NULL) {
       fprintf(stderr, "$s:$d: Warning: valid rows less than previous. ($d<$d)\n",
                   filename, gLineNo, i, data->nRows);
       break;
     if (\starbuf == '0' } {
       break;
    \rightarrowp = buf;
     for (j = 0; j < data->nCols; j++) {
       if \langle p = 0, j \rangle and \langle p = 1, 0 \rangle (<br>fprintf(stderr, "$s:3d: valid columns less than previous.(3d<3d)\n",
                    filename, gLineNo, j, data->nCols);
          fclose(fp);
          return (NULL):
        \mathbf{L}sscanf(p, "lif", kval);/* 列優先でデータを格納する */
        *(data->table + j*data->nRows + i) = (Number) val;
#ifdef DEBUG
        fprintf(stderr, "%s(%lf),", p, val);
#endif
       /* 次の空白文字までよみ飛ばす */<br>while (*p != ' ' && *p != '\t' && *p != '\n' && *p != '\0') p++;
       /* 次の空白以外の文字までよみ飛ばす */<br>while (*p == ' ' || *p == '\t' || *p == '\n') p++;
    \rightarrowdata->nValidRows = i:fclose(fp);
 return(data);
* ファイルから一行よみ出す
\star空行をよみ飛ばすことに注意
\starchar *ReadLine(FILE *fp)
  static char buf [MAX_BUFFER_LEN+1];
 char *p_i\prime^* qLineNo = 0:*/while (fgets(buf, MAX_BUFFER_LEN, fp)) {
    gLineNo++;p = but;while (*)p == ' ' | *p == ' \t' | *p == ' \n' | *p == ' \n' | *p == ' \n' | *p == ' \n' | *p == ' \n' | *p == ' \n' | *p == ' \n' | *p == ' \n' | *p == ' \n' | *p == ' \n' | *p == ' \n' | *p == ' \n' | *p == ' \n' | *p == ' \n' | *p == ' \n' | *p == ' \n' | *p == ' \n' | *p == ' \n' | *p == ' \n' | *p == ' \n' | *p == ' \n' | *p == ' \n' | *p == ' \n' | *p == ' \n' | *p == ' \n' |if (*p := ' \ 0') (
       if (p[strlen(p)-1] == 'n')p[strlen(p)-1] = '0';return(p);\rightarrow\rightarrow
```
 $fclose(fp)$ ; return (NULL);

 $\overline{2}$ 

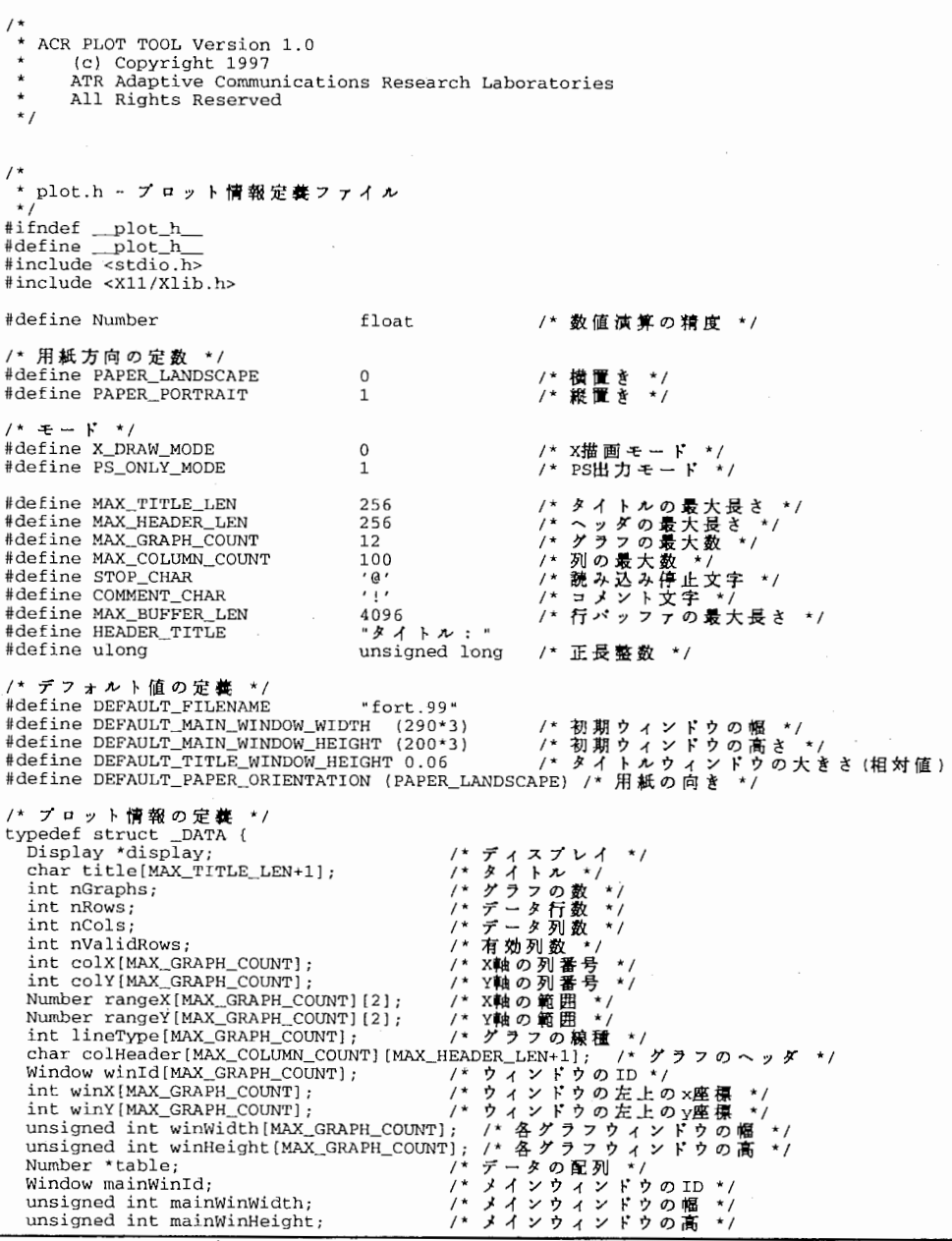

```
int orientation; 
                                             /* 用紙/画面の方向 */
  Window titleWinid;
                                             /* タイトルウィンドウのID */
  int titleWinx; 
                                                                       x座 楞<br>y座 楞
  int titleWinY; 
  unsigned int titleWinWidth; 
  unsigned int titleWinHeight;
  int mode; 
                                            /* 描画/出力モード */<br>/* 描画/出力モード */
  float aspectRatio; 
  float dotSize; 
                                            /* 点の大きさ */
) DATA; 
#if 0 /* プロット情報の初期化 */
#define INIT_DATA(d) \
    \frac{1}{i} int i; \sqrt{ }(d)->title[0] = ' \ 0'; \ \ \lambda(d)->nGraphs = 0; \
      (d) ->nRows = 0; \
      (d)->nCols = 0; \
      (d)->nValidRows = 0: \
      for (i = 0; i < MAX_GRAPH_COUNT; i++) ( \setminus(d) ->colX[i] = 0; \
         (d) ->coly[i] = 0; \sqrt{ }(d)->rangeX[i][0] = 0; \<br>(d)->rangeX[i][1] = 1; \
         (d)->rangeY[i][0] = 0; \<br>(d)->rangeY[i][1] = 1; \
         (d)->lineType[i] = 0; \<br>(d)->winId[i] = 0; \
         (d)->winX[i] = 0; \
         (d)->winY[i] = 0; \
         (d)->winWidth[i] = 1; \
      (d) ->winHeight[i] = 1; \setminusfor (i = 0; i < MAX\_COLUTIONN\_COUNT; i++) { \
      (d) ->colHeader[i] [0] = ' \ 0';(d)->table = NULL; \
      (d)->mainWinId = 0; \
       (d) ->mainWinWidth = 1; \setminus(d)->mainWinHeight = 1; \setminus(d)->orientation = DEFAULT_PAPER_ORIENTATION; \
       (d)->titleWinId = 0; \
      (d)->titleWinX = 1; \
       (d)->titleWinY = 1; \
      (d) ->titleWinWidth = 1; \setminus(d)->titleWinHeight = 1; \
       (d)->mode = X_DRAW_MODE; \
      (d)->aspectRatio = -1; \
      (d)->dotSize = 0.8; \
#endif 
DATA *ReadDataFile(char *); 
char *ReadLine(FILE *); 
#endif /* end of _plot_h_ */
```
 $\sim$ 

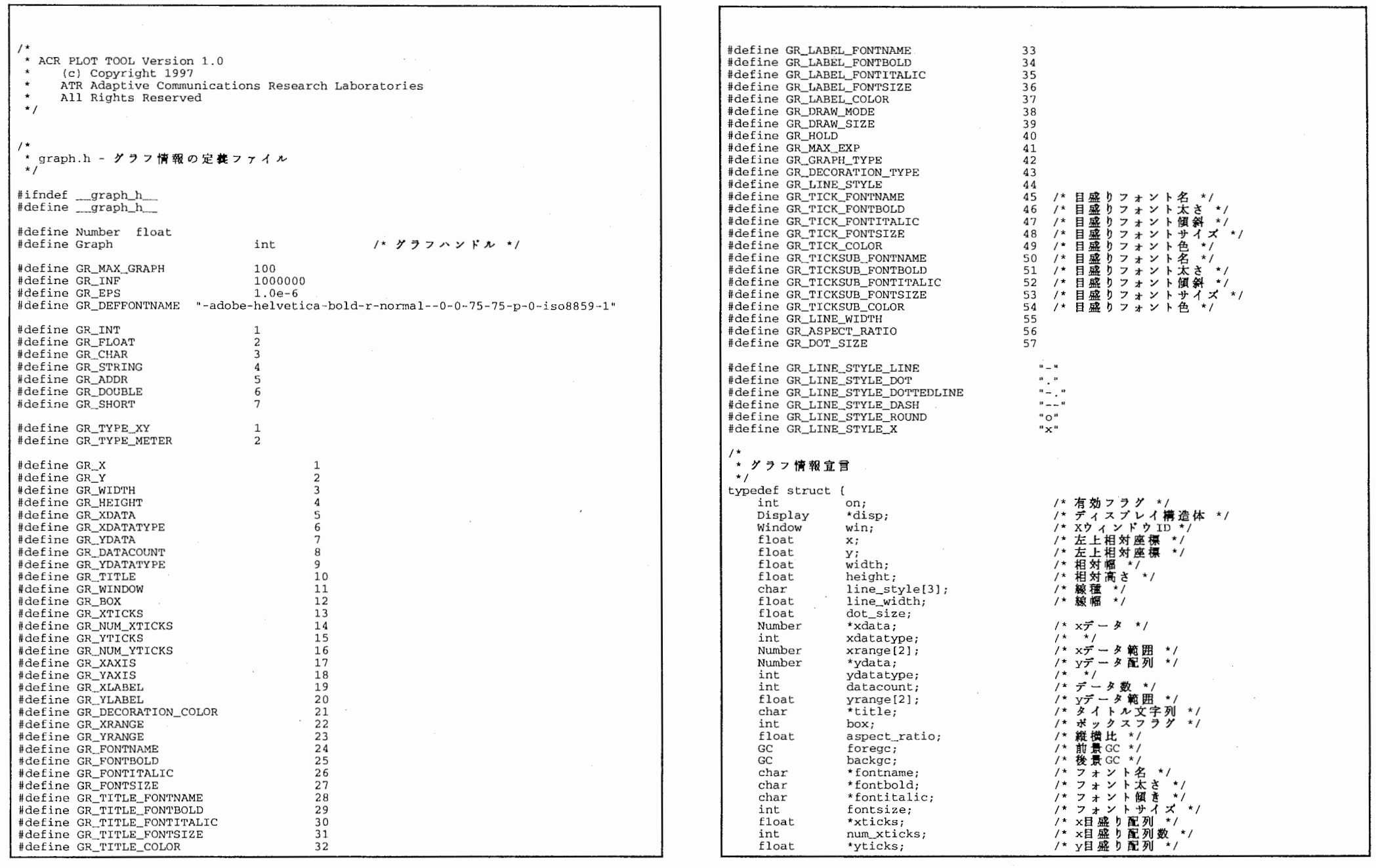

 $\sim$ 

 $\label{eq:2.1} \mathcal{L}(\mathcal{L}(\mathcal{L})) = \mathcal{L}(\mathcal{L}(\mathcal{L})) = \mathcal{L}(\mathcal{L}(\mathcal{L})) = \mathcal{L}(\mathcal{L}(\mathcal{L})) = \mathcal{L}(\mathcal{L}(\mathcal{L}))$ 

 $\mathcal{L}^{\text{max}}_{\text{max}}$  and  $\mathcal{L}^{\text{max}}_{\text{max}}$ 

 $\sim$ 

 $\mathcal{O}(1000)$  . The state is a state of the  $\mathcal{O}(1000)$ 

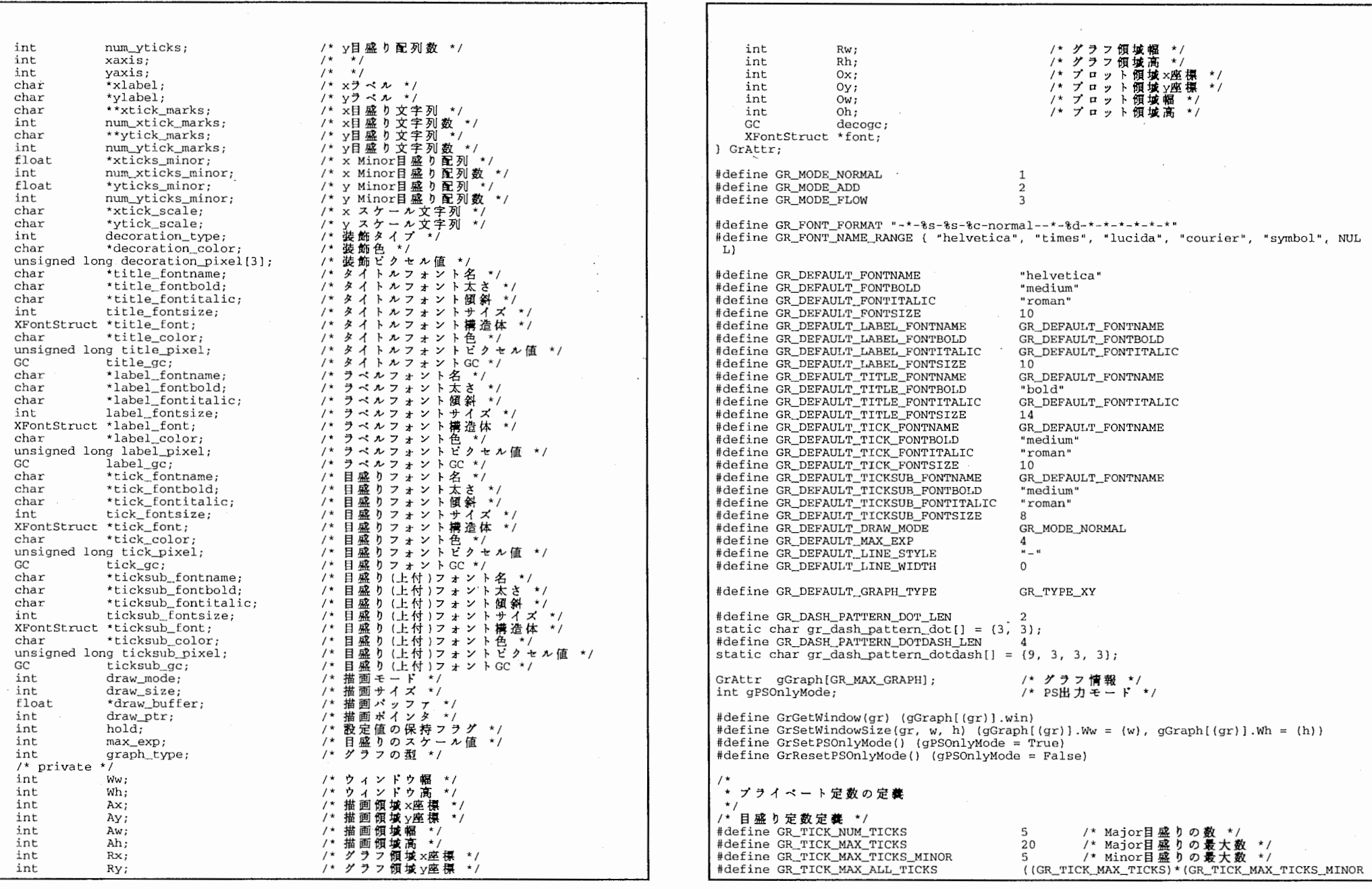

 $\sim 10^6$ 

.,

 $\label{eq:2.1} \mathcal{L}_{\text{max}} = \mathcal{L}_{\text{max}} = \mathcal{L}_{\text{max}} = \mathcal{L}_{\text{max}}$ 

 $\mathcal{L}^{\text{max}}_{\text{max}}$ 

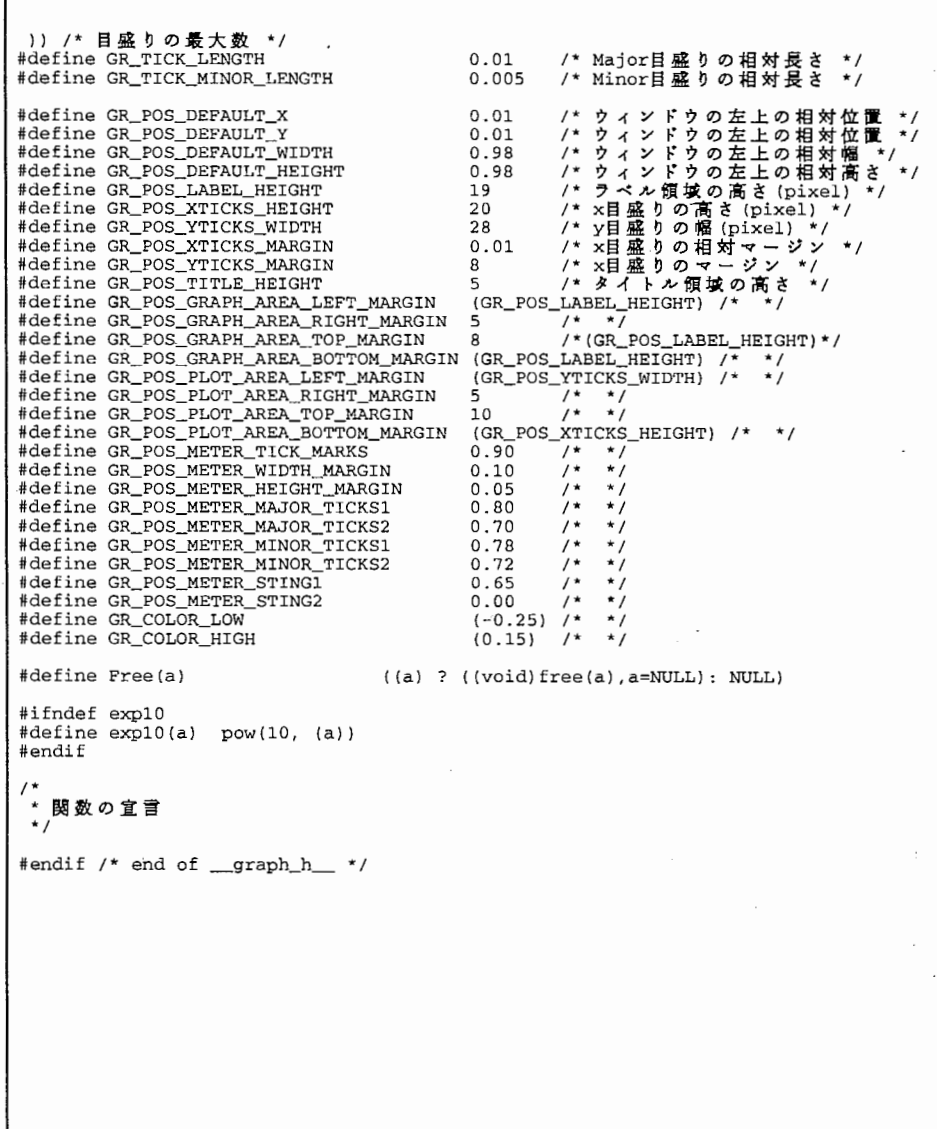

3

 $\sim$   $\sim$